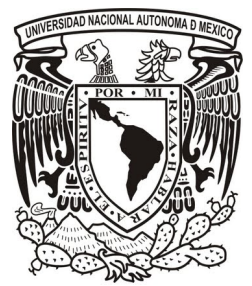

UNIVERSIDAD NACIONAL AUTÓNOMA DE MÉXICO

#### PROGRAMA DE MAESTRÍA Y DOCTORADO EN INGENIERÍA

CENTRO DE CIENCIAS APLICADAS Y DESARROLLO TECNOLÓGICO

ADQUISICION, ALMACENAMIENTO Y PROCESAMIENTO ´ DE IMÁGENES OBTENIDAS CON UN SISTEMA VELOCIMETRÍA POR IMÁGENES DE PARTÍCULAS DE DIMENSIONES REDUCIDAS PARA EL ESTUDIO DE LA CONVECCIÓN NATURAL EN CILINDROS PEQUEÑOS

#### TESIS

PARA OBTENER EL GRADO DE

**MAESTRO EN INGENIERÍA** 

ELÉCTRICA - INSTRUMENTACIÓN

P R E S E N T A:

#### GUILLERMO NICOLÁS HERNÁNDEZ PALACIOS

DIRECTORES DE TESIS:

DR. EDUARDO RAMOS MORA DR. SALVADOR CUEVAS CARDONA

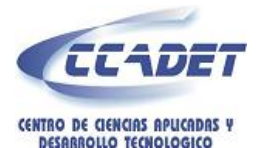

2012

## JURADO ASIGNADO

- Presidente: Dr. Farah Simón Alejandro
- Secretario: Dr. Ramos Mora Eduardo
- Vocal: Dr. Cuevas Cardona Salvador
- 1er. Suplente: Dr. Qureshi Naser
- 2do. Suplente: Dr. Cuevas García Sergio

#### Lugar donde se realizó la tesis:

#### CENTRO DE CIENCIAS APLICADAS Y DESARROLLO TECNOLÓGICO

#### TUTOR DE TESIS:

Dr. Eduardo Ramos Mora

FIRMA

----------

*El presente trabajo lo dedico a mis padres, a mis hermanos, a mi abuelita (Q.E.P.D.), a mi amiga y compa˜nera que llego a mi vida, Ana Claudia, que siempre han estado conmigo.*

### Agradecimientos

A la Universidad Nacional Autónoma de México, al Centro de Ciencias Aplicadas y Desarrollo Tecnológico y en particular al Centro de Investigación en Energía donde me brindaron todas las facilidades para realizar este trabajo.

Al Dr. Salvador Cuevas Cardona y en especial al Dr. Eduardo Ramos Mora, por sus invaluables enseñanzas, sus consejos, su apoyo, su tiempo incondicional y su paciencia hacia mí.

Al Ing. Guillermo Hernández Cruz por haber dirigido la implementación del sistema en el Centro de Investigación en Energía, al MI. Michel Alejandro Rivero Corona por sus conocimientos, comentarios y críticas que ayudaron a mejorar este trabajo. Al MI. Guillermo Ramírez cuyo trabajo de tesis constituye la primer etapa del presente proyecto.

Al CONACyT, ya que este trabajo no hubiera sido posible sin el apoyo económico otorgado.

A todos los nuevos amigos, no sólo los que cursaron la maestría conmigo, sino también a los amigos hechos en el Centro de Investigación en Energía, en especial a Mario, Ramírez, José Núñez, Saúl y Manuel.

## Resumen

En esta tesis se describen refinamientos al sistema mecánico y la instrumentación de un velocímetro por imágenes de partículas (PIV por sus siglas en inglés) diseñado para registrar las tres componentes del campo de velocidades de un flujo de conveccion natural ´ confinado al interior de un contenedor cilíndrico. La idea central del diseño es el uso de un sistema de PIV estereoscópico que captura las tres componentes del campo de velocidades en un plano. El velocímetro gira alrededor del eje de simetría del cilindro que contiene el fluido en movimiento y esto permite cambiar la orientación del plano de análisis para cubrir todo el volumen ocupado por el fluido con una resolucion angular de aproximada- ´ mente 2°. En este documento se incluye también información sobre algunas mediciones de flujos convectivos en estado permanente hechas con el dispositivo referido. Las observaciones indican que el funcionamiento general del aparato diseñado y construido en el Laboratorio de Transferencia de Energía y Masa del Centro de Investigación en Energía es satisfactorio, pues fue posible capturar información cuantitativa de patrones tridimensionales de flujo que no había sido posible obtener con otras técnicas. Complementariamente, las observaciones aquí reportadas ponen de manifiesto los refinamientos al diseño que se requieren para hacer más precisas las mediciones de velocidades. La motivación principal de la construcción y puesta a punto de este aparato es el estudio del crecimiento de cristales semiconductores y la posibilidad de diseñar nuevos materiales usando los métodos de Czochralski o Bridgman.

# ´ Indice general

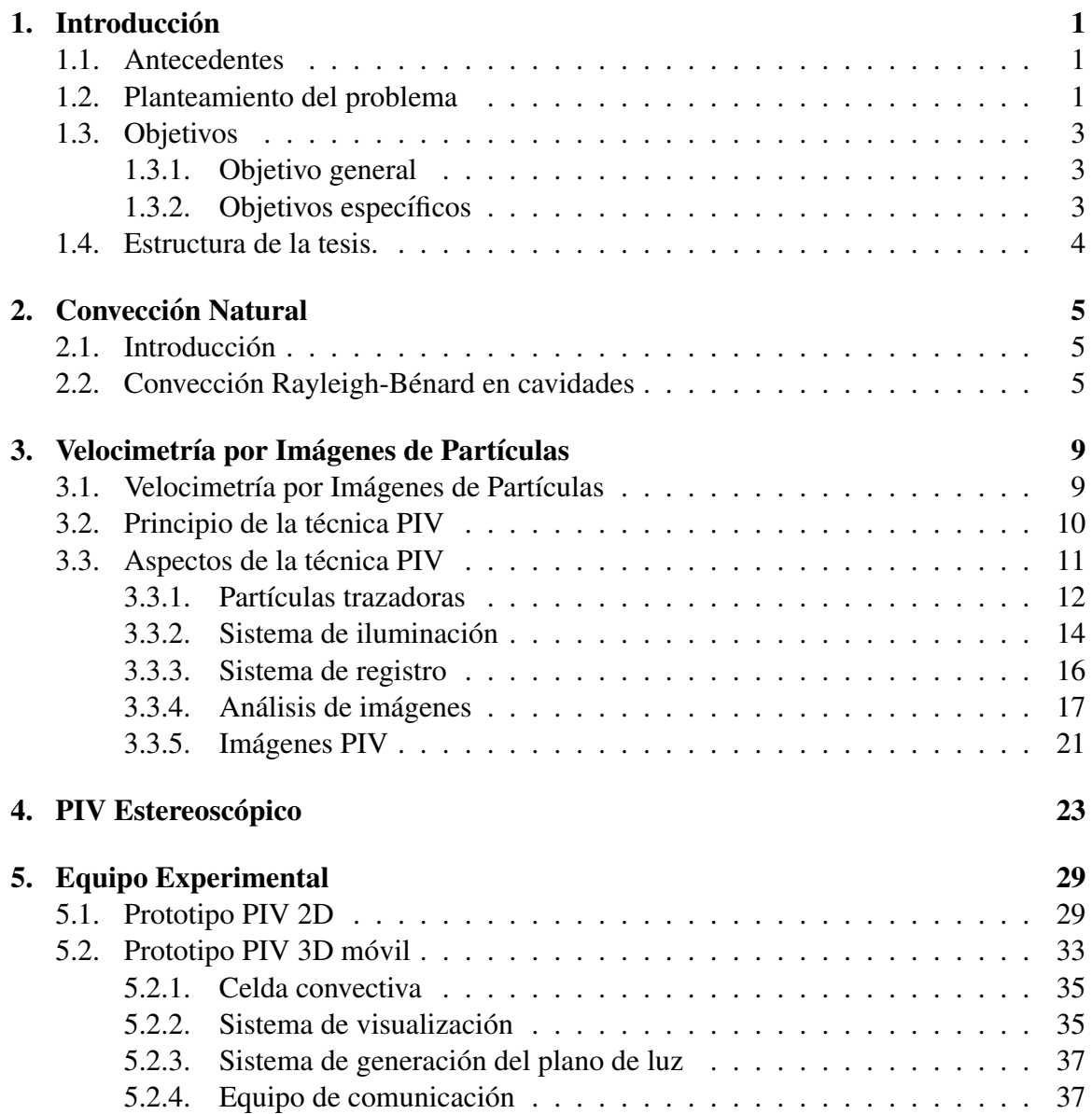

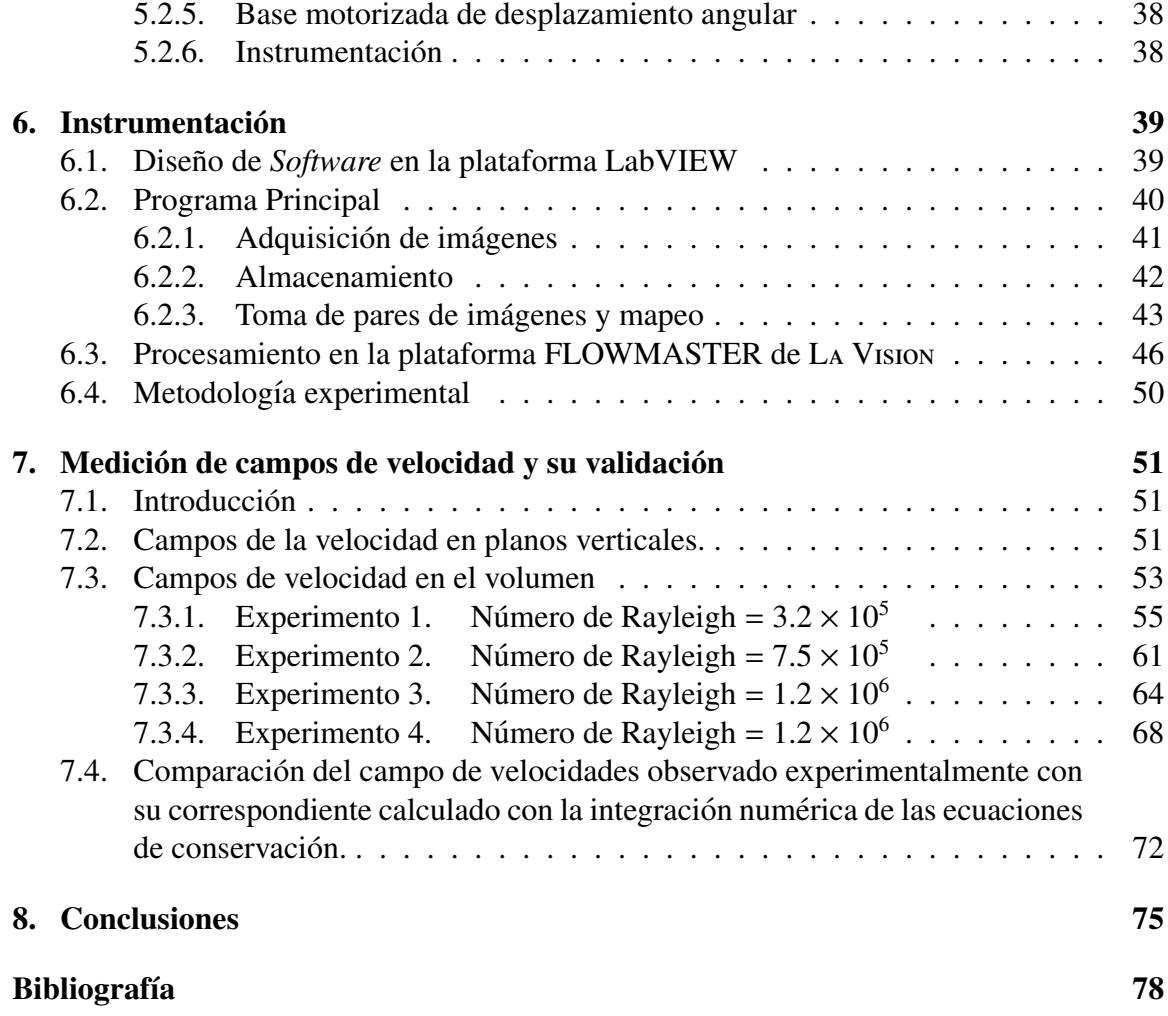

# ´ Indice de figuras

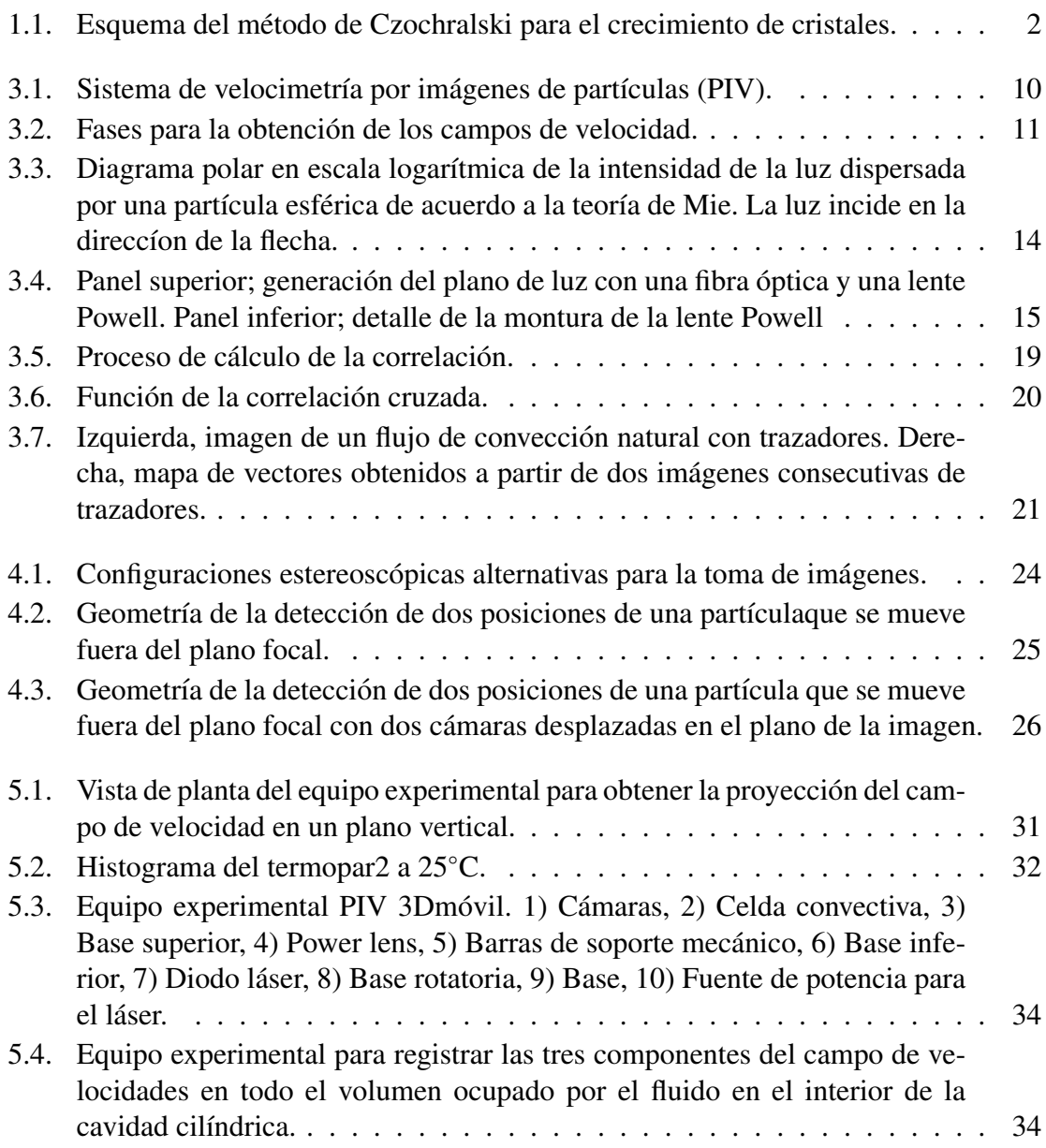

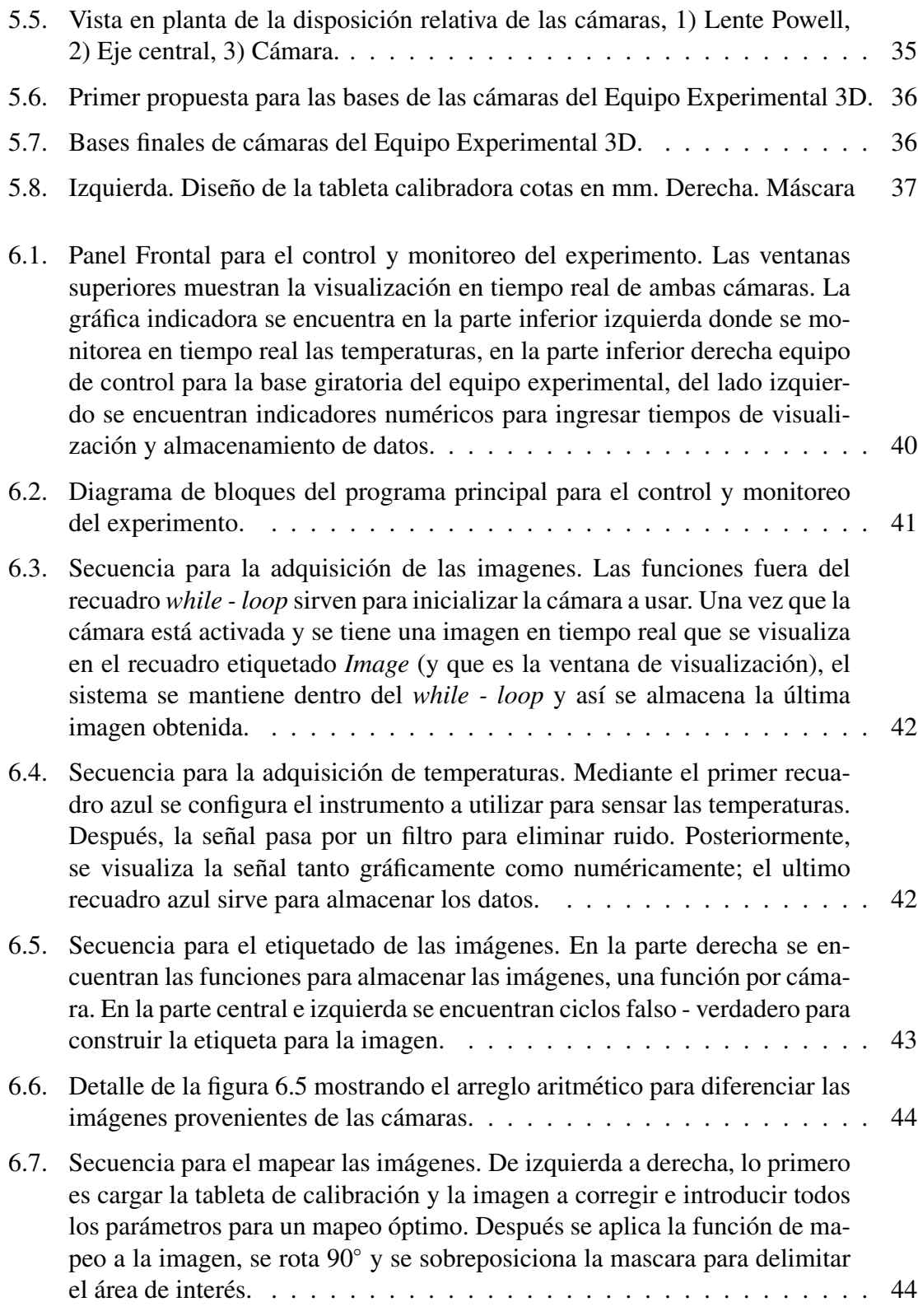

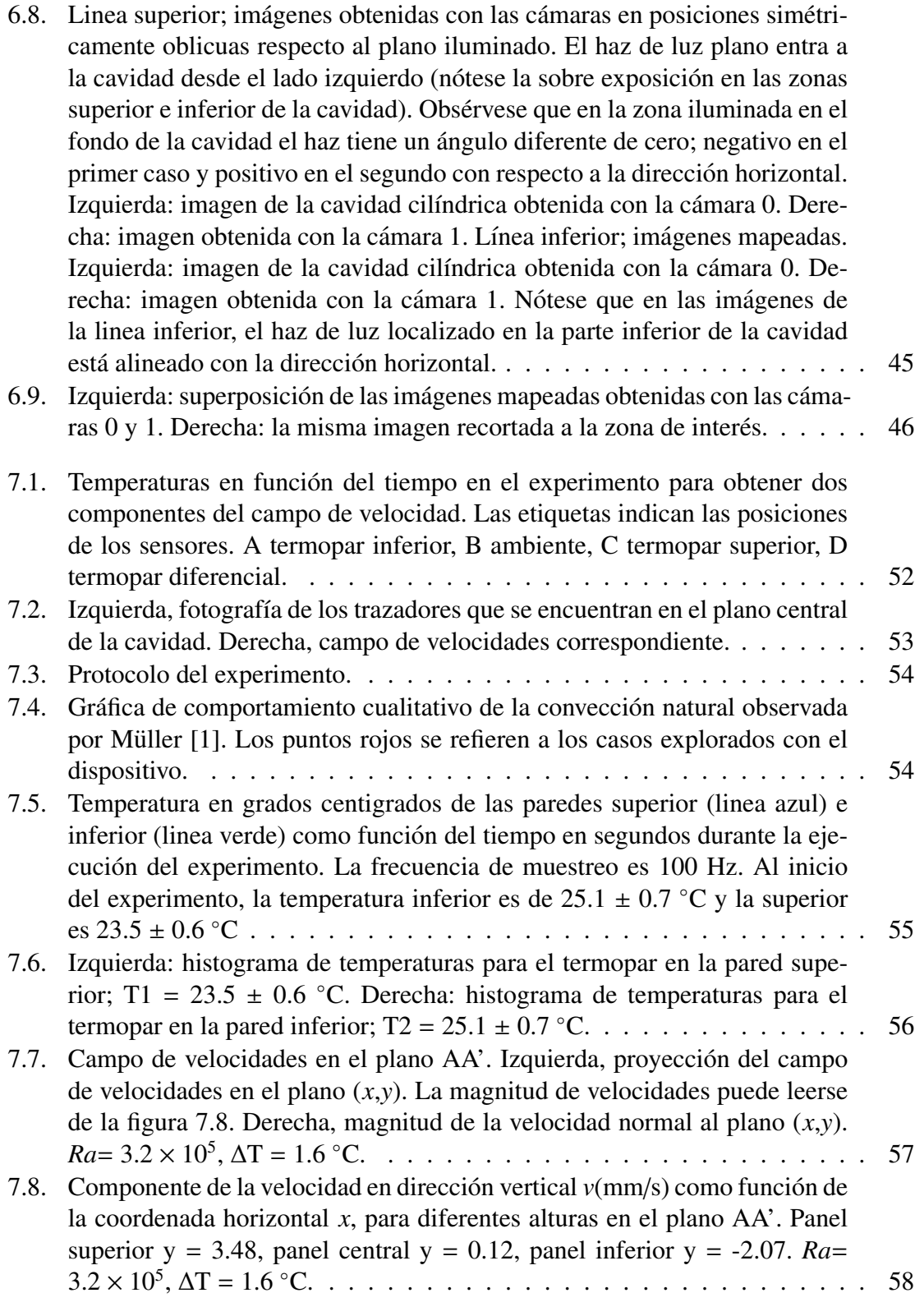

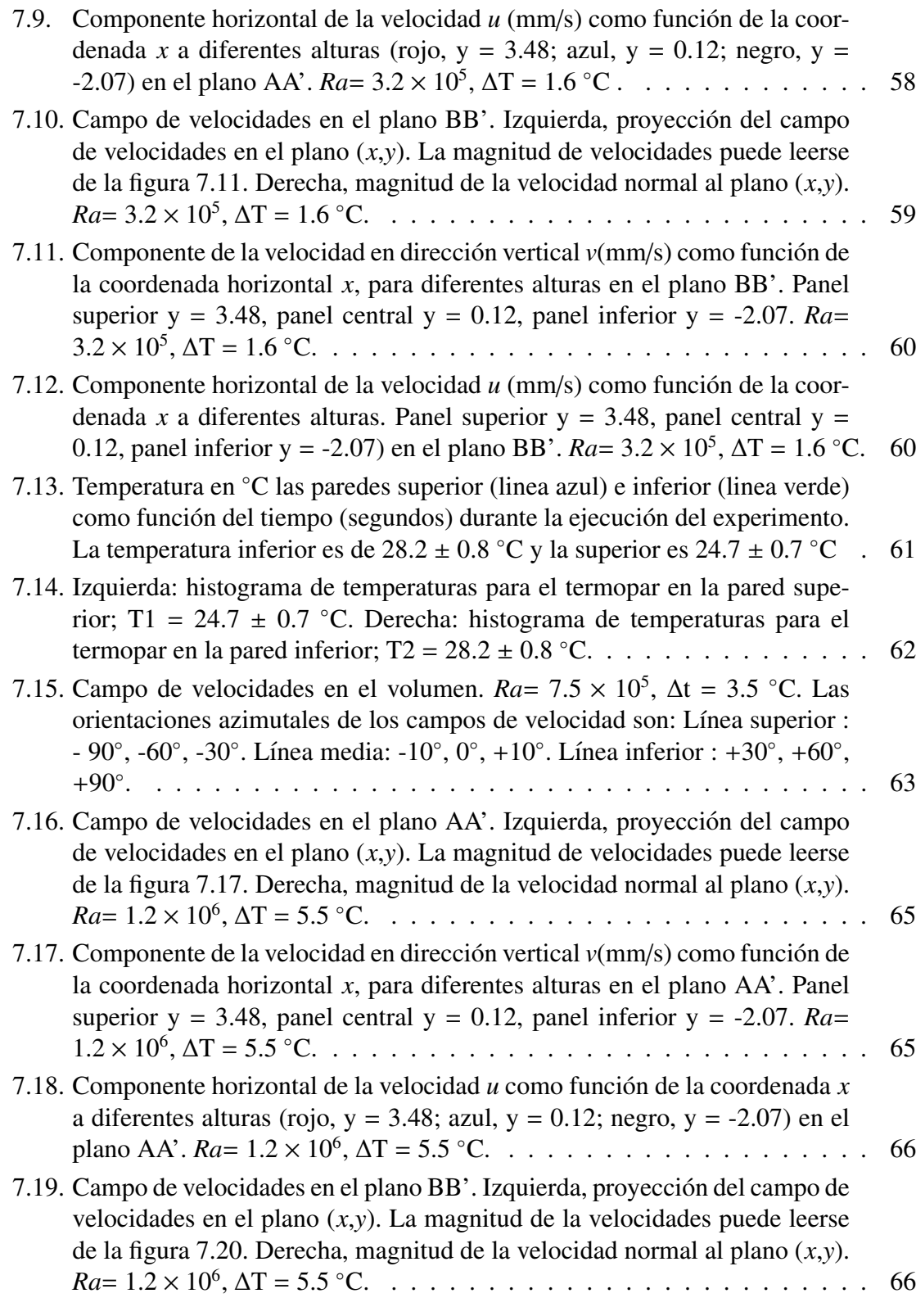

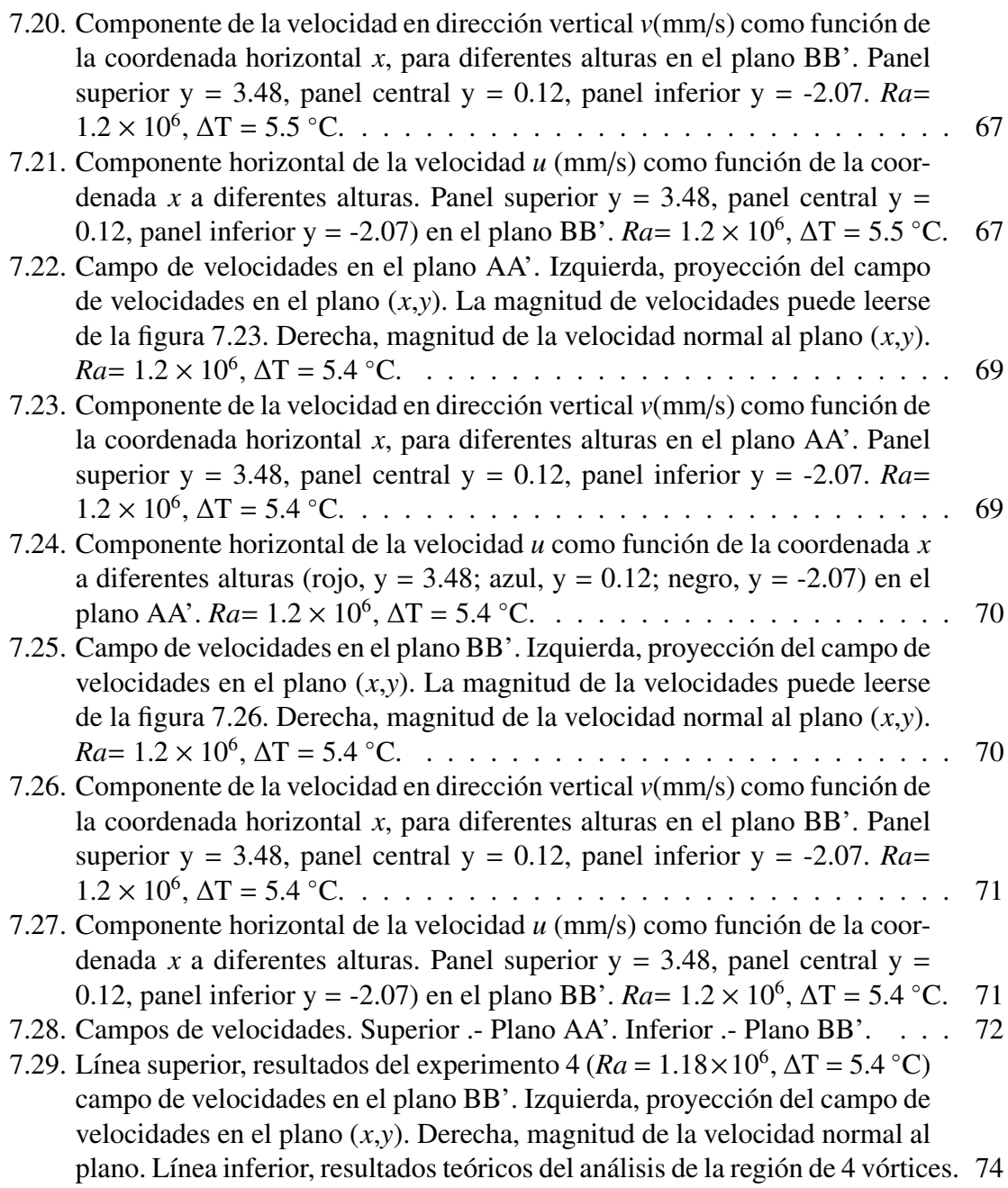

# Índice de tablas

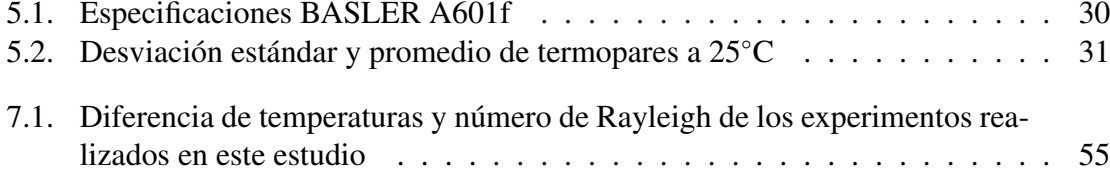

## **INTRODUCCIÓN**

#### 1.1. **Antecedentes**

Después de los trabajos pioneros de Prandtl a principios del siglo XX, se han desarrollado una gran cantidad de técnicas para caracterizar cualitativa y cuantitativamente los flujos de fluidos. Inicialmente, las técnicas eran principalmente cualitativas y se hacian añadiendo gotas o trazadores al fluido en movimiento y tomando fotografías de su distribución. Cambiando los parámetros del experimento es posible un entendimiento profundo de muchas características básicas de los procesos de flujo. Sin embargo, con esta técnica sólo es posible una descripción cualitativa del campo de flujo. En la actualidad, es posible extraer información cuantitativa sobre el campo de velocidad con imágenes de trazadores usando técnicas de postprocesamiento.

Las técnicas clásicas de medición utilizan diferentes dispositivos que se introducen al fluido para medir la velocidad en un punto durante un intervalo de tiempo. La velocimetría por imágenes de partículas (PIV) es una técnica no invasiva para obtener, mediante el procesamiento digital de imágenes, el campo de velocidades en dos dimensiones de un fluido en movimiento. Esta técnica es una herramienta útil en el estudio de flujos de fluidos en diferentes geometrías y para diferentes regímenes de flujo; desde estacionario hasta turbulento. La técnica de velocimetría por imágenes de partículas (PIV) mediante un plano láser ha demostrado ser un método potente para múltiples problemas de mecánica de fluidos, en líquidos, gases e incluso en flujo multifase. Esta técnica puede brindar medidas globales de un campo de velocidades con un nivel satisfactorio de precisión. Si bien el PIV requiere dominios transparentes o semitransparentes, su aplicación ha encontrado mucha aceptación en los laboratorios de fluidos.

#### $1.2.$ Planteamiento del problema

Este trabajo se enmarca dentro de un proyecto cuyo objetivo a largo plazo es estudiar teórica y experimentalmente el flujo convectivo dentro de cavidades cilíndricas que simulan el flujo que ocurre dentro de crisoles durante el proceso de crecimiento de cristales.

La conveccion natural en las cavidades esbeltas se ha estudiado desde el punto de vista ´ académico, debido a la riqueza de su comportamiento dinámico y también a causa de los desafíos que presenta para su adecuado modelado. En esta línea, simulaciones numéricas de la conveccion natural en cavidades se han utilizado como referencia para evaluar los ´ problemas de la exactitud de los métodos numéricos. Además, este fenómeno ha atraído mucho la atención debido a posibles aplicaciones en el campo de crecimiento de cristales donde las técnicas como Czochralski, Bridgman y fundido zonal implican movimientos convectivos naturales que son determinantes para la calidad del cristal. Los detalles de estos procesos se encuentran en monografías recientes sobre el tema son [2] y [3].

En general, los flujos de convección natural en cavidades cilíndricas, tienen estructura tridimensional y son dependientes del tiempo. El movimiento del fluido es provocado por fuerzas de flotación que son originadas por la presencia simultánea de una fuerza volumétrica y diferencias de densidades debidas por ejemplo, a gradientes de temperatura presentes en el fluido.

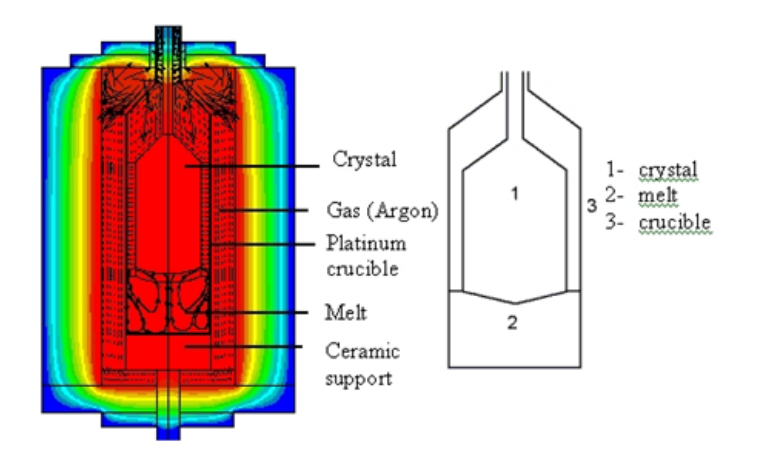

Fig. 1.1: Esquema del método de Czochralski para el crecimiento de cristales.

El método de Bridgman consiste en llenar un crisol cilíndrico terminado en forma cónica en su parte inferior con polvo del material cuyo cristal se desea obtener e introducirlo en un horno de tal forma que se mantenga dos zonas a diferentes temperaturas en el crisol. La zona superior del crisol se mantiene unos grados por encima de la temperatura de fusion´ del polvo y la inferior unos dos o tres grados por debajo de la temperatura de fusión del material. De esta forma, el material fundido se cristaliza en la zona fría del crisol.

1

 $1P$ . Bridgman (1882 - 1961), Premio Nobel de Física 1946.

La técnica de fundido zonal o *zone melting*, consiste en desplazar lentamente en dirección axial un lingote cilíndrico del material que se desea cristalizar a través del claro de un horno anular de dimensión axial pequeña comparada con el lingote. La zona del lingote que se encuentra dentro del horno se funde y se recristaliza al salir de la zona calentada. La zona de material fundido del lingote aloja un flujo convectivo confinado por la propia tension´ superficial del material.

El metodo de Czochralski es similar al de Bridgman y consiste en fundir el material de ´ interés dentro de un crisol. En la parte superior del crisol se coloca un trozo de material cristalino (semilla) que se mantiene a una temperatura inferior a la temperatura de solidificación. El material fundido se va cristalizando haciendo crecer a la semilla. Una ilustración del sistema experimental usado en este proceso se muestra en la figura 1.1. Es importante observar que en todos los métodos de cristalización descritos en los párrafos anteriores se tienen flujos de convección natural en geometrías cilíndricas.

### 1.3. Objetivos

#### 1.3.1. Objetivo general

El objetivo príncipal de la presente tesis es estudiar el fenómeno de la convección natural en cilindros pequeños y caracterizar su comportamiento dinámico. Con esta finalidad se requiere adquirir, almacenar y procesar una gran cantidad imagenes que contienen in- ´ formación sobre campos de velocidad, evitando buffers de almacenamiento en memorias virtuales.

#### 1.3.2. Objetivos específicos

Instrumentar el sistema mecánico de análisis de flujos convectivos en cavidades y acoplarlo con un sistema de adquisición de datos capaz de obtener la información requerida para caracterizar el flujo de manera cuantitativa.

Diseñar una programación eficiente y precisa con una interfaz amigable para el usuario y una programación entendible y clara.

Comprender el principio de funcionamiento, aplicaciones e importancia de la tecnica de ´ velocimetría por imágenes de partículas.

Obtener información de suficiente calidad para ser usada en la descripción cuantitativa del flujo de convección natural en una cavidad cilíndrica.

2

### 1.4. Estructura de la tesis.

A continuacion se describe brevemente el contenido de la tesis. ´

En el *Capítulo 1, Introducción* se presentan las ideas fundamentales de las técnicas usadas en esta tesis y se discuten. Los objetivos y la motivación la cual llevó a la realización del trabajo de tesis. En el *capítulo 2*, denominado *Convección Natural* se describe el fenómeno de la convección natural y la convección Rayleigh-Benard en cavidades. La técnica usada para el registro de campos de velocidad se presenta en el *capítulo 3, Velocimetría por Imágenes de Partículas* (PIV por sus siglas en inglés), así como los componentes físicos (partículas, láser, etc) y su función en la técnica de PIV. El *capítulo 4, PIV Estereoscópico* habla acerca del funcionamiento de la técnica estereoscópica. El equipo experimental que se usó para realizar los experimentos y para poder obtener las tres componentes de la velocidad en el plano iluminado se detalla en el *cap´ıtulo 5, Equipo Experimental*. El *cap´ıtulo 6, Instrumentación* está dedicado a explicar la programación usada para adquirir, almacenar, mapear y procesar la imágenes obtenidas con el equipo experimental. En el *capítulo 7, Me*dición de campos de velocidad y su validación se presentan las mediciones experimentales de temperaturas en puntos específicos y del campo de velocidades obtenidas con el equipo experimental. Se incluye la comparación cualitativa de las observaciones experimentales con los campos de velocidad obtenidos a partir de la solución numérica. Finalmente, en el *cap´ıtulo 7, Conclusiones* se presentan las conclusiones del trabajo realizado en esta tesis.

<sup>2</sup> J. Czochralski (1885 - 1951).

## **CONVECCIÓN NATURAL**

#### **Introducción**  $2.1.$

La convección natural se define como la transferencia de calor debida al movimiento macroscópico de un fluido en ausencia de agentes externos que promuevan el movimiento. Para que exista la convección es necesario que existan gradientes de densidad en presencia de fuerza de cuerpo.

La transferencia de calor por convección a través de un fluido es mucho mayor que por conducción y en general, se puede afirmar que cuanto mayor es la velocidad del fluido, mayor es la velocidad de transferencia de calor. La transferencia de calor por convección depende de las propiedades del fluido y de la superficie en contacto con el fluido. El tipo de flujo, laminar o turbulento, también influye en la velocidad de transferencia de calor por convección.

El fenómeno de la convección natural ha atraído mucho la atención debido a las aplicaciones potenciales, como por ejemplo en el campo del crecimiento de cristales cuando se usan las técnicas de Czochralski, Bridgman o *zone-melting* que involucran movimientos de convección natural que son determinantes para la calidad del cristal.[2] [3]

#### $2.2.$ Convección Rayleigh-Bénard en cavidades

Consideremos una capa de líquido que se calienta en su parte inferior (definida por la fuerza de gravedad). Como resultado del calentamiento, la densidad en la capa de fondo se vuelve más ligera que en la parte superior. El sistema es en consecuencia con fondo ligero y por lo tanto inestable. En estas condiciones, puede ocurrir un movimiento espontáneo, aunque para gradientes térmicos (o de densidad) pequeños, los efectos de viscosidad y difusividad térmica tienden a inhibir el movimiento de convección ya que la viscosidad y la difusividad térmica del fluido tratan de evitar el movimiento convectivo. Si el calentamiento del fluido es suficientemente grande (mayor que el gradiente de temperatura conductivo a través del fluido), el sistema se hace inestable y aparece un movimiento para compensar el desequilibrio mecánico generado por el acomodo del fluido pesado sobre el ligero.

Los primeros experimentos de convección natural fueron realizados por Benard en 1900. Él experimentó sobre una capa de líquido muy delgada y observó la aparición de células hexagonales cuando se producía la inestabilidad convectiva. En 1916 Rayleigh desarrolló la teoría que encuentra en la condición para la inestabilidad en dos superficies libres y mostró que la inestabilidad genera movimiento si un parámetro, ahora llamado número de Rayleigh excede un cierto valor crítico.

El número de Rayleigh se define como.

$$
Ra = \frac{g\beta\Delta T h^3}{\alpha v} \tag{2.1}
$$

Donde *g* denota la aceleración de la gravedad, h la profundidad del fluido, ∆T es la diferencia de temperatura mantenida por agentes externos y β , α <sup>y</sup> *<sup>v</sup>* son los coeficientes de expasión volumétrica, conductividad térmica y viscosidad cinemática, respectivamente. La teoría de Rayleigh indica que para una capa de fluido ilimitada en su extensión horizontal y considerando que el fluido tiene velocidad nula en la paredes superior e inferior, el número de Rayleigh crítico para el inicio del movimiento es  $Ra = 1708$ .

Los experimentos de Benard se llevaron acabo calentando el fluido por la parte inferior mientas que la parte superior se expuso al aire libre. En ese arreglo experimental la superficie superior del fluido es libre de moverse y deformarse. En 1958, Pearson extendio la ´ teoría de Rayleigh incluyendo el efecto de la tensión superficial [4]. Esto dió origen al estudio del movimiento generado por gradientes de tensión superficial y que actualmente se conoce como la convección Benard-Marangoni. Este mecanismo coexiste con el mecanismo de Rayleigh, pero domina en una capa delgada. La mayor parte de los resultados reportados por Benard eran en realidad debido al segundo mecanismo de inestabilidad. Las inestabilidades conducidas por la tension superficial disminuye a medida que la capa se ´ vuelve más gruesa.

El flujo analizado en este trabajo, es similar al flujo de Rayleigh-Benard que describe la conveccion natural en una capa de fluido sujeta a un gradiente de temperatura desestabili- ´ zador, pero con una fuerte influencia de la pared lateral. En este caso, esta bien establecido ´ que el patrón de convección se puede describir cualitativamente con tres parámetros: la relación de aspecto (A = altura/diámetro), el número de Prandtl  $(\alpha/v)$  y el número de Rayleigh. Las primeras investigaciones en el tema, es el de la convección natural en un recipiente cilíndrico [5] [6] y aclararon la estabilidad lineal del flujo y se determinó el número crítico de Rayleigh para el inicio de convección como una función de la relación de aspecto del contenedor. Las investigaciones experimentales de la inestabilidad convectiva en cilindros

verticales cerrados se han realizado utilizando arreglos de sensores termicos para inferir ´ las características dinámicas globales de la corriente. Aunque los resultados pertinentes sobre los números críticos de Rayleigh se han encontrado con esta técnica que confirman las predicciones teóricas para  $A = 3$ , los detalles del movimiento no fueron resueltos en estos trabajos pioneros.

La investigación teórica y experimental de Müller sobre los patrones de convección en recipiente cilíndrico está estrechamente relacionado con el presente estudio. [1] El diagrama de estabilidad (A *vs* Ra) que indica las regiones con ausencia de flujo, flujo en estado permanente y flujo dependiente del tiempo para el movimiento convectivo dentro de una cavidad cilíndrica se presenta en la fig. 7.4. En esta figura, se puede observar que para bajos números de Rayleigh, no hay movimiento convectivo. El número de Rayleigh crítico para que inicie la convección es una función creciente no lineal de la razón de aspecto. La convección natural en estado permanente se encuentra en la zona de números de Rayleigh intermedios. De acuerdo a la información ofrecida por Müller et al., el patrón de convección en esta región del mapa puede ser de dos tipos para  $A \sim 1$  el movimiento es axisimétrico con una estructura toroidal, mientras que para  $A > 1$ , la estructura del flujo es una celda convectiva no axisimetrica que se extiende en la mayor parte del volumen ocupado por el ´ fluido. El flujo de conveccion natural en estado permanente pierde estabilidad al aumen- ´ tar el número de Rayleigh. Este fenómeno describe el segundo número de Rayleigh crítico. Neumann [7], obtuvo una solución numérica basada en la discretización de diferencias finitas de las ecuaciones de conservacion con condiciones de frontera correspondientes al flujo ´ natural de convección en cilindros. La solución se encontró usando coordenadas cilíndricas y una malla de 20 puntos en r,  $\theta$  y en la dirección z. La relación de aspecto de los cilindros considerados son  $0.5$  y 1, que son, según las teorías lineales, por debajo y por encima de la relación de aspecto crítico para la transición de axisimétrico a los patrones de flujo no axisimetricos. En el segundo caso, se obtiene un estado permanente, un flujo no axi- ´ simétrico compuesto de una única celda convectiva para Ra =  $5 \times 10^4$  y Pr = 6.7 con fluido ascendente en un lado de la cavidad y descendiendo en el lado opuesto con la orientación de la celda propuesta por la distribución de la temperatura inicial. Sus resultados están en acuerdo cualitativo con los resultados experimentales de Müller.

El trabajo presente es la continuación de un proyecto cuyo objetivo es el estudio de la convección natural en cavidades cilíndricas. A largo plazo se pretende analizar el fenómeno del efecto de la dinámica del movimiento convectivo sobre el fenómeno de solidificación. Etapas anteriores del proyecto han tenido como resultados la construcción de versiones más simples del equipo experimental descrito en esta tesis, y simulaciones numéricas con las que se han podido conocer algunos aspectos del flujo de interés. Los resultados de las etapas más recientes del proyecto se reportaron en el artículo: *Verification and experimental validation of a numerical simulation of natural convection in a slender cylinder* por José Núñez y colaboradores [8] que actualmente se encuentra en revisión. En el artícu-

lo citado, se presenta un equipo similar al que se aquí se describe, pero que únicamente permite obtener las tres componentes del campo de velocidades en algunas líneas dentro del volumen encerrado por la cavidad cilíndrica. También ahí se muestran los resultados de una integración numérica de las ecuaciones de conservación de masa, cantidad de movimiento y energía con condiciones de frontera correspondientes a la cavidad cilíndrica. Uno de los resultados más importantes obtenidos en ese estudio, fue que el flujo convectivo está compuesto principalmente por una celda no axisimétrica con una orientación que no está definida por las condiciones de frontera. En el capítulo 7 se discute con mayor amplitud algunas de las características de este flujo. En un experimento, la orientación específica estará determinada por las inevitables no-uniformidades presentes en el equipo, mientras que en el modelo numérico, la orientación está determinada por el orden de precisión con que se hacen los cálculos en los pasos intermedios de la integración.

# VELOCIMETRÍA POR IMÁGENES DE PARTÍCULAS

### 3.1. Velocimetría por Imágenes de Partículas

La técnica de velocimetría por imágenes de partículas o *Particle Image Velocimetry* (PIV) permite determinar el campo instantáneo de velocidades en un plano del fluido. Con este propósito, se insertan unas partículas trazadoras en el flujo que son arrastradas por el mismo, adquiriendo la velocidad del flujo. Un láser, generalmente pulsado, y la óptica apropiada, permiten formar un plano de luz delgado que atraviesa el flujo, iluminando las partículas contenidas en él. Las partículas dispersan la luz del láser indicando su posición dentro del flujo, la cual puede ser registrada por un sensor CCD.

Si el láser es pulsado dos veces con un intervalo de tiempo conocido, registraremos dos posiciones de cada partícula, conociendo así el desplazamiento sufrido por dicha partícula durante ese intervalo de tiempo. Posteriormente se deduce la velocidad de las partículas (Y del fluido) como el cociente del desplazamiento y el intervalo de tiempo. El primer paso del método consiste en, iluminar partículas suspendidas en un fluido en movimiento, usando un haz de láser plano. Posteriormente, pares de imágenes de las partículas se capturan con una videocámara. El postprocesamiento consiste en correlacionar subáreas (zona de interrogación) de la primera y segunda imágenes. Esto resulta en la asignación de desplazamientos (o velocidades si se divide entre el tiempo relativo entre las dos imagenes) a cada subespa- ´ cio para obtener mapas de velocidades. Un esquema típico de PIV donde se muestran las diferentes componentes de la adquisición de la información se ilustra en la figura 3.1.

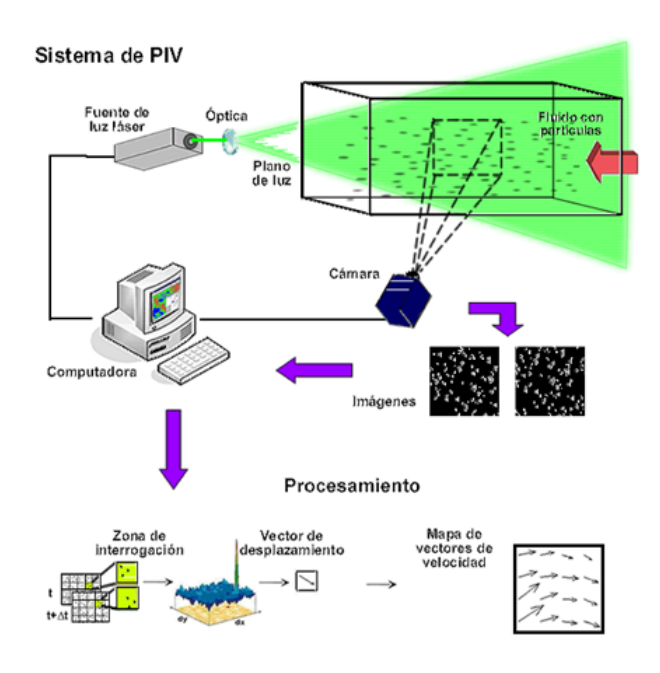

Fig. 3.1: Sistema de velocimetría por imágenes de partículas (PIV).

Desde su aparición, la técnica PIV ha progresado enormemente, debido a diversos avances tecnológicos. Además, las computadoras modernas han permitido desarrollar equipos con una capacidad y velocidad de procesado mucho mayores, lo que unido a la aparicion de ´ sensores CCD con una resolución cada vez más grande, ha contribuido a la sustitución del antiguo método de registro en película fotográfica por el registro con cámara CCD conocido habitualmente como video-PIV. Los sistemas actuales de video-PIV tienen una resolucion´ cercana al sistema fotográfico, ofreciendo la posibilidad de una rápida adquisición de mayor cantidad de imágenes que pueden ser verificadas visualmente en el momento (*on line*), eliminando además el inconveniente del proceso de revelado fotográfico. Los avances en sistemas láser, han dado lugar a equipos más compactos y menor su precio. Una descripción detallada del método PIV se encuentra por ejemplo en [9]. Aquí solo presentaremos algunos aspectos que son importantes en el contexto del trabajo aquí reportado.

#### 3.2. Principio de la técnica PIV

La velocimetría por imágenes de partículas (PIV) se basa en la medida de la velocidad de las partículas trazadoras transportadas por el fluido. Para ello se ilumina el plano a investigar mediante un plano de luz láser, de forma que las partículas son visualizadas y su imagen puede ser registrada. Los registros de las imágenes de partículas en dos instantes *t* y *t'*, separados un intervalo de tiempo ∆t permiten determinar el desplazamiento ∆*X*<sup>→</sup> de las partículas. Así pues, el principio básico es muy simple: la velocidad instantánea  $\vec{u}(\vec{X},t)$  de un fluido es una medida del desplazamiento de las partculas trazadoras iluminadas por un plano de luz, lo cual puede expresar como:

$$
\vec{u}\left(\vec{X},t\right) = \frac{\Delta \vec{X}\left(\vec{X},t\right)}{\Delta t} \tag{3.1}
$$

La propia naturaleza de la técnica ha dado lugar a que sea calificada como una técnica de visualización cuantitativa, puesto que permite la visualización del flujo y a la vez la realización de mediciones cuantitativas de velocidad.

### 3.3. Aspectos de la técnica PIV

Aunque la idea de medir de velocidad mediante PIV es muy sencilla, su realización práctica no lo es tanto, pues hay muchos aspectos implicados que han debido ir siendo solucionados hasta conseguir una técnica con el estado actual de desarrollo. Los aspectos más importantes de la técnica PIV son los siguientes:

- Partículas trazadoras.
- $\blacksquare$  Sistema de iluminación.
- Proceso de anlisis de imágenes.
- Post-procesado.

A contimuación se muestran los distintos pasos o fases a seguir para obtener la velocidad de un flujo mediante la técnica PIV.

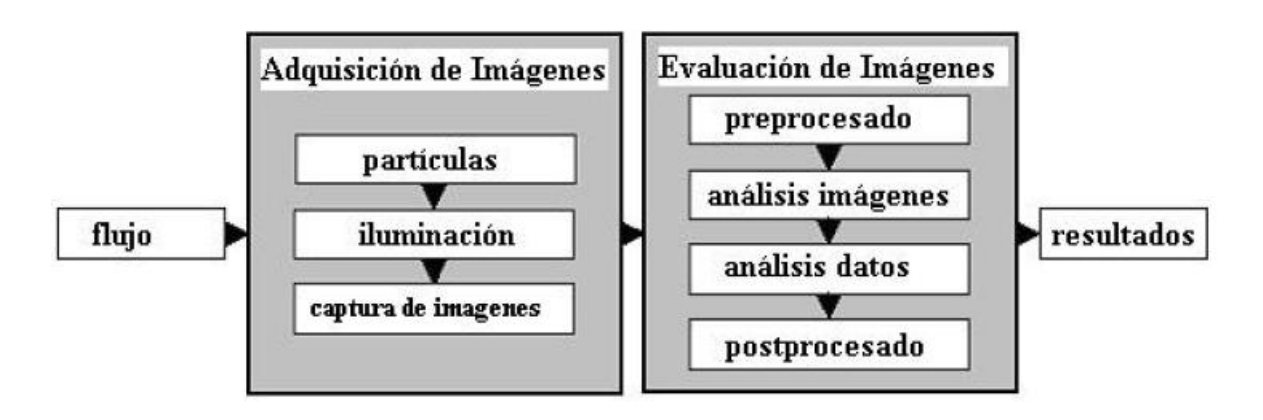

Fig. 3.2: Fases para la obtención de los campos de velocidad.

#### 3.3.1. Partículas trazadoras

Las partículas trazadoras utilizadas en PIV suelen tener tamaños de entre  $0.5$  y  $10 \mu m$ . Estas partículas son de materiales muy diversos, tales como poliestireno, nylon o poliestirenolátex (PSL), aluminio para flujos de agua, con diámetros del orden de 10  $\mu$ m. Para flujos gaseosos se utilizan pequeñas gotas atomizadas de aceite de silicona o aceites orgánicos, como por ejemplo de oliva, con diámetros del orden de la micra. Así, en la práctica, las partículas más utilizadas para ensayos en aire son pequeñas gotas de aceite con un diámetro de 1  $\mu$ m, ya que son partículas suficientemente pequeñas para seguir el flujo, que iluminadas con láseres de Nd:YAG permiten conseguir una exposición adecuada del sensor.

Las partículas trazadoras insertadas en el flujo deben seguir adecuadamente su movimiento para que su velocidad represente fielmente al flujo. Además, su posición debe poder ser registrada facilmente cuando son iluminadas. Por ambas razones, los requerimientos para ´ las partículas a emplear son:

- Deben seguir adecuadamente el flujo.
- Deben dispersar suficiente luz para poder ser registradas.
- Debe haber una cantidad de partículas adecuada.

Movimiento de las partículas

1. La diferencia entre la densidad de las partículas  $\rho_p$  y la del fluido  $\rho_f$  provoca una velocidad de sedimentación en la dirección de la gravedad. El movimiento de partículas pequeñas (diámetro  $d_p \sim 10 \,\mu$ m) se encuentra dentro del régimen en que es aplicable la ley de Stokes (Re < 1) para la fuerza de resistencia de una esfera en un fluido, de forma que en tal caso, la velocidad de sedimentación vendrá dada por  $[10]$ 

$$
V_s = \frac{\left(\rho_p - \rho_f\right) g d_p^2}{18\mu_f} \tag{3.2}
$$

donde g es la aceleración de la gravedad y  $\mu_f$  el coeficiente de viscosidad del fluido. Este efecto de sedimentación puede ser minimizado seleccionando partículas de densidad similar a la del fluido, lo cual es relativamente sencillo cuando el fluido es agua, pero muy difícil cuando el fluido es aire.

2. El movimiento de las partículas en la dirección del flujo puede evaluarse de forma aproximada mediante la ecuación,

$$
\frac{du_p}{dt} = K\left(u_f - u_p\right) \tag{3.3}
$$

donde  $u_f$  y  $u_p$  son las velocidades del fluido y de la partícula respectivamente y K es una constante que depende de parámetros característicos de las partículas y del fluido, y que tiene la forma

$$
K = \frac{18\mu_f \rho_f}{d_p^2 \rho_f \rho_p} \tag{3.4}
$$

Integrando la ecuación  $(3.3)$  con la condición inicial de que las partículas están en reposo, tendremos :

$$
u_p = u_f \left( 1 - e^{-Kt} \right) \tag{3.5}
$$

La ecuación  $(3.3)$  expresa que una partícula insertada en el flujo con velocidad nula (reposo) adquiere la velocidad de aquel de forma exponencial. ´

En algunas ocasiones en lugar de K se utiliza un tiempo de relajación  $\tau_s$  que es su inverso, de forma que la expresión (3.5) puede escribirse como,

$$
u_p = u_f \left( 1 - e^{-\frac{t}{\tau_s}} \right) \tag{3.6}
$$

donde el tiempo de relajación vendrá dado por,

$$
\tau_s = \frac{d_p^2 \rho_p}{18 \mu_f} \tag{3.7}
$$

Ese tiempo de relajación representa un tiempo para el cual la partícula ha alcanzado el  $63\%$  de la velocidad del fluido. Por consiguiente este tiempo de relajación será tanto menor cuanto menores sean el diámetro y la densidad de las partículas utilizadas.

Para el estudio de dispersión de luz por pequeñas partículas suele definirse el diámetro normalizado  $q = \pi d_p / \lambda$  [11]. Cuando q<<1 se sigue la teoría de dispersión Rayleigh, mientras que cuando q>>1 se sigue la ley geométrica. La técnica PIV se encuentra en el rango intermedio (q ~ 1) y la dispersión de luz por partculas esféricas de diámetro d<sub>*n</sub>* ~  $\lambda$  sigue la</sub> teoría de Mie, cuyo diagrama de dispersión aparece en la figura (3.3). La flecha indica la dirección de procedencia de la luz, y según puede observarse en dicho diagrama la mayor parte de la luz es dispersada hacia adelante, lo cual es una desventaja para PIV, pues la configuración habitual del equipo es tal que el registro se realiza a 90° respecto a la dirección incidente de la luz del láser, y en esta dirección la intensidad dispersada se reduce.

Frecuentemente, esto implica la necesidad de utilizar láseres más potentes.

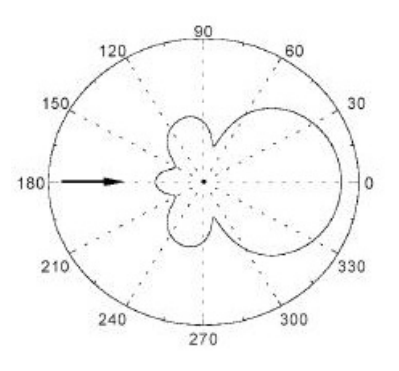

Fig. 3.3: Diagrama polar en escala logarítmica de la intensidad de la luz dispersada por una partícula esférica de acuerdo a la teoría de Mie. La luz incide en la direccíon de la flecha.

La luz dispersada aumenta con el valor de *q*, por lo que desde este punto de vista son preferibles partículas grandes y menores longitudes de onda de la luz. Esta condición está en contraposición de usar partículas con diámetro pequeño para reducir el tiempo de relajación (ver ecuación 3.7). Por lo tanto, hay que buscar un compromiso entre ambos requerimientos.

Cantidad de partículas.

La distribución uniforme de partículas depende del tipo de flujo, y en la práctica es difícil de conseguir. Simulaciones teóricas han conseguido estimar el número mínimo de partículas para conseguir un buen resultado en la fase de análisis.

#### 3.3.2. Sistema de iluminacion´

Los sistemas de PIV constan de una o varias fuentes de iluminación láser que pueden ser de tipo continuo (CW) de argon-ion, con una potencia de unos pocos watios, o pulsado del tipo Nd:YAG (neodimio : yttrio : aluminio) que producen pulsos con energía de entre 0.1 a 0.3 J, con una frecuencia de repeticion de decenas de pulsos por segundos. ´

Los sistemas más utilizados son los pulsados porque ofrecen la ventaja de que el pulso de luz es de muy corta duración (nanosegundos), de forma que las partículas parecen "congeladas", con lo que su imagen aparece nítida sobre el sensor del sistema de registro. Las fuentes láser se controlan electrónicamente para producir pulsos de luz cortos, con un intervalo de separación seleccionable, además formar un fino plano de luz mediante la óptica

#### adecuada.

La formación de una lámina o plano de luz se puede conseguir fácilmente empleando una lente cilíndrica en combinación con otra esférica. La lente cilíndrica expande el láser en una dirección, mientras que la lente esférica lo enfoca, haciéndolo converger hasta alcanzar su mínimo espesor, para luego diverger. Debido a la naturaleza gaussiana del perfil de intensidad del láser, el plano de luz retiene esta propiedad en las dos direcciones, por lo que la iluminación no es homogénea.

Como se discutirá más adelante, en nuestro dispositivo se usa una lente Powell<sup>1</sup> ver figura 3.4 La lente genera un plano de luz vertical con una apertura de 30◦ y un espesor de 1 mm que se hace incidir de manera perpendicular sobre la camisa de la celda convectiva. La línea media horizontal del plano de luz pasa por el punto medio de la celda convectiva.

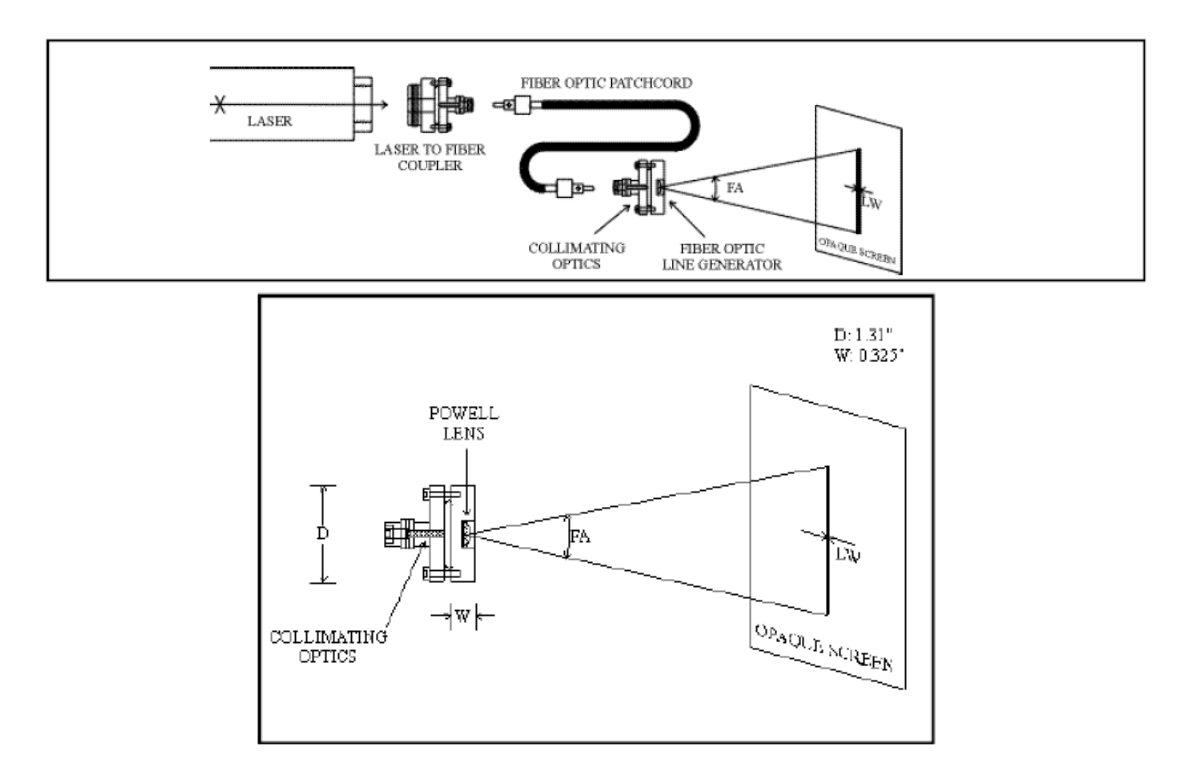

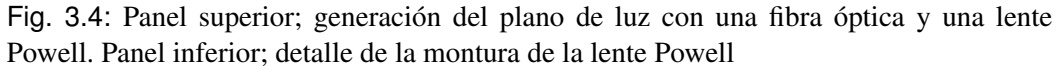

 $<sup>1</sup>$ La lente Powell tiene la propiedad de generar un haz de luz plano con la intensidad aproximadamente</sup> constante en toda su extension

#### 3.3.3. Sistema de registro

El sistema de registro era fotográfico en los orígenes de PIV, pero en la actualidad ha sido desbancado casi por completo por los sistemas basados en las cámaras digitales CCD, conocidos como video-PIV. La mejora en la resolución de dichas cámaras y su reducción de precio han permitido que se incorporen en la casi totalidad de los sistemas de PIV. El sistema fotográfico ofrecía buena calidad, pero requería de un láser más potente y conllevaba el tedioso proceso de revelado, en algunos casos incluso doble, pues había que realizar una copia de contacto del negativo original [12]. El enfoque era crítico y en muchas ocasiones el desenfoque de las imágenes no se conocía hasta después del revelado. En el análisis sólo se podía utilizar la autocorrelación y además había que realizarlo por el método de las franjas de Young [13], muestreando la imagen por puntos mediante un sistema electromecánico, lo cual resultaba demasiado lento. Más tarde, la aparición de los scanners de negativos permitió abandonar el sistema de las franjas, y realizar un análisis digital de las fotografías de PIV [14]. Actualmente está generalizado el uso de cámaras de video CCD de resolución cada vez mayor, junto con el análisis totalmente digital mediante el uso de la Transformada Rápida de Fourier (FFT) se tiene una calidad algo menor pero se ha ganado mucho en rapidez.

Imágenes de partículas

Uno de los tratamientos habituales en teoría de PIV va encaminado al estudio del tamaño de imagen de partícula en el plano imagen o sensor del sistema de registro (película o CCD). Para determinar este tamaño hay que considerar dos efectos; el geométrico y el de difracción, por lo que el diámetro efectivo  $d_e$  de la imagen de una partícula puede expresarse como:

$$
d_e = \left( \left( M d_p \right)^2 + d_s^2 \right)^{\frac{1}{2}}.
$$
 (3.8)

La consideración geométrica viene indicada por el factor  $Md_p$ , donde  $d_p$  es el diámetro de la partícula en el plano del objeto, y M es la magnificación o aumento dado por,

$$
M = \frac{d_i}{d_o} \tag{3.9}
$$

donde

$$
d_o = (1 + M^{-1}) f,
$$
  
\n
$$
d_i = (1 + M) f,
$$
\n(3.10)

*d<sup>o</sup>* y *d<sup>i</sup>* son las distancias de la lente al plano objeto y al plano imagen respectivamente, y *f* es la longitud focal de la lente.
El efecto de la difracción se evalúa mediante la cantidad  $d_s$  y se considera igual al diámetro del disco Airy, de forma que puede expresarse como [15]:

$$
d_s = 2.44 (1 + M) \frac{f}{D} \lambda
$$
 (3.11)

siendo D el diámetro de apertura de la lente,  $\lambda$  la longitud de onda de la luz. La relación  $\frac{f}{L}$ *D* es el número  $f$  # de la lente.

Una estimación con valores habituales en PIV, M ~ 0.2,  $\lambda = 0.532 \mu m$  (laser Nd:YAG), *f*#=5.6 y *d<sub>p</sub>* ∼ 1μm, da un valor *d<sub>s</sub>* = 8.7 μm; por lo tanto el efecto de difracción es dominante frente al geométrico  $(d_s \gg Md_p)$ .

#### 3.3.4. Análisis de imágenes

El proceso de análisis de imágenes de PIV tienen como un fin la determinación del desplazamiento de las partículas contenidas en el flujo, lo que nos conducirá al conocimiento de la velocidad local del mismo. Para poder realizar esta tarea habra que conocer la distancia ´ que se han desplazado las partículas en un determinado tiempo.

El método de análisis de la imágenes de PIV más extendido es la correlación, ya sea sobre una sola imágen doble pulso (autocorrelación) o sobre dos imágenes mono pulso (correlación cruzada).

La técnica de correlación cruzada no requiere buscar la pareja de cada partícula individual. En lugar de determinar el desplazamiento de partículas individuales, el método basado en la correlación determina el desplazamiento medio de grupos de partículas contenidas en pequeñas regiones conocidas como ventanas de análisis o zonas de interrogación. La imagen de PIV es divida en estas regiones y la función de correlación se calcula secuencialmente sobre todas las ventanas, proporcionando un vector de desplazamiento por ventana de analisis. Dichas ventanas suelen ser cuadradas y se distribuyen como una malla uniforme ´ sobre la imagen de PIV del flujo.

#### Correlación cruzada

Este tipo de correlación estadística se establece entre dos imágenes de PIV, que corresponden cada una a un pulso de luz láser (dos imágenes monopulso) que contienen imágenes de conjuntos de partículas.

Para variables contínuas la función de correlación  $C(\vec{S})$  de las intensidades  $I_1(\vec{X})$  y  $I_2(\vec{X})$ de las ventanas de análisis 1 y 2 viene dada por la expresión  $[16]$ ,

$$
C(\vec{S}) = \int_{\text{ventana}} I_1(\vec{X}) I_2(\vec{X} + \vec{S}) d\vec{x}
$$
 (3.12)

donde *<sup>X</sup>*<sup>~</sup> es la coordenada espacial en el plano imagen y *<sup>S</sup>*<sup>~</sup> la coordenada espacial en el plano de la correlación. El cálculo de dicha función se realiza mediante el algoritmo de la Transformada Rápida de Fourier (FFT).

La operación de correlación puede expresarse en la forma,

$$
C(\vec{S}) = I_1(\vec{X}) \circ I_2(\vec{X})[16]
$$
\n(3.13)

donde el símbolo ∘ indica el operador de correlación.

Aplicando los teoremas de correlación para dos funciónes [17], podemos pasar de la correlación en el plano espacial a una multiplicación en el plano de la frecuencia, lo cual puede expresarse en la forma [18],

$$
f(x, y) \circ g(x, y) \leftrightarrow F(\xi, \eta)G^*(\xi, \eta)
$$
\n(3.14)

donde F representa la transformada de Fourier de la función *f y G<sup>∗</sup> el conjugado del complejo de la transformada de la funci´on* g, esto es,

$$
\mathfrak{F}{f(x,y)} = F(\xi, \eta)
$$
  

$$
\mathfrak{F}{g(x,y)} = G(\xi, \eta)
$$
 (3.15)

donde  $\tilde{y}$  indica la transformada de Fourier. De esta forma, tomando transformaciones de Fourier y usando el teorema de correlación, tendremos,

$$
\mathfrak{F}\{C(\vec{S})\} = F\{I_1(\vec{X}) \circ I_2(\vec{X})\} = F(\xi, \eta)G^*(\xi, \eta) \tag{3.16}
$$

Finalmente, la función de correlación cruzada puede despejarse de la expresión (3.16), quedando [16],

$$
C(\vec{S}) = \mathfrak{F}^{-1}\{F(u,v)G^*(u,v)\}\tag{3.17}
$$

donde  $\mathfrak{F}^{-1}$  indica transformada inversa de Fourier.

Debido a que en la actualidad la mayoría de los sistemas de PIV operan con imágenes digitales, la función de correlación deberá utilizarse aplicada al campo discreto bidimensional, en cuyo caso vendrá expresada en la forma [19][20],

$$
C(m, n) = \sum_{i=1}^{M} \sum_{j=1}^{N} f(i, j)g(i + m, j)
$$
\n(3.18)

donde *f(i,j) y* g(i,j) son las distribuciones de niveles de gris de las dos muestras analizadas, restringidas a una ventana rectangular de  $M x N$  pixeles. Los subíndices  $i, j$  indican la posición de cada pixel de la imagen digital. Cuando el cálculo de la función de correlación es acelerado con la Transformada Rápida de Fourier (FFT), las funciones  $f(i,j)$  y  $g(i,j)$  se suponen distribuidas periódicamente en el plano *i*, *j* con la periódicidad M, N [19].

La fig. 3.5 muestra un esquema del proceso de cálculo para encontrar la función de correlación. Las transformadas discretas de Fourier realizadas con FFT se han denotado por *F y* G.

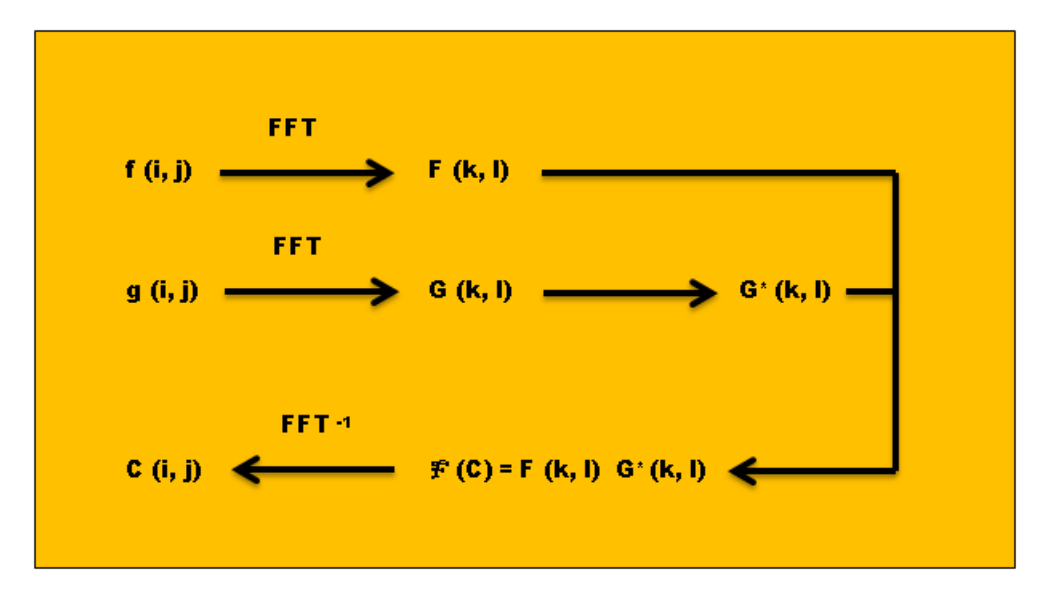

Fig. 3.5: Proceso de cálculo de la correlación.

#### Desplazamiento de las partículas

Una vez calculada la función de correlación correspondiente a cada ventana de análisis, debemos determinar el desplazamiento medio de las partículas en dicha ventana.

El desplazamiento medio  $(S_x, S_y)$  de las imágenes de partículas contenidas en la ventana, viene determinado por la posición del valor máximo de la función de la correlación cruzada,

$$
S_x = m^*; S_y = n^*para
$$
  
\n
$$
\Phi_{cruzada}(m^*, n^*) = max(\Phi_{cruzada}(m, n))
$$
  
\n
$$
-\frac{M}{2} \le m \le \frac{M}{2}; -\frac{N}{2} \le n \le \frac{N}{2}
$$
\n(3.19)

La fig. 3.6 muestra una ilustración de la función de correlación cruzada, y la localización del pico más alto, que da la medida del desplazamiento de las partículas contenidas en la ventana analizada.

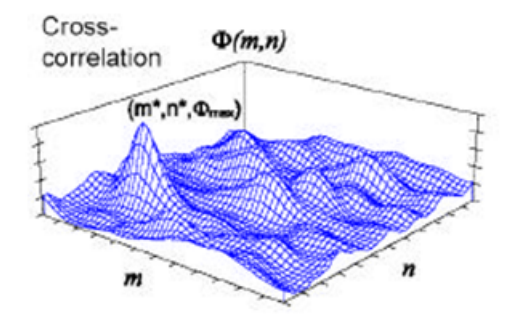

Fig. 3.6: Función de la correlación cruzada.

#### Post-procesamiento

Una vez conocido el desplazamiento de las imágenes de partículas, en general, la velocidad es calculada usando tiempo entre pulsos y la magnificación.

Cuando se ha calculado la velocidad se pueden realizar diversas operaciones; obtencion de ´ magnitudes estadísticas de los resultados (medias, desviaciones, etc.), validación, relleno de huecos (vectores espúreos) producidos por análisis erróneo, cálculo de magnitudes derivadas de la velocidad, etc.

La presentación de resultados suele hacerse mediante mapas de vectores velocidad donde pueden apreciarse claramente las tendencias del flujo, así como la magnitud de la velocidad en cada punto, pues los vectores pueden ser escalados.

#### 3.3.5. Imágenes PIV

Con el fin de ilustrar con un ejemplo específico los pasos que se siguen en el análisis aquí se muestran imágenes representativas del proceso. En el panel izquierdo de la figura 3.7 se muestra la imagen del flujo del interior de la celda convectiva usada en el presente estudio. La imagen fue obtenida con una resolución de  $480 \text{ X } 640$  pixeles. En la imagen se observan varias propiedades interesantes. Notese primero que el plano vertical iluminado ´ contiene al eje de simetría, pero la iluminación no es uniforme debido a reflexiones en la pared interior o en paredes verticales. En estas zonas de iluminación excesiva, se pierde la información. Otra característica notable de la imagen izquierda de la figura 3.7 es que la distribución de trazadores no es uniforme en el área observada. Esto puede ocurrir a causa de la sedimentación o bien por la redistribución de partículas a causa de movimiento del fluido. Como se ve en el panel derecho de la figura 3.7 esto no es obstáculo para obtener información sobre la dinámica del flujo. El campo de velocidades fue obtenido con el método descrito en los párrafos anteriores.

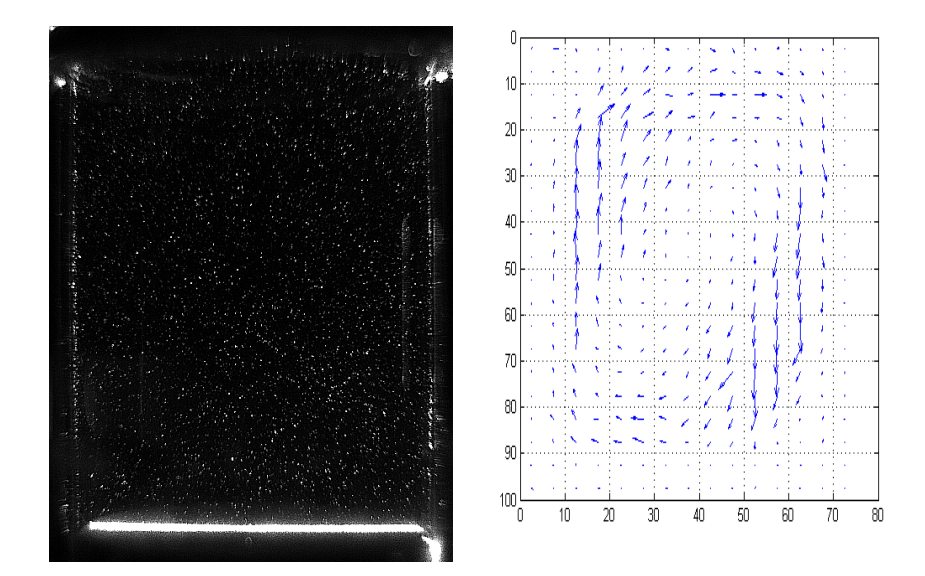

Fig. 3.7: Izquierda, imagen de un flujo de conveccion natural con trazadores. Derecha, ´ mapa de vectores obtenidos a partir de dos imágenes consecutivas de trazadores.

En resumen, podemos observar que PIV es una técnica de visualización cuantitativa que permite medir la velocidad local instantánea de un flujo a partir de las imágenes de partículas trazadoras que han sido iluminadas. Se trata de una técnica bien establecida, evolucionada a través del tiempo, ratificada por numerosos estudios, tanto teóricos como experimentales.

# PIV Estereoscópico

A pesar de todas sus ventajas, el método de PIV contiene algunas limitaciones que necesitan un mayor desarrollo de instrumentación. Una de esas desventajas es el hecho que el método clásico de PIV solo es capaz de grabar la proyección del vector de velocidad dentro del plano iluminado, la componente de la velocidad fuera del plano se pierde mientras que las componentes dentro del plano son afectadas por un irrecuperable error debido a la perspectiva de la transformacion. Para flujos altamente tridimensionales esto puede llevar ´ a errores de medicion importantes del vector de velocidad local. Este error se incrementa ´ a medida que la distancia al eje principal de la optica de imagen aumenta. Por lo tanto, a ´ menudo es ventajoso seleccionar una distancia grande en comparación con el área de la imagen para mantener el error de proyección al mínimo. Esto se consigue fácilmente con lentes de distancia focal largo. Sin embargo, un número creciente de aplicaciones PIV requieren el conocimiento adicional de la componente de velocidad fuera del plano. Hay una gran variedad de enfoques capaces de recuperar el sistema completo de componentes de la velocidad. El más sencillo, pero no necesariamente fácil de implementar, es el método que consiste en adicionar un registro PIV desde una dirección de vista diferente con una segunda cámara, que es conocido como registro PIV estereoscópico. La reconstrucción del vector de velocidad de las tres componentes en efecto se basa en la distorsion del vector de ´ desplazamiento a causa de ser visto desde diferentes direcciones.

La precisión de la medición de las componentes fuera de plano aumenta cuando el ángulo de apertura entre las dos cámaras se hace mayor hasta alcanzar 90°. Sin embargo, no siempre es posible montar el par de cámaras en una base común, sobre todo cuando se deben colocar a grandes distancias de observacion. ´

Otro problema surge en el PIV estereoscópico con el uso de lentes con longitud focal grande es que estan limitadas por su abertura angular que restringe la distancia entre las lentes ´ en un enfoque de traslado de imágenes. Diseñadas para el uso con un sensor del formato fijo centrado en el eje óptico del lente, la mayoría de lentes no están sólo limitadas en su abertura óptica sino que también caracterizado por una fuerte disminución en la función de transferencia de modulación (MTF) hacia los bordes del campo de vista. Para las imágenes de pequeñas partículas, un buen MTF para pequeñas longitudes focales ( $f \leq 4$ ) es un requisito indispensable. Dado que los sistemas de lentes con un eje principal oblicuo son prácticamente inexistentes, un alejamiento de la técnica de traslación de imagen de la figura 4.1a es inevitable. Como el mejor MTF generalmente esta presente cerca del eje principal ´ objetivo, el metodo alternativo de desplazamiento angular figura 4.1b se alinea la lente con ´ la dirección de la vista principal.

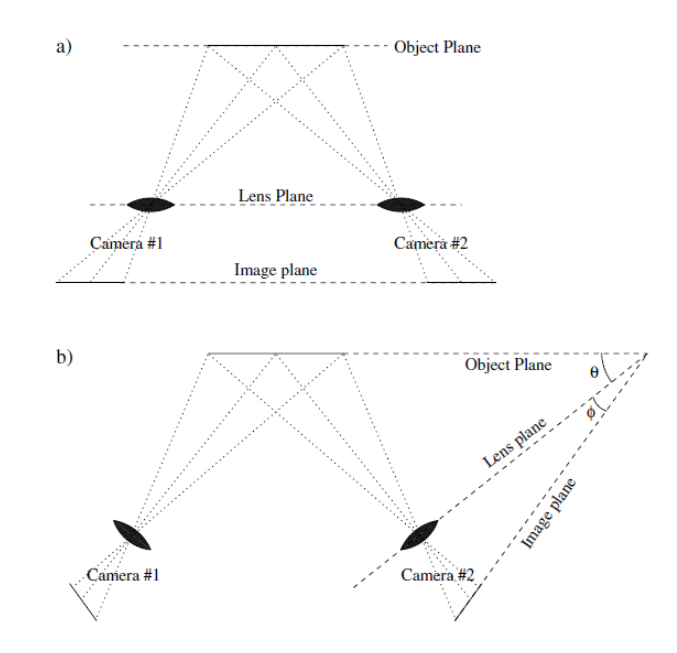

Fig. 4.1: Configuraciones estereoscópicas alternativas para la toma de imágenes.

Un requisito adicional para pequeños números  $f$  se asocia con una profundidad de campo muy pequeño que sólo puede ser acomodado adicionando una inclinación al plano posterior de acuerdo con el criterio de Scheimpflug en la que el plano de la imagen, plano de lente y el plano de objeto para cada una de las cámaras se cruzan en una línea común. La vista oblicua de la escena está asociada con una distorsión de perspectiva que se incrementa aún más por la disposición de imágenes Scheimpflug. En esencia, la distorsión de perspectiva resulta en un factor de amplificación que ya no es constante a través del campo de visión y requiere un medio adicional de calibración.

#### Reconstrucción de la geometría.

Se describirá la geometría necesaria para reconstruir el campo de desplazamiento de tres dimensiones de dos proyecciones. Las dos cámaras se pueden colocar en cualquier configuración deseable siempre que los ejes de visión no sean colineales. Las ecuaciones básicas para el desplazamiento de la partícula en la imagen asumiendo una toma de imágenes geométrica.

Con el fin de ejemplificar el método para calcular la componente de la velocidad normal al plano iluminado, describiremos con un cierto detalle un caso sencillo de vision este- ´ reoscópica. En este ejemplo se tienen dos cámaras desplegadas en el plano de la imagen. Aunque este arreglo no es el usado en el análisis de los resultados presentados en el capítulo 5 se escogió por su simplicidad, consideremos primero la detección de la posición de una partícula que se mueve fuera del plano focal de una lente, la geometría de interés se muestra en la figura.

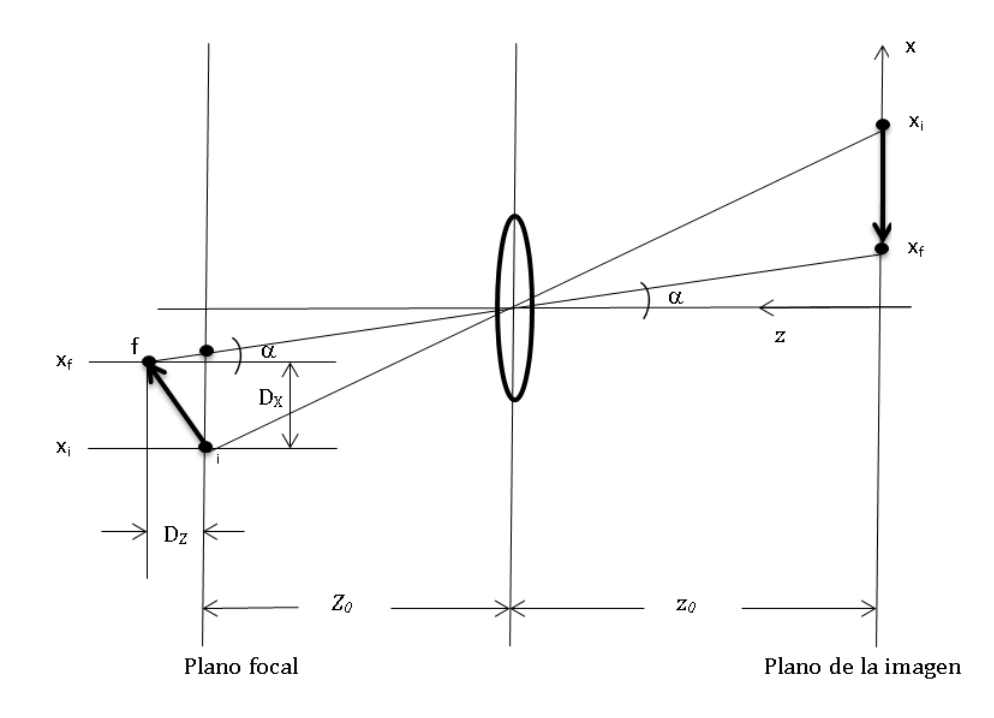

Fig. 4.2: Geometría de la detección de dos posiciones de una partículaque se mueve fuera del plano focal.

La posición inicial de la partícula se denota por o y está en el plano de enfoque; la posición final es i y está fuera él. La coordenada en dirección x de la posición de la partícula en el plano inicial es  $X_0$  y la final  $X_1$ . Las posiciones respectivas en el plano conjugado son  $x_0$  y *x*1. De la figura podemos observar que

$$
tan(\alpha) = \frac{x_f}{z_0} \tag{4.1}
$$

y que

$$
x_i - x_f = M(D_x + D_z \tan(\alpha))
$$
\n(4.2)

donde M es la magnificación de la lente definida por  $M = z_0/Z_0$ 

por simetría entre las direcciones *x* y *y* (perpendicular al plano xy)

$$
y_1 - y_0 = M(D_y + D_z \tan(\beta)),
$$
 (4.3)

donde

1

$$
tan(\beta) = \frac{y_1}{y_0} \tag{4.4}
$$

Sistema estereoscópico

Consideremos ahora la configuración mostrada en la figura 4.3 que ilustra la observación del mismo desplazamiento, pero ahora

![](_page_45_Figure_7.jpeg)

Fig. 4.3: Geometría de la detección de dos posiciones de una partícula que se mueve fuera del plano focal con dos cámaras desplazadas en el plano de la imagen.

usando dos cámaras con idénticas configuraciones ópticas y geométricas, desplazadas una distancia H entre sí. Las expresiones equivalentes a la ecuación (4.2) para este sistema son [16]:

$$
\Delta x_1 = x_{1i} - x_{1f} = M(D_x + D_z \tan(\alpha_1))
$$
\n(4.5)

<sup>&</sup>lt;sup>1</sup>Estrictamente debe ser  $M = \frac{z_0}{(Z_0 + D_z)}$ , pero en sistemas PIV,  $D_Z \ll Z_0$ 

$$
\Delta x_2 = x_{2i} - x_{2f} = M(D_x + D_z \tan(\alpha_2))
$$
\n(4.6)

De estas expresiones, se puede despejar el desplazamiento real en la dirección normal al plano iluminado ( $D_z$ ) como función de los parámetros geométricos del arreglo óptico y de las coordenadas de las imágenes de los trazadores:

$$
D_z = \frac{-Z_0 (\Delta x_1 - \Delta x_2)}{MH - (\Delta x_1 - \Delta x_2)}
$$
(4.7)

Nótese que la velocidad normal al plano iluminado es simplemente  $W = D_Z/\Delta t$ , donde  $\Delta t$ es el tiempo entre las dos imágenes.

En el capítulo anterior se explicó que con la técnica de PIV se siguen distribuciones de nivel de gris, y no partículas individuales, aunque la ecuación  $(4.7)$  aplica para una partícula, puede interpretarse de manera natural a un área de interrogación.

## Equipo Experimental

## 5.1. Prototipo PIV 2D

Para las pruebas iniciales se reconstruyó el dispositivo experimental usado por Miguel López Caballero [21]. Con este dispositivo se realizaron pruebas de programación en Lab-VIEW. Una descripcion detallada del sistema original y de los resultados obtenidos con ´ este equipo se encuentra en la referencia [21]. Fue necesario instalar un procesador Intel core i7-870, una tarjeta de video nvidia GeForce GT 430, una tarjeta PCI Firewire con 3 puertos externos que soporta velocidades firewire de hasta 400 Mbps cada puerto a nuestra computadora para garantizar procesos e imagenes simultaneas. Debe observarse que el ´ procesador usado tiene cuatro nucleos capaces de soportar ocho subprocesos con una velo- ´ cidad de reloj en el rango 2.93 - 3.60 GHz.

La tarjeta de video GeForce GT 430 cuenta con 96 núcleos y velocidad de reloj de gráficos y procesador de 700 y 1400 MHz respectivamente. Algunos detalles de las modificaciones al equipo PIV 2D incluyeron los siguientes: Se cambiaron todos los O-rings de nitrilo para prevenir fugas de agua en el sistema. El dispositivo esta constituido por ocho componentes, ´ base de nylamid, intercambiador de calor de cobre inferior, separador de cobre, camisa cuadrada de vidrio, cavidad cil´ındrica de vidrio (Borosilicato), tapa de nylamid para la camisa cuadrada e intercambiador de calor superior. En la parte inferior de la cavidad cil´ındrica se encuentra un intercambiador de calor de cobre hueca donde aloja un flujo de agua a temperatura constante proveniente de un baño térmico marca TECHNE con un termoregulador de una estabilidad reportada por el fabricante de  $\pm 0.01$ °C y con un rango de -20 a 95°C.

En la parte superior de la cavidad hay un intercambiador de calor a través del cual fluye el agua a temperatura ambiente por una bomba externa de 115 V 60 Hz LITTLE GIANT pump. Para la adquisición de imágenes sólo se utilizó un láser de longitud de onda de 532 nm, potencia máxima 300 mW B&WTEC, cuenta con una fibra óptica que conduce el haz de luz hasta a un prisma que genera un plano de luz, el abanico de luz es puesto en un plano vertical centrado y una cámara de CCD (Charge - Coupled Device) BASLER A601f que se coloca perpendicular al abanico láser.

| Modo de video | 640 X 480       |
|---------------|-----------------|
| Formato       | mono 8, 7.5 fps |
| Velocidad     | 200 Mbps        |

Tabla 5.1: Especificaciones BASLER A601f

Como trazadores, se usaron partículas esféricas de vidrio (borosilicato), huecas en su interior y recubiertas de plata 10  $\mu$ m. Estas partículas se iluminan por medio de un haz de láser de 300 mW de potencia. De acuerdo a fabricante (DANTEC), los trazadores tienen una flotación neutra en agua, pues el exceso de densidad del vidrio de la partícula respecto al agua es compensada por aire contenido en el hueco interior. Se llevaron a cabo experimentos para corroborar si la especificación del fabricante era correcta y se encontró que solamente una fracción de las partículas cumplía con la condición de flotación neutra. Para garantizar la flotación neutra de las partículas trazadoras, se seleccionaron las partículas que efectivamente tienen flotación neutra sometiendo a la suspensión a un proceso de centrifugación a 3000 rpm. En estas condiciones, las diferencias de fuerza volumétrica debido a las diferencias de densidad se amplifican y las partículas con una densidad ligeramente mayor a la del agua se sedimentan y aquellas con densidad ligeramente menor, flotan. Con la técnica de discriminación usada, encontramos que las velocidades de sedimentación son de aproximadamente 10<sup>−</sup><sup>7</sup>*m*/*<sup>s</sup>* y de acuerdo a la ecuacion (3.2), la diferencia relativa de ´ densidades entre el agua y las partículas es menor a 0.1 %. El tiempo de relajación para las condiciones experimentales típicas es aproximadamente  $0.5 \times 10^{-5}$ s. Ver ecuaciones (3.5) y<br>(3.6) De acuerdo a lo que será discutido más adelante los tiempos característicos del flujo (3.6). De acuerdo a lo que será discutido más adelante los tiempos característicos del flujo, definidos como el tiempo que tarda una partícula en transitar por una órbita y regresar a aproximadamente su posicion inicial, son del orden de 50 s. Por tanto, se puede concluir ´ que la diferencia entre las velocidades de la partícula y el fluido es despreciable pues difieren en menos de 10<sup>−</sup><sup>7</sup> %. Una vista en planta del dispositivon se muestra en la figura 7.3.1. La instrumentación del dispositivo para sensar temperatura dentro del cilindro con el fin de conocer el diferencial de temperatura es de tres termopares tipo T calibre 36 (Ø .13mm) y un termopar diferencial del mismo tipo y calibre. Todos los termopares se caracterizaron con un calibrador de temperatura JOFRA D55SE con una precisión de 0.4°C y una estabi-<br>lidad de 0.05°C de 0.3.60°C con un paso de 5°C. La obtención de datos de los termopares lidad de 0.05◦C de 0 a 60◦C con un paso de 5◦C. La obtencion de datos de los termopares ´ se hizo mediante el bloque conector SCB-68 que se encuentra la tarjeta PCI MIO 16E-1 de *National Instruments*.

![](_page_50_Picture_0.jpeg)

Fig. 5.1: Vista de planta del equipo experimental para obtener la proyección del campo de velocidad en un plano vertical.

Con el fin de establecer la incertidumbre en las lecturas, se monitoreó la temperatura en el dispositivo calibrador descrito anteriormente, se calculó la desviación estándar, el promedio y obtuvieron histogramas para cada termopar. De esta forma se detectaron errores sistemáticos los resultados se muestran en la Tabla 5.2. El error sistemaático respecto a la temperatura de referencia es menor o igual a 0.6°C para todos los termopares. El ruido<br>estocástico es menor a 0.04°C y por lo tanto inferior a la precisión garantizada para los estocástico es menor a  $0.04 °C$  y por lo tanto inferior a la precisión garantizada para los termopares tipo T que es de 0.<sup>1</sup> ◦C.

|                     | Termopar 1       | Termopar 2     |                  | Termopar 3   Tdiferencial |
|---------------------|------------------|----------------|------------------|---------------------------|
| Temperatura         | $25^{\circ}$ C   | $25^{\circ}$ C | $25^{\circ}$ C   | $0^{\circ}C$              |
| Promedio            | $25.6^{\circ}$ C | $25.4$ °C      | $25.6^{\circ}$ C | $0.2$ °C                  |
| Desviación estándar | 0.03             | 0.03           | 0.03             | 0.04                      |

Tabla 5.2: Desviación estándar y promedio de termopares a  $25^{\circ}$ C

![](_page_51_Figure_0.jpeg)

Fig. 5.2: Histograma del termopar2 a 25◦C.

Para nivelar el dispositivo se usaron cuatro tornillos en la base, y para determinar la nivelación correcta se toma como parámetro de referencia un nivel de gota. Para ensamblar la celda, se coloca la pieza de cobre del intercambiador inferior y se colocan los termopares tipo T inferiores sujetándolos con el O-ring del cilindro. La pieza de nylamid siguiente se acomoda y se cerciora que el cilindro este nivelado. Todas las uniones se sellan con grasa ´ de silicón para evitar fugas en la parte inferior del dispositivo.

Una vez teniendo la cavidad cil´ındrica nivelada, se coloca la camisa cuadrada de 2 mm de espesor. La función de la camisa es reducir los efectos de refracción del haz del láser al incidir sobre la pared de la cavidad cilíndrica. Finalmente, se coloca la tapa de nylamid que sirve de soporte para la camisa cuadrada y donde se atornilla el intercambiador de calor superior.

Antes de iniciar la ejecución del experimento es necesario contar con todos los preparativos previos para realizar las corridas tan largas como sea necesario para extraer la informacion´ respecto del movimiento del fluido.

Los pasos que se efectuaron antes de llevar acabo un experimento con el equipo PIV 2D son los siguiente:

- Preparar la concentración adecuada de partículas trazadoras para evitar destellos dando como resultado lecturas erroneas, se centrifugaron tres muestras de 6 gr en 60 ml ´ de agua mezcladas por 10 min a 5 rpm y centrifugadas a 3000 rpm por 5 min. Se extrajeron las partículas de boyancia media. El agua se hirvió durante dos horas para reducir el flujo a la mitad y obtener una concentración mayor.
- verificar que todos los equipos estén conectados al suministro de energía respaldado por un no-break para evitar que por falta de energía el experimento sea truncado.
- Llenar los depósitos de los intercambiadores con agua destilada, teniendo cuidado en el vaciado para no agregar aire al fluido de trabajo.
- Fijar la cámara, revisar su alineación y que esté correctamente enfocanda.
- Alinear el abanico de luz en el plano central pues parte del objetivo es revisar que su intensidad sea la correcta para que las partículas sean iluminadas adecuadamente y se puedan procesar las imágenes sin problema.
- Revisar que los sistemas de adquisición de datos estén funcionando adecuadamente para que al momento de iniciar el experimento nada interrumpa el proceso.

## 5.2. Prototipo PIV 3D móvil

El dispositivo experimental llamado PIV 3D es la continuacion del equipo descrito por ´ Ramírez [22] y está compuesto por una celda convectiva, sistema de visualización, sistema de generación del un plano de luz, equipo de comunicación, base motorizada de desplazamiento angular y la instrumentación de los equipos. Un diagrama de conjunto de este equipo se muestra en la figura 5.3, y en la figura 5.4 se presenta una fotografía del sistema completo.

![](_page_53_Figure_0.jpeg)

Fig. 5.3: Equipo experimental PIV 3Dmóvil. 1) Cámaras, 2) Celda convectiva, 3) Base superior, 4) Power lens, 5) Barras de soporte mecánico, 6) Base inferior, 7) Diodo láser, 8) Base rotatoria, 9) Base, 10) Fuente de potencia para el láser.

![](_page_53_Picture_2.jpeg)

Fig. 5.4: Equipo experimental para registrar las tres componentes del campo de velocidades en todo el volumen ocupado por el fluido en el interior de la cavidad cilíndrica.

En seguida se describirán algunas de las partes principales del equipo.

#### 5.2.1. Celda convectiva

La celda convectiva está constituida por una cavidad cilíndrica de vidrio (Borosilicato) de 24 mm de alto y 16 mm de diametro interior, dos tapones (superior e inferior) de cobre cuya función es transmitir la energía calorífica de los termoeléctricos hacia el fluido, camisa circular de vidrio para reducir efectos de refracción del haz del láser al incidir sobre la pared de la cavidad y aislante que amortigüe los cambios de temperatura del medio ambiente, sistemas gemelos de intercambiadores de calor que contienen los termoelectricos ´ responsables de mantener el diferencial de temperatura estable para la experiemntación.

#### 5.2.2. Sistema de visualizacion´

Este sistema está compuesto por dos cámaras Basler A601f, con una velocidad máxima de captura de 60 cuadros por segundo, montadas sobre un disco de aluminio giratorio con una separación de 45.5 mm del centro de la cavidad cilíndrica, una altura óptima de 30.5 mm sobre la superficie del disco. Los ejes ópticos de las cámaras se disponen a un ángulo de separación de 42°.

![](_page_54_Figure_4.jpeg)

Fig. 5.5: Vista en planta de la disposición relativa de las cámaras, 1) Lente Powell, 2) Eje central, 3) Cámara.

![](_page_55_Picture_0.jpeg)

Fig. 5.6: Primer propuesta para las bases de las cámaras del Equipo Experimental 3D.

Inicialmente, las bases de las cámaras no contaban con los sistemas de ajuste requeridos para una óptima calibración y centrado de la imagen. Las monturas originales se diseñaron para hacer coincidir los ejes ópticos de las cámaras (ver figura 5.6), pero pequeños errores en el maquinado hace que las cámaras no tengan suficiente coincidencia para el análisis posterior. Para resolver este problema, se procedió a diseñar y construir monturas que permitan ajustes finos en el posicionamiento de las cámaras (ver figura 5.7). Las nuevas bases cuentan con dos grados de libertad y tres puntos de apoyo, permitieron obtener a misma zona enfocada para ambas cámaras.

![](_page_55_Picture_3.jpeg)

Fig. 5.7: Bases finales de cámaras del Equipo Experimental 3D.

El protocolo para obtener imágenes útiles para ser usadas en el PIV estereoscópico es el siguiente:

- Se diseñó y construyó una tableta calibradora con una matriz de puntos que se inserta en la cavidad cilíndrica. Ver figura 5.8
- A la imagen visualizada con una de las cámaras, se sobrepone una mascara de la imagen de la tableta. Se ajusta la posición para hacer coincidir la imagen de la cámara con la imagen sobrepuesta.

 $\blacksquare$  Se repiten los pasos para la cámara.

![](_page_56_Figure_1.jpeg)

Fig. 5.8: Izquierda. Diseño de la tableta calibradora cotas en mm. Derecha. Máscara

#### 5.2.3. Sistema de generación del plano de luz

En el sistema de generación del plano de luz se usa un láser de longitud de onda de 532 nm, con una potencia máxima 300 mW B&WTEC, cuenta con una fibra óptica que conduce el haz hasta a un prisma que genera un plano de luz con una apertura de 30◦ y un espesor de 1 mm. El abanico de luz esta ubicado a una distancia de 47.3 mm del centro de la cavidad ´ cilíndrica y está orientado a 90° respecto al eje central que pasa equidistante entre las dos cámaras. Este sistema está montado sobre el mismo disco donde se fijan las cámaras por lo que sus posiciones relativas se mantienen constantes.

#### 5.2.4. Equipo de comunicacion´

Ya que el equipo se encuentra montado sobre una base giratoria para poder inspeccionar los  $360°$  de nuestra cavidad cilíndrica, se buscó evitar conexiones fijas o que los cables de dichos componentes se enreden al momento de estar rotando. Para ello, el dispositivo se equipó con un sistema de anillos deslizantes marca LTN modelo MS-070, compuesto por una serie de 24 anillos conductores empotrados en una carcasa tubular (parte fija) que se ensambla a la columna principal y sus escobillas (parte móvil) fijadas en la base auxiliar.

### 5.2.5. Base motorizada de desplazamiento angular

Se utiliza una base motorizada Thorlabs modelo NR360S/M para comunicar el movimiento giratorio al disco donde se encuentran montadas las cámaras y el plano de luz, cuenta con desplazamiento angular en sentido horario y antihorario. El avance de la base es de .5 ◦ por segundo.

#### 5.2.6. Instrumentacion´

La celda esta equipada con tres termopares tipo T calibre 36 (Ø .13mm), dos para sensar la temperatura superior e inferior de la cavidad y uno al medio ambiente, la recolección de datos se hace con la tarjeta PCI MIO 16E-1 de *National Instruments*.

# Instrumentación

En este capítulo se describen algunos aspectos de la instrumentación del dispositivo. Se propuso que el sistema de adquisión de datos e imágenes estuviera basado en la plataforma *LabVIEW* y para esto, fue necesario equipar una computadora de escritorio con una tarjeta *Firewire* y una tarjeta de adquisición de datos *National Instruments*. Cada una de las tareas (adquisición y almacenamiento de imágenes y datos) requirió programas específicos cuyos propiedades se describen a detalle más adelante. Una vez capturada la información, es necesario postprocesarla para encontrar el campo de velocidades a partir de las imagenes ´ de los trazadores; esto se hizo usando el software La Vision. El postprocesamiento requiere imágenes estereoscópicas tomadas con el arreglo descrito en el capítulo anterior.

## 6.1. Diseño de *Software* en la plataforma LabVIEW

La plataforma para controlar los experimentos de dos y tres componentes fue realizado con el software de la compañía *National Instruments*, LabVIEW que utiliza un entorno de programación gráfica para aplicaciones que involucren adquisición, control, análisis y presentacion de datos. Los programas desarrollados mediante LabVIEW se denominan Ins- ´ trumentos Virtuales *(Virtual Instruments)* VIs. Los VIs tienen una parte interactiva con el usuario (panel frontal) y otra parte de código fuente, aceptan parámetros procedentes de otros VIs (diagrama de bloques). En esta sección se mostrará y describirá parte de los VIs utilizados en el proyecto.

Para la manipulación de imágenes en LabVIEW es necesario cargar siguientes los controladores (*drivers*) del paquete *Vision Acquisition Software*:

- NI IMAQ es el controlador para adquirir desde cámaras analógicas, digitales paralelas y *Camera Link* así como *NI Smart Cameras*.
- NI IMAQdx es el controlador para adquirir desde dispositivos GigE Vision, cámaras IEEE 1394 compatibles con IIDC, IP (internet) y dispositivos USB compatibles con DirectShow como cámaras, webcams, microscopios y escáners.

NI IMAQ I/O es el controlador que proporciona entradas y salidas para el manejo de todas cámaras.

## 6.2. Programa Principal

El programa principal contiene las instrucciones para el control y monitoreo de las observaciones experimentales. La lógica de este programa incluye la adquisición, almacenamiento y mapeo de las imágenes de los trazadores. Este programa también nos permite hacer observaciones en tiempo real de las imágenes de las dos cámaras y de los valores de los parametros externos al experimento. En la figura 6.2 se muestra el diagrama de bloques del ´ programa principal mientras que en la figura 6.1 se muestra el panel frontal correspondiente. En las subsecciones siguientes se explican los detalles del funcionamiento de cada una de las acciones.

![](_page_59_Figure_3.jpeg)

Fig. 6.1: Panel Frontal para el control y monitoreo del experimento. Las ventanas superiores muestran la visualización en tiempo real de ambas cámaras. La gráfica indicadora se encuentra en la parte inferior izquierda donde se monitorea en tiempo real las temperaturas, en la parte inferior derecha equipo de control para la base giratoria del equipo experimental, del lado izquierdo se encuentran indicadores numericos para ingresar tiem- ´ pos de visualización y almacenamiento de datos.

![](_page_60_Figure_0.jpeg)

![](_page_60_Figure_1.jpeg)

Fig. 6.2: Diagrama de bloques del programa principal para el control y monitoreo del experimento.

## 6.2.1. Adquisición de imágenes

El primer paso para la adquisición de imágenes es inicializar la cámara para empezar la toma de las imágenes mientras el sistema se mantiene en un ciclo *while-loop* para almacenamiento de imágenes.

![](_page_61_Figure_0.jpeg)

Fig. 6.3: Secuencia para la adquisicion de las imagenes. Las funciones fuera del recuadro ´ *while - loop* sirven para inicializar la cámara a usar. Una vez que la cámara está activada y se tiene una imagen en tiempo real que se visualiza en el recuadro etiquetado *Image* (y que es la ventana de visualización), el sistema se mantiene dentro del *while - loop* y así se almacena la última imagen obtenida.

En la secuencia utilizada para conocer las temperaturas dentro de la cavidad y que indica si el sistema esta dentro del intervalo de diferencias de temperaturas correcto entre la pared ´ inferior y superior, se usan unos VIs express. Estos instrumentos virtuales se programan con indicaciones de los dispositivos a usar para la adquisición de datos.

![](_page_61_Figure_3.jpeg)

Fig. 6.4: Secuencia para la adquisicion de temperaturas. Mediante el primer recuadro azul ´ se configura el instrumento a utilizar para sensar las temperaturas. Después, la señal pasa por un filtro para eliminar ruido. Posteriormente, se visualiza la señal tanto gráficamente como numéricamente; el ultimo recuadro azul sirve para almacenar los datos.

#### 6.2.2. Almacenamiento

La linea de salida en la secuencia lógica de la fig  $6.3$ , indica que las imágenes están almacenadas. Sin embargo el etiquetado de las imagenes resulta inconveniente para el postpro- ´ cesamiento con los softwares comerciales tales como La Vision y *Flowmanager*. Esto se debe a que en el postprocesamiento las imágenes se reordenan conforme a la primera cifra significativa de izquierda a derecha colocando todos los 1 juntos 1, 10, 11, 110 etc.. mientras que el postprocesamiento requiere que la numeración sea asignando el lugar jerárquico por posición de los dígitos. Para solucionar este problema, se creó una secuencia donde se agregan nueve cifras (000000001), incrementándose de derecha a izquierda, anidado en una estructura *case* para que en caso de ser verdadero inicie la secuencia de almacenamiento.

![](_page_62_Figure_1.jpeg)

Fig. 6.5: Secuencia para el etiquetado de las imagenes. En la parte derecha se encuentran ´ las funciones para almacenar las imágenes, una función por cámara. En la parte central e izquierda se encuentran ciclos falso - verdadero para construir la etiqueta para la imagen.

#### 6.2.3. Toma de pares de imágenes y mapeo

Tal como se explicó en capítulo 4, el PIV estereoscópico requiere de la toma de dos imágenes oblicuas para obtener la velocidad normal al plano iluminado.

Para diferenciar entre las imágenes que son adquiridas por la cámara izquierda de la cámara derecha se implementa un simple arreglo aritmético pero se mantienen en una sola carpeta y como una sola tira de imagenes. Ver figuras 6.5 y 7.1. ´

![](_page_63_Figure_0.jpeg)

Fig. 6.6: Detalle de la figura 6.5 mostrando el arreglo aritmético para diferenciar las imágenes provenientes de las cámaras.

El postprocesamiento de las imágenes exige que éstas tengan una misma geometría. Para lograr este propósito es necesario mapear las imágenes originales en imágenes rectangulares. Esta parte del análisis se hace adaptando la herramienta disponible en LabVIEW y se describe continuación.

![](_page_63_Figure_3.jpeg)

Fig. 6.7: Secuencia para el mapear las imagenes. De izquierda a derecha, lo primero es ´ cargar la tableta de calibración y la imagen a corregir e introducir todos los parámetros para un mapeo óptimo. Después se aplica la función de mapeo a la imagen, se rota 90° y se sobreposiciona la mascara para delimitar el área de interés.

La secuencia de mapeo se muestra en la figura 6.7 y preparación para el postprocesamiento de la imágenes se muestra en las figura 6.5.

![](_page_64_Figure_1.jpeg)

Fig. 6.8: Linea superior; imágenes obtenidas con las cámaras en posiciones simétricamente oblicuas respecto al plano iluminado. El haz de luz plano entra a la cavidad desde el lado izquierdo (nótese la sobre exposición en las zonas superior e inferior de la cavidad). Obsérvese que en la zona iluminada en el fondo de la cavidad el haz tiene un ángulo diferente de cero; negativo en el primer caso y positivo en el segundo con respecto a la dirección horizontal. Izquierda: imagen de la cavidad cilíndrica obtenida con la cámara 0. Derecha: imagen obtenida con la cámara 1. Línea inferior; imágenes mapeadas. Izquierda: imagen de la cavidad cilíndrica obtenida con la cámara 0. Derecha: imagen obtenida con la cámara 1. Nótese que en las imágenes de la linea inferior, el haz de luz localizado en la parte inferior de la cavidad está alineado con la dirección horizontal.

![](_page_65_Picture_0.jpeg)

Fig. 6.9: Izquierda: superposición de las imágenes mapeadas obtenidas con las cámaras 0 y 1. Derecha: la misma imagen recortada a la zona de interés.

## 6.3. Procesamiento en la plataforma FLOWMASTER de La Vision

Una vez con las imágenes almacenadas se continúa el procesamiento mediante el *software* FLOWMASTER de La Vision para ello se siguió la metodología que a continuación se describe:

Iniciar el programa: El programa debe mostrar que está inicializando las cámaras y después una ventana con los paquetes cargados (2D PIV y 3D PIV) y los equipos (*cameral* y *camera2*).

Iniciar una sesión: Se da *login* en una cuenta o como algún tipo de usuario. El programa inicia con el manejador del proyecto en este se muestran:

- la barra de menú y la barra de herramientas
- en el lado izquierdo superior: el árbol jerárquico de los proyectos
- y en el lado izquierdo inferior: una caja con informacion´
- $\blacksquare$  lado derecho imagen(es)
- $\blacksquare$  abajo izquierda línea de status
- ullet abajo derecha escalas e intensidad o velocidad (según tipo de imagen)

#### Crear o abrir un proyecto:

Para crear un nuevo proyecto: Sobre el árbol jerárquico con los proyectos seleccionar New Project. Poner nombre al proyecto o usar default. Seleccionar tipo de proyecto como PIV.

Nota: se puede convertir de image a PIV, estando en el diálogo principal, con la instrucción Convert Project.

Para abrir un proyecto existente: Escoger el folder del proyecto de interés.

Calibración:

- En la barra de herramientas seleccionar el botón Calibrate
- Se muestra el diálogo *Calibration* en ocho pasos
- Paso 1. Seleccionar el dispositivo experimental: 2 cameras (mapped, e.g. stereo)
- Paso 2. Seleccionar el numero de vistas: 1, sistema coordenado: *right handed*
- Paso 3. Seleccionar la placa de calibración 3D, Type 22. Quitar *using both sides of plate marks*. Colocar distancias entre punto y punto. También el tamaño del CCD usado en el experimento
- Paso 4. Adquisición de imágenes. Seleccionar 1 average, cameras 1 y 2. Adquirir una imagen de cada cámara con el botón Take. Asegurarse que las imágenes sean válidas
- Paso 5. Definición de marcas. Click en el botón all cameras/views. Se muestra la imagen para la *camera1*. Definir tres marcas (puntos de la placa) en la imagen. Seguir las instrucciones, no es necesario que sea exactamente en el centro de los puntos. Al terminar, se muestra la imagen de la *camera2*, seguir el mismo procedimiento. Es importante notar que todas las marcas deben estar localizadas en el plano frontal de la placa (el más cercano a la cámara). Las marcas son los puntos redondos, no el cuadrado ni el triangulo. Se debe verificar okay en ambas cámaras. Si se cometió un error al seleccionar una marca de una imagen, se debe terminar de elegir los tres puntos y sobre el okay de la imagen respectiva, dar click y repetir el proceso, la marca 1 la toma como el punto de referencia (0,0)
- **Paso 6. Encontrar todas las marcas. Dar click en el botón Mark search parameter.** Seleccionar el botón Use present values, dentro de la ventana seleccionar el botón default, salir con X. Dar click en el botón **Start search**, inicia el cálculo, se muestran las marcas encontradas. Si no hay en total 25 marcas de la placa en la imagen, se debe usar o hacer una placa más chica. Si hay más de 25 marcas de la placa en la imagen, pero no se encontró en total más de 25, se debe mejorar el contraste y el enfoque de la imagen
- **Paso 7. Ajuste de funciones de mapeo. En la pestaña CS1, seleccionar** *camera pinhole model*. Esta eleccion es de caracter general y permite aplicar el proceso posterior ´ de *Self Calibration*. Si hay distorsión esférica o cilíndrica se debe usar *Polinomium*. Dar click en *Fit parameters*, dar click *fit mode* seleccionar *default*. Dar click en el botón *Start Calibration* para iniciar el proceso de calibración. Al terminar se muestran los resultados. Se debe verificar que el *Avg deviation to marks* sea menor que uno
- Paso 8. Evaluación de la imágenes corregidas. Seleccionar el botón sum all cameras, view 1, 1st plane. Revisar *RMS fit error (p´ıxel)* <*1*, *focal lenght* aproximadamente 50 mm (para las lentes actuales, en *rotation*  $(x, y, z)$  que la suma de los ángulos entre las lentes en la componente y sea mayor o igual a 30◦ , en los otros debe ser aproximadamente 0. Si se desea más información, seleccionar el botón **Show all fit parameters** y se muestra el *Escale factor (mm*/*pixels)*. Click en el boton´ Finish en la barra de herramientas. Se abre un diálogo, seleccionar la opción y se debe seleccionar la opción *Overwrite active Project with new scales and calibration* que regresa al diálogo *PIV project*.

Importación de imágenes:

- En la barra de herramientas seleccionar en botón Import
- Sobre la ventana izquierda localizar la ruta de ubicación de las imágenes a procesar
- Una vez seleccionada la ubicación, las imágenes aparecerán en la ventana continua, donde se podrán elegir con cuáles imaágenes se desea trabajar
- Con las imágenes elegidas dar click en el botón **Add to list**, deberá aparecer referencia de ruta e imagenes en la ventana inferior izquierda ´
- Dentro de *Main Settings* activar la casilla de *Import to folder* y nombrar al folder que se creará
- Para finalizar sólo se debe dar click sobre el botón de Import data y Close para regresar al proyecto

Debido a que el sistema de La Vision maneja cuatro imagenes por cuadro; las dos primeras ´ de la *camera1* a dos tiempos y las dos últimas de la *camera2* a dos tiempos. Para organizar las imágenes con el orden requerido por el sistema, se procedió de la siguiente manera:

- Seleccionar las imágenes
- $\blacksquare$  En la barra de herramientas seleccionar el botón **Batch**
- Dentro de *Operation 1* seleccionar en *Group*: *copy and reorganize*, *Operation: create multi-frame bu*ff*er from time series*
- En *Operation list* posicionarse sobre *Parameter*, en el menú de la derecha en *Mode* seleccionar *create(2*/*n)images: 1*+*2, 3*+*4, 5*+*6...*
- Dar click en el botón *Start Processing*

Este proceso de debe hacerse sobre toda la colección de imágenes.

Ya que se cuenta con las cuatro imagenes por cuadro que requiere el sistema, se procede a ´ obtener los campos de velocidades usando el siguiente protocolo.

- $\blacksquare$  Seleccionar la última tira de imágenes organizadas
- $\blacksquare$  En la barra de herramientas seleccionar el botón **Batch**
- Dentro de *Operation 1* seleccionar en *Group*: *stereo vector field comp*, *Operation*: *PIV (particle image velocimetry)*

Para extraer los resultados del equipo y poder trabajar con ellos con otro *software*, debe darse click sobre Export en la barra de herramientas. En el manú *Export type* se selecciona el formato de salida de los datos (AVI, BMP, JPG, PNG, DAT, TXT). En *Export path* se indica la ubicación del sitio donde se almacena la información.

Una vez obtenidos los resultados, se diseñó un programa en Matlab para su análisis. Este programa incluye la posibilidad de promediar 15 campos de velocidad instantaneos para ´ reducir la influencia del ruido estocástico. El programa también permite graficar por separado las dos componentes de velocidad dentro del plano iluminado y la normal al plano, la componente de la velocidad en dirección vertical como función de la coordenada x, la componente de la velocidad en dirección horizontal como función de la coordenada x, y otras.

## 6.4. Metodología experimental

Para poder realizar un experimento se procede con la siguiente metodología.

- Limpiar las estructuras de vidrio con acetona, después con isopropanol y por ultimo con metanol
- **Limpiar todas las superficies transparentes y lentes de las cámaras con agua destilada**
- Armar la celda convectiva
- Fijar el termopar en su lugar y sellar la celda convectiva por la parte inferior
- Nivelar celda convectiva y cámaras con nivel de gota
- Alinear y enfocar las cámaras respecto al centro de la celda convectiva mediante una placa calibradora que se coloca dentro de la celda
- Colocar termopar superior y sellar completamente la celda
- Llenar la camisa cilíndrica con agua destilada y posteriormente llenar la cavidad cilíndrica con agua destilada con una cantidad adecuada de trazadores
- Encender los termoeléctricos e iniciar el monitoreo de la estabilidad de la temperatura al gradiente deseado, con el laboratorio cerrado para evitar corrientes de aire y alteren las observaciones
- Encender el láser y apagar toda fuente de luz para evitar reflejos
- Cerrar todas las aplicaciones en la computadora que ocupan ancho de banda del procesador
- Olocar tiempos de visualización donde solo se almacenará la temperatura y tiempos de almacenamiento donde se almacenan imagenes y temperaturas de los termopares, ´ también se coloca la ruta de almacenamiento
- Iniciar el programa
- Introducir el desplazamiento angular que se desea girar en el experimento
- Se detiene el programa

Una vez terminado el experimento, el programa guarda en el disco duro las imagenes para ´ posteriormente procesarlas utilizando un software comercial para realizar el analisis PIV. ´

## Medición de campos de velocidad y su VALIDACIÓN

## 7.1. Introducción

En este capítulo, se presentan las mediciones experimentales de temperaturas en puntos específicos y del campo de velocidades efectuadas con el dispositivo descríto en el capítulo 5. En la sección 7.2, se describen observaciones de la proyección del campo de velocidades en un plano vertical usando una sola cámara. Para esta experiencia, se usó la estrategia experimental que se presentó en la sección 6.4. Los resultados de esta observación nos permitieron asegurar que las componentes electrónicas del equipo funcionan correctamente. La serie de experimentos preliminares nos permitió ajustes al sistema óptico hasta obtener imágenes satisfactorias. En la sección 7.3 se muestran las observaciones finales, con un proceso de postprocesamiento completo. Se incluyen cuatro experimentos con diferenciales de temperatura distintos. Finalmente en la sección 7.4 se incluye la comparación cualitativa de las observaciones experimentales con los campos de velocidad obtenidos a partir de la solución numérica de las ecuaciones de balance de masa, cantidad de movimiento y energía calculadas por José Núñez. Ver [8].

## 7.2. Campos de la velocidad en planos verticales.

Las observaciones descritas en esta sección fueron obtenidas con el equipo que se muestra en la figura 7.3.1.

En esta seccion describimos consideraciones y refinamientos a algunas partes del equipo ´ que nos llevaron a hacer observaciones exitosas de campos de velocidad bidimensional dentro de la cavidad. Esta fue la primera medición en la que se usó la técnica PIV, aunque fue solo para registrar dos componentes de la velocidad.

Para las observaciones de dos componentes del campo de velocidades dentro de la cavidad cilíndrica, su usó un plano de luz en posición vertical, perpendicular a la cámara que se

coloca en la parte central de la cavidad. Con este arreglo, no se sabe de antemano cual es ´ el patrón que se observará, pues como se comentó al final del capítulo 2, la orientación de la celda convectiva no se conoce de antemano.

Los baños térmicos se encendieron durante aproximadamente una hora y media antes de iniciar las observaciones. De esta manera se alcanza una diferencia de temperaturas de 2.4◦C dentro de la cavidad. Esto permite compensar las perdidas de calor en las mangueras. La temperatura fue monitoreada constantemente para corroborar que los baños térmicos mantienen adecuadamente la diferencia de temperatura prefijada. Una vez que las temperaturas son constantes en el interior de la cavidad, se inicia la observación del comportamiento celular del fluido dentro de la cavidad cilíndrica.

![](_page_71_Figure_2.jpeg)

Fig. 7.1: Temperaturas en funcion del tiempo en el experimento para obtener dos com- ´ ponentes del campo de velocidad. Las etiquetas indican las posiciones de los sensores. A termopar inferior, B ambiente, C termopar superior, D termopar diferencial.

Un ejemplo de las imagenes que se obtuvieron en este experimento y su campo de veloci- ´ dades correspondiente se muestran en la figura 7.2 (que es identica a la figura 3.7). El flujo ´ principal está compuesto por una celda convectiva no axisimétrica. Nótese que a pesar de tener una iluminacion no uniforme los resultados son satisfactorios en el sentido de que ´ en la mayor parte del plano, se obtiene un campo con gradientes suaves que no refleja las diferencias en iluminación. Las zonas en las que se pierde información corresponden a las que están sobreexpuestas y se encuentran en la región cercana a la pared inferior y en las
esquinas superiores. El objetivo de este experimento se alcanzó satisfactoriamente pues se consiguió obtener la proyección bidimensional del campo de velocidad en el plano iluminado, que es información deseada. Los sistemas de adquisición operaron correctamente por lo que se procedió a la siguiente etapa del proyecto.

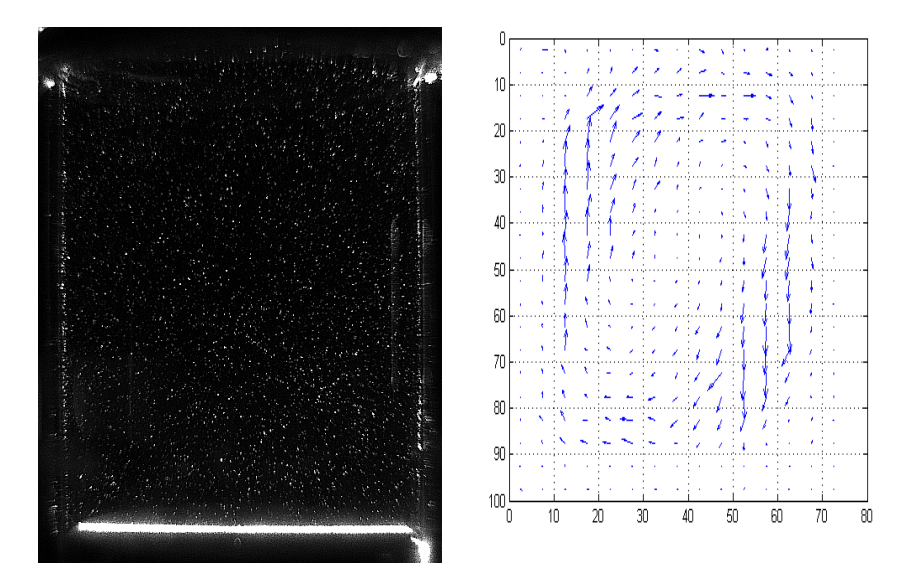

Fig. 7.2: Izquierda, fotografía de los trazadores que se encuentran en el plano central de la cavidad. Derecha, campo de velocidades correspondiente.

## 7.3. Campos de velocidad en el volumen

En esta etapa del proyecto se usó el equipo rotatorio mostrado en la figura 5.4 y se siguió el protocolo descrito en la figura 7.3. Tal como fue descrito en los capítulos anteriores, este equipo permite obtener las tres componentes del campo de velocidad en todo el volumen interior de la cavidad. Los parámetros usados en estos experimentos se presentan en la tabla 7.1, las diferencias de temperatura entre la pared horizontal inferior y la superior va desde 1.6 °C a 5.5 °C que corresponden a  $3.2 \times 10^5$  < Ra <  $5.5 \times 10^6$ . En la figura 7.4 se muestra la ubicación de los experimentos en el mana de comportamiento cualitativo de Müller. Como ubicación de los experimentos en el mapa de comportamiento cualitativo de Müller. Como puede observarse, en todos los casos los flujos esperados corresponden a movimientos en estado permanente. Esto es una condición que debe satisfacerse para que la reconstrucción del campo de velocidades en el volumen sea consistente con el flujo real. Otra pieza de informacion importante que se puede inferir a partir del mapa de comportamiento cualitativo ´ el flujo es una celda no axisimétrica con vórtices menores en las esquinas. De acuerdo a los cálculos numéricos presentados en la referencia [8], el flujo es tridimensional y la celda dominante con dos vórtices es solo una descripción parcial del patrón de movimiento. En esta sección se ofrece información cuantitativa de los campos de velocidad desde todas las orientaciones, confirmando las predicciones teoricas reportadas en [8]. El protocolo experi- ´ mental seguido en todos los experimentos reportados en esta seccion se muestra en la figura ´ 7.3. En los primeros 30 s se monitorean los datos de las temperaturas con la finalidad de asegurarse que las condiciones de frontera sobre la temperatura se mantienen constantes en los valores prefijados. Durante los siguientes 60 s, se hace la adquisición de las imágenes con el sistema rotatorio inmóvil (una orientación fija). Las imágenes con el sistema girando 180 ° se hace durante los siguientes 360 s y constituyen la observación más importante. El experimento concluye con un segundo periodo de tomas con el sistema fijo y un segundo periodo de toma de temperaturas. En todos los casos, la velocidad de adquisición de imágenes es de 7.5 fps y los resultados mostrados son el promedio de 30 pares de imagenes. A ´ continuación se muestran los resultados de cuatro experimentos en los que se efectuó un postprocesamiento completo.

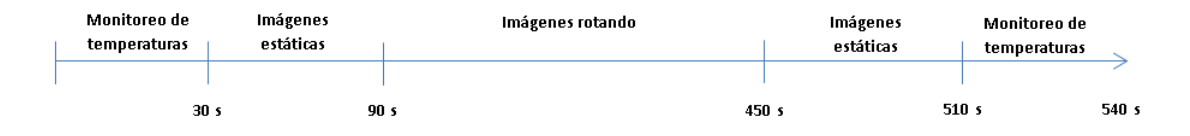

Fig. 7.3: Protocolo del experimento.

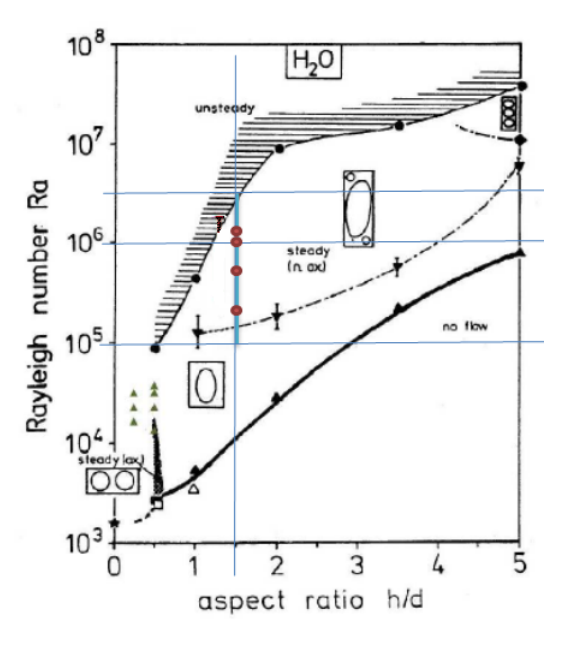

Fig. 7.4: Gráfica de comportamiento cualitativo de la convección natural observada por Müller [1]. Los puntos rojos se refieren a los casos explorados con el dispositivo.

| Número de experimento   Gradiente térmico |                 | Número de Rayleigh  |
|-------------------------------------------|-----------------|---------------------|
|                                           | $1.6^{\circ}$ C | $3.2 \times 10^{5}$ |
|                                           | $3.5^{\circ}$ C | $7.5 \times 10^{5}$ |
|                                           | $5.5^{\circ}$ C | $1.2 \times 10^{6}$ |
|                                           | $5.4^{\circ}$ C | $1.2 \times 10^{6}$ |
|                                           |                 |                     |

Tabla 7.1: Diferencia de temperaturas y número de Rayleigh de los experimentos realizados en este estudio

## 7.3.1. Experimento 1. Número de Rayleigh =  $3.2 \times 10^5$

De acuerdo al protocolo experimental de la figura 7.3, antes de iniciar una observación y después de finalizada, se monitorea la temperatura de las paredes superior e inferior de la cavidad. En la figura 7.13 se muestran las trazas de las temperaturas como función del tiempo, nótese que en la absisa se indica el tiempo en segundos considerando  $t = 0$  al inicio del experimento

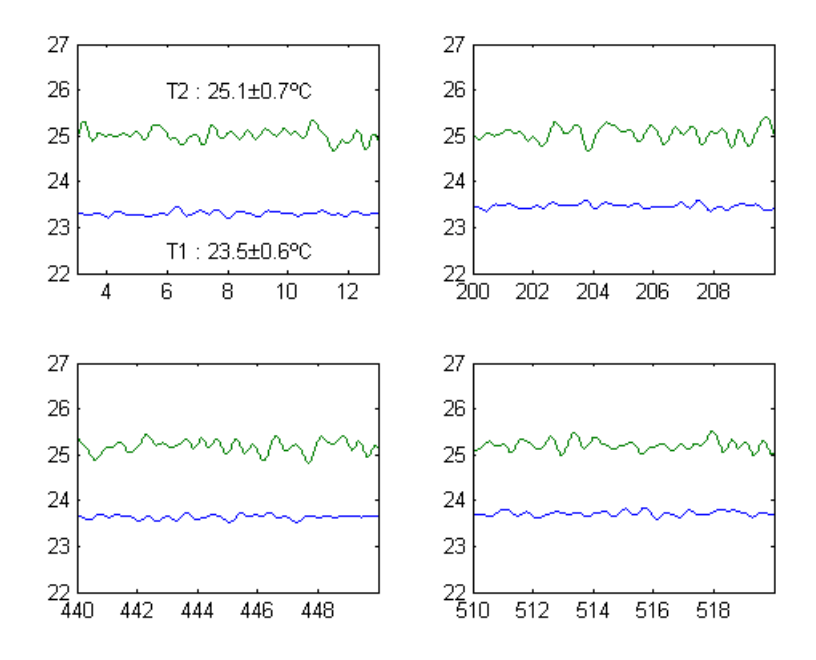

Fig. 7.5: Temperatura en grados centigrados de las paredes superior (linea azul) e inferior (linea verde) como función del tiempo en segundos durante la ejecución del experimento. La frecuencia de muestreo es 100 Hz. Al inicio del experimento, la temperatura inferior es de 25.1 ± 0.7 °C y la superior es 23.5 ± 0.6 °C

Los histogramas de distribución de temperaturas para los termopares en las caras inferior y superior de la cavidad se muestran en la figura 7.14. El ajuste de campanas de Gauss a las distribuciones indica que las desviaciones estándard son  $\pm$  0.6 °C y  $\pm$  0.7 °C respectivamente. Tomando el valor medio de las temperaturas para definir el número de Rayleigh, tenemos que  $\Delta T = 25.1 \text{ °C} - 23.5 \text{ °C} = 1.6 \text{ °C}$  y  $Ra = 3.2 \times 10^5$ .

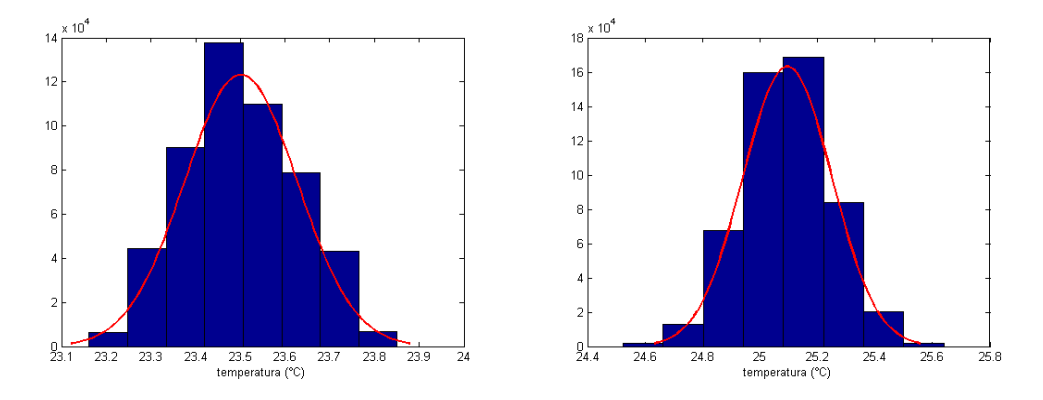

Fig. 7.6: Izquierda: histograma de temperaturas para el termopar en la pared superior;  $T_1$  =  $23.5 \pm 0.6$  °C. Derecha: histograma de temperaturas para el termopar en la pared inferior;  $T2 = 25.1 \pm 0.7$  °C.

En la figura 7.7 se presentan las tres componentes del campo de velocidades en el plano iluminado por el haz de láser plano. Llamaremos a este plano, el plano  $AA'$ (en la discusión de la figura 7.9 se definirá su orientación con precisión). Las dos componentes contenidas en el plano se muestran en el campo vectorial del panel izquierdo. La magnitud de la componente normal al plano se muestra como una distribución en el panel derecho. La superposición de las dos piezas de información completan las tres componentes de la velocidad en cada punto del plano. La estructura dominante del flujo cuando se observa desde el punto de vista mostrado en la figura 7.7 es una celda convectiva no axisimetrica con un ´ punto crítico elíptico en la región central; esto es, un punto con velocidad cero y con rotación dominante en su vecindad. Este flujo rotatorio está mayormente confinado al plano AA'. La componente de velocidad normal al plano de observación es de pequeña magnitud en la mayor parte del área observada. Las zonas rojas y azules en el panel derecho de la figura 7.7 indican flujo entrante y saliente respectivamente. Se puede identificar una zona en la parte central superior donde el flujo es saliente y una zona en la parte central inferior en la que el flujo es entrante. La escala de velocidades de la componente normal puede

leerse del código de colores; una región relativamente grande del área observada presenta una magnitud menor a 0.015 m/s. Para cuantificar la magnitud de las velocidades del campo en el panel izquierdo de la figura 7.7, el perfil de velocidad vertical (v) se grafica como función de la coordenada horizontal (*x*) para diferentes alturas en la figura 7.8. Como puede observarse, las mayores velocidades verticales ocurren en la zona central y son de aproximadamente 0.07 m/s. La componente horizontal correspondiente se muestra en la figura 7.9 de donde se puede concluir que los valores máximos se alcanzan en las zonas centrales para las posiciones *<sup>y</sup>* <sup>=</sup> <sup>−</sup>2.47 y 3.48. Mientras que a la altura media (*<sup>y</sup>* <sup>=</sup> 0.12) la velocidad horizontal es menor y el valor extremo se encuentra cerca de la pared vertical. Esta gráfica nos muestra otra característica interesante. Los perfiles de velocidad se anulan en posiciones que no coinciden con los las paredes laterales .

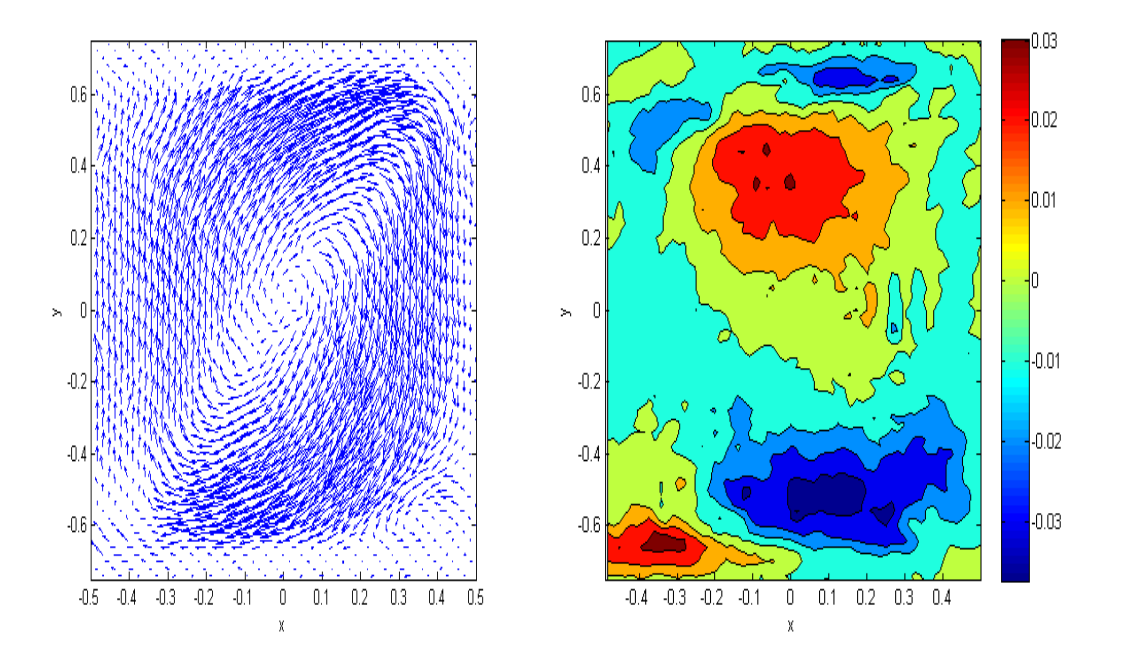

Fig. 7.7: Campo de velocidades en el plano AA'. Izquierda, proyeccion del campo de ´ velocidades en el plano  $(x,y)$ . La magnitud de velocidades puede leerse de la figura 7.8. Derecha, magnitud de la velocidad normal al plano  $(x,y)$ .  $Ra = 3.2 \times 10^5$ ,  $\Delta T = 1.6$  °C.

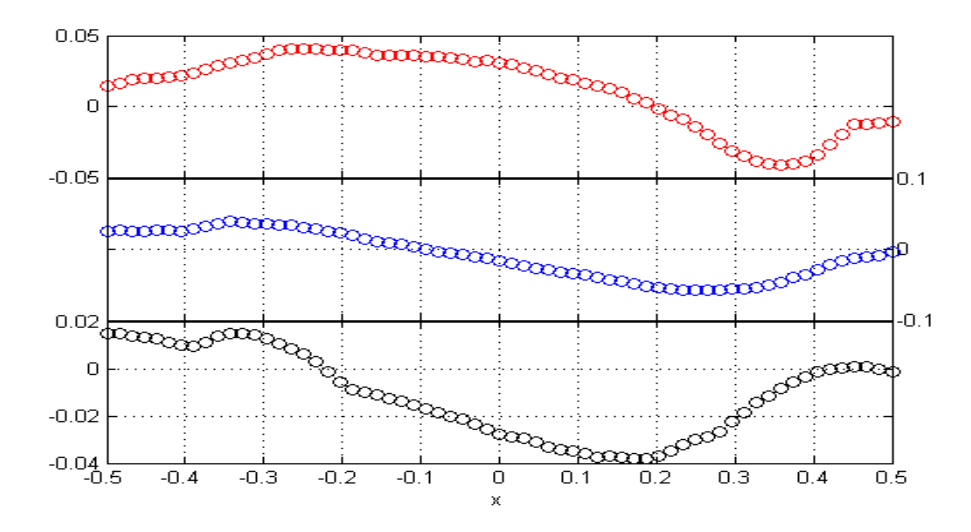

Fig. 7.8: Componente de la velocidad en dirección vertical  $v$ (mm/s) como función de la coordenada horizontal *x*, para diferentes alturas en el plano AA'. Panel superior  $y = 3.48$ , panel central y = 0.12, panel inferior y = -2.07.  $Ra = 3.2 \times 10^5$ ,  $\Delta T = 1.6$  °C.

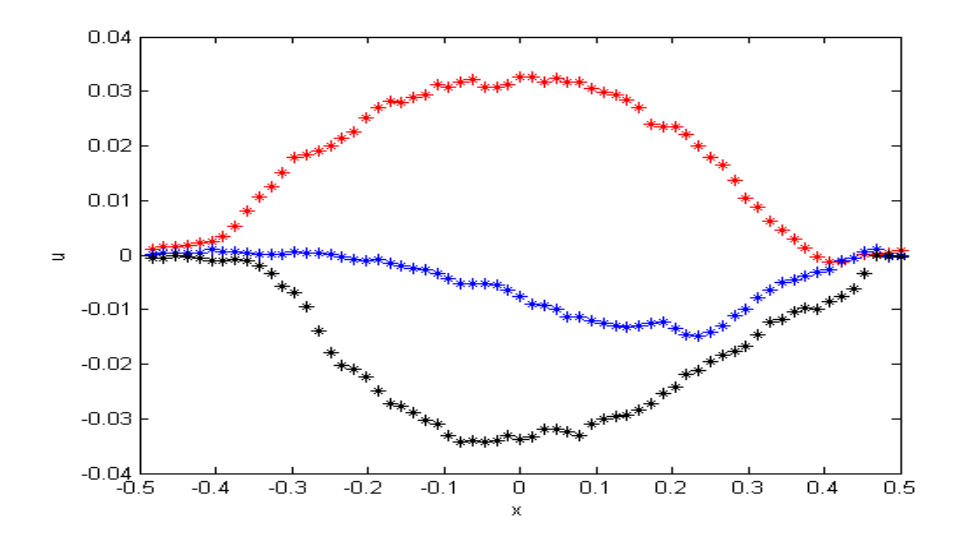

Fig. 7.9: Componente horizontal de la velocidad *u* (mm/s) como función de la coordenada *x* a diferentes alturas (rojo,  $y = 3.48$ ; azul,  $y = 0.12$ ; negro,  $y = -2.07$ ) en el plano AA'.  $Ra = 3.2 \times 10^5$ ,  $\Delta T = 1.6 \degree C$ .

En la figura 7.10 se muestra el campo de velocidades en el plano BB', el panel izquierdo se muestra el campo de velocidades contenido en el plano iluminado la estructura dominante es ahora un conjunto de cuatro vórtices colocados de manera aproximadamente simétrica respecto de las lineas medias horizontal y vertical el campo de velocidades conforma cinco puntos críticos en su interior los cuatro centros de los vórtices son puntos elípticos y en la zona central se encuentra un punto hiperbólica. El campo de velocidades normal al plano BB', indica que la parte superior tiene magnitud positiva (saliente) mientras que el la parte inferior tiene magnitud negativa (saliente). Es interesante observar que los puntos elípticos identificados en el campo de velocidades u,v en realidad tienen una velocidad apreciable en la dirección normal al plano generando en su vecindad un flujo tipo tirabuzón. Como se discutirá mas adelante el flujo de movimiento observado en el plano BB', ocurre en una zona relativamente pequeña de orientaciones por lo que este campo de velocidades se toma como referencia para definir el angulo de observación. En la figura 7.11 se muestran los perfiles de velocidad en dirección vertical v como función de la coordenada horizontal

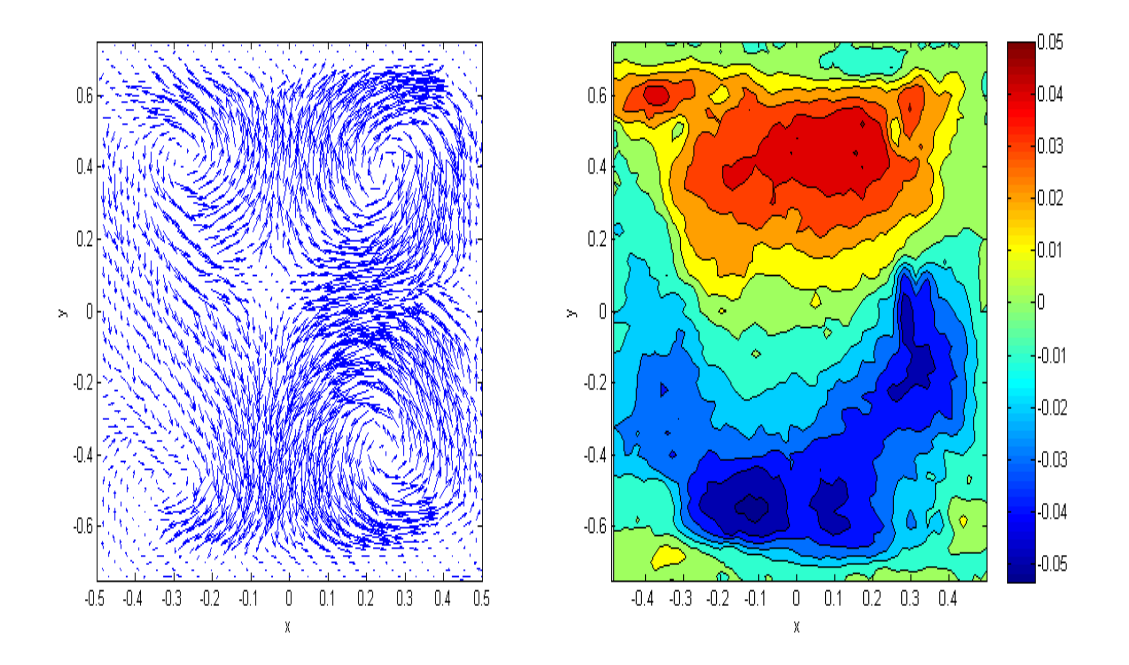

Fig. 7.10: Campo de velocidades en el plano BB'. Izquierda, proyeccion del campo de ´ velocidades en el plano  $(x,y)$ . La magnitud de velocidades puede leerse de la figura 7.11. Derecha, magnitud de la velocidad normal al plano  $(x,y)$ .  $Ra = 3.2 \times 10^5$ ,  $\Delta T = 1.6$  °C.

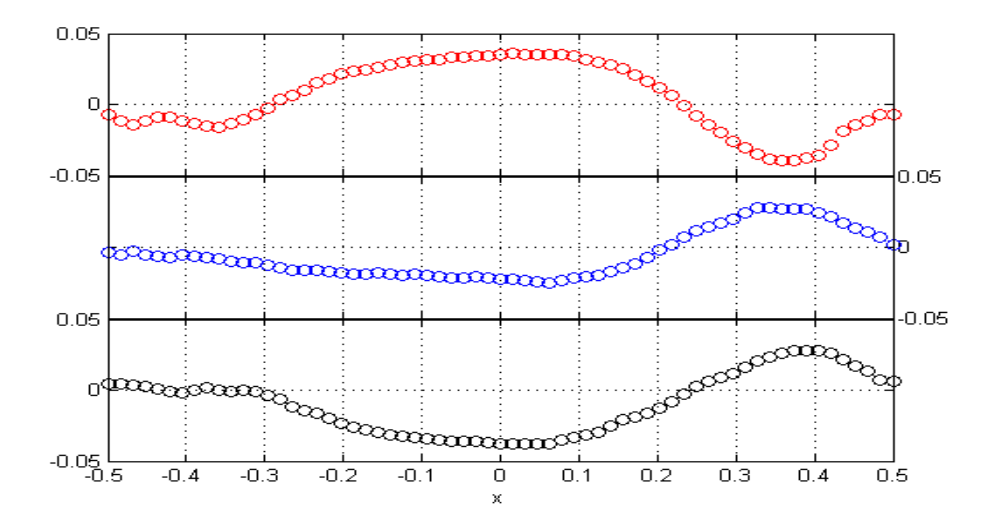

Fig. 7.11: Componente de la velocidad en dirección vertical  $v$ (mm/s) como función de la coordenada horizontal *x*, para diferentes alturas en el plano BB'. Panel superior  $y = 3.48$ , panel central y = 0.12, panel inferior y = -2.07.  $Ra = 3.2 \times 10^5$ ,  $\Delta T = 1.6$  °C.

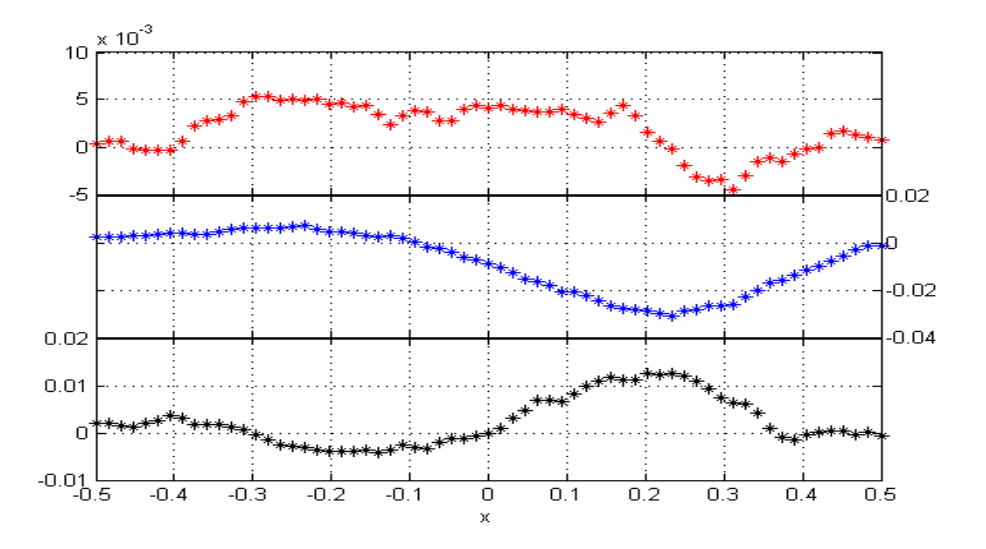

Fig. 7.12: Componente horizontal de la velocidad *u* (mm/s) como función de la coordenada *x* a diferentes alturas. Panel superior  $y = 3.48$ , panel central  $y = 0.12$ , panel inferior  $y = 12$ -2.07) en el plano BB'. *Ra*=  $3.2 \times 10^5$ ,  $\Delta T = 1.6 \degree C$ .

## 7.3.2. Experimento 2. Número de Rayleigh =  $7.5 \times 10^5$

Las observaciones para el segundo experimento se efectuaron usando un gradiente de temperatura de 3.5 °C que corresponde al número de Rayleigh =  $7.5 \times 10^5$ . Las condiciones de<br>temperaturas en las paredes superior e inferior fueron estables, como puede apreciarse de temperaturas en las paredes superior e inferior fueron estables, como puede apreciarse de la figura 7.13. Las oscilaciones de alta frecuencia en las temperaturas tienen un comportamiento gaussiano y la dispersión de las temperaturas es menor a un grado centigrado.

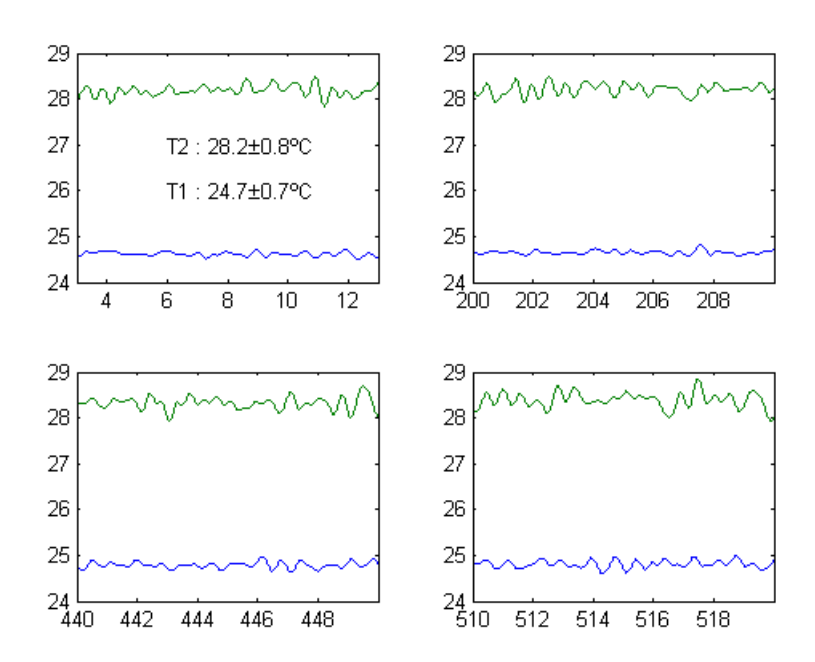

Fig. 7.13: Temperatura en ◦C las paredes superior (linea azul) e inferior (linea verde) como función del tiempo (segundos) durante la ejecución del experimento. La temperatura inferior es de 28.2 ± 0.8 °C y la superior es 24.7 ± 0.7 °C

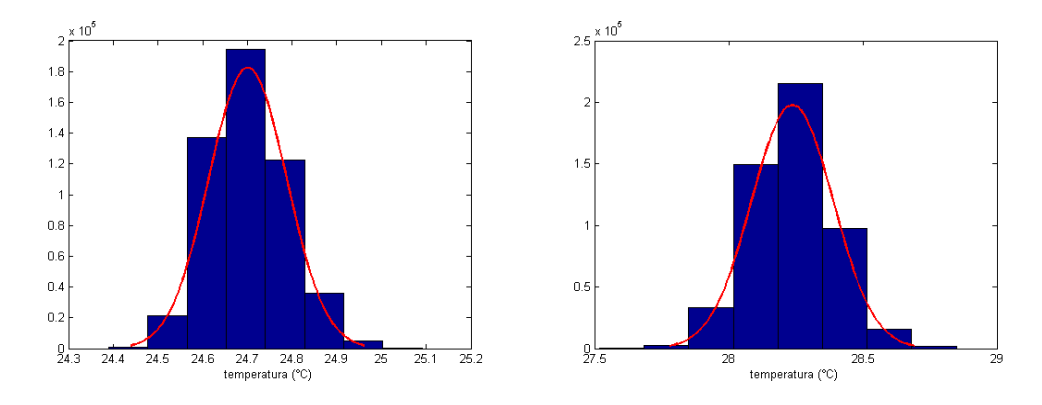

Fig. 7.14: Izquierda: histograma de temperaturas para el termopar en la pared superior; T1 = 24.7  $\pm$  0.7 °C. Derecha: histograma de temperaturas para el termopar en la pared inferior; T2 =  $28.2 \pm 0.8$  °C.

Las propiedades cualitativas del flujo observado en este caso son análogas a las descritas en la subseccion 7.3.1 en la que el numero de Rayleigh es aproximadamente la mitad de este ´ parámetro para el ejemplo presente. Para dos orientaciones separadas entre sí 90° se observa un flujo dominado por una celda convectiva no axisimetrica y un flujo dominado por cuarto estructuras vorticosas aproximadamente simetricas con respecto a las lineas medias ´ horizontal y vertical. Estas figuras no se presentan para este caso. Con el fin de clarificar la orientación de las estructuras convectivas, en la figura 7.15, se muestra la proyección de la velocidad en el campo iluminado por el haz de luz láser cuando se observa desde nueve diferentes orientaciones azimutales. Se eligió la posición  $\theta = 0$  cuando se observa la mejor aproximación al patrón de cuatro vórtices simétricos.

Como puede observarse de la figura, para casi todas las orientaciones azimutales el flujo es una celda no axisimétrica que ocupa la mayor parte del volumen. Se observa también la presencia los dos pequeños vórtices en esquinas opuestas del plano de observación. Para un rango relativamente pequeño de orientaciones  $-10^{\circ} < \theta < 10^{\circ}$ , se encuentra una estructura<br>de cuatro vórtices, pero solo para una orientación muy estrecha (probablemente menor a la de cuatro vórtices, pero solo para una orientación muy estrecha (probablemente menor a la resolución de dispositivo) el patrón de flujo de cuatro vórtices es simétrico.

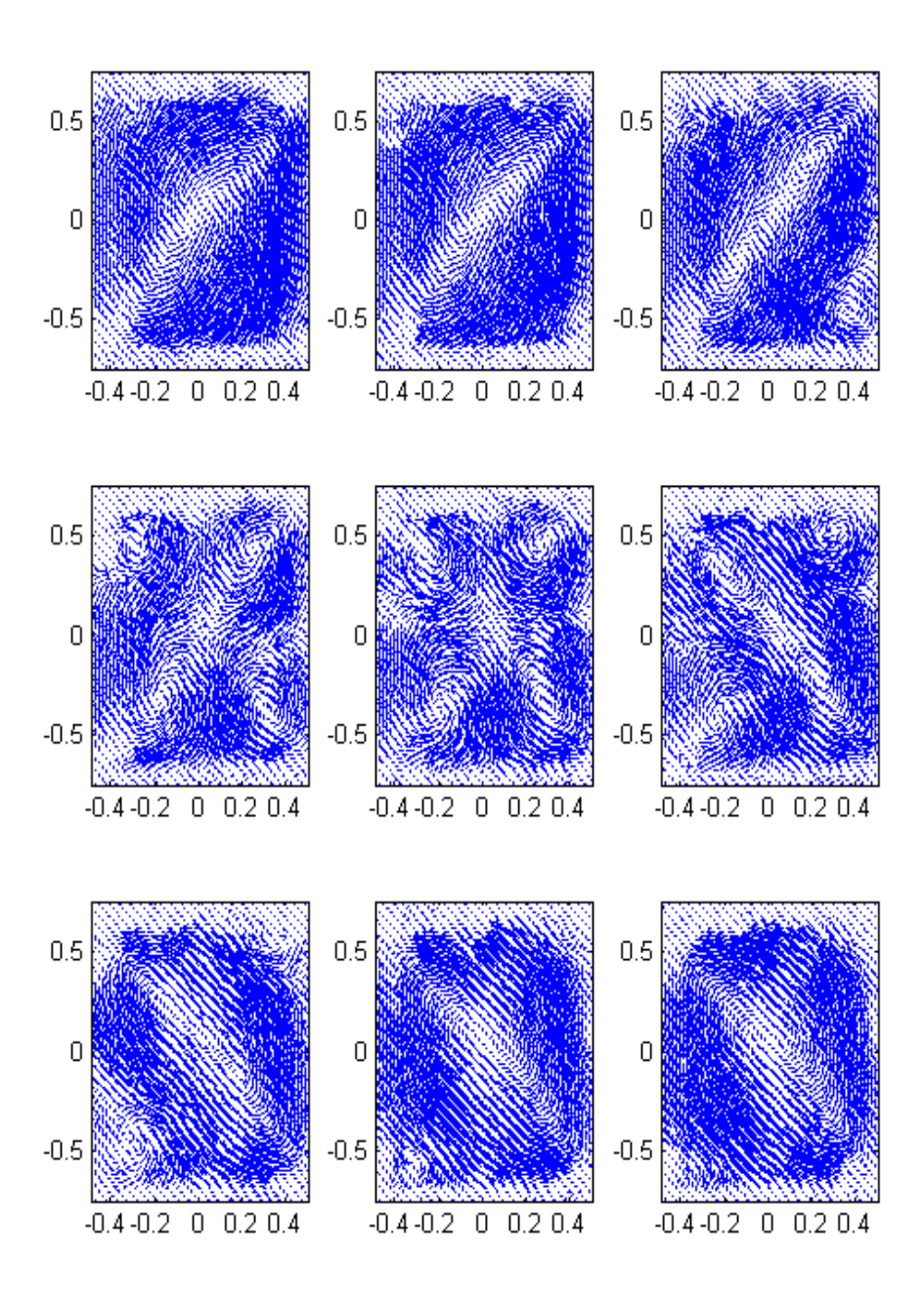

Fig. 7.15: Campo de velocidades en el volumen.  $Ra = 7.5 \times 10^5$ ,  $\Delta t = 3.5$  °C. Las orienta-<br>ciones azimutales de los campos de velocidad son: Línea superior : - 90° -60° -30° Línea ciones azimutales de los campos de velocidad son: Línea superior : - 90°, -60°, -30°. Línea media:  $-10^{\circ}$ ,  $0^{\circ}$ ,  $+10^{\circ}$ . Línea inferior :  $+30^{\circ}$ ,  $+60^{\circ}$ ,  $+90^{\circ}$ .

En este experimento se fijó la diferencia de temperaturas 5.5 °C que equivale a un número de Rayleigh de  $1.2 \times 10^6$ . De acuerdo al mapa de comportamiento cualitativo, estas con-<br>diciones corresponden a un flujo en estado permanente pero cercano al umbral en donde diciones corresponden a un flujo en estado permanente pero cercano al umbral en donde el movimiento se hace dependiente del tiempo (ver figura 7.4). Las condiciones de temperatura sobre las paredes tuvieron un comportamiento similar a los casos descritos en los experimentos uno y dos (ver figuras 7.13 y 7.14). Los campos de velocidad observados se muestran en las figuras 7.16 y 7.19. El campo de velocidades contenido en el plano AA', conforma una celda convectiva no axisimetrica, similar a la de los experimentos 1 y 2 pero ´ notándose que el campo de velocidades se adapta más fielmente a las fronteras generando un flujo simétrico con respecto a una diagonal. Esto es la composición de reflexiones respecto a las lineas medias horizontal y vertical. La velocidad normal al plano es congruente respecto a la distribucion de velocidades anteriormente descrita, pues muestra un ´ flujo saliente a lo largo de la diagonal y entrante en las esquinas opuestas a la diagonal. Es interesante observar que el sentido de rotación en el experimento 3 es opuesto al del experimento 1 y que la zona de flujo saliente observada en la parte superior de la celda en el experimento 1 ha desaparecido totalmente en este caso. A pesar de la similitud entre las distribuciones del campo de velocidad contenida en el plano de los ejemplos 1 y 2 y el ejemplo 3, se observa una gran diferencia en la distribucion de la velocidad normal entre ´ los casos mencionados. En las figuras 7.17 y 7.18 se puede observar que las distribuciones de las componentes de la velocidad en el plano AA' son similares a las correspondientes al ejemplo 1, si se les rota sobre el eje  $x = 0$ . Sin embargo, los valores máximos alcanzados son aproximadamente el doble de las registradas en el caso 1. La distibución de velocidades en el plano BB', se muestra en la figura 7.19. Observamos grandes similitudes con el campo de velocidades correspondientes para números de Rayleigh menores tanto para las componentes de velocidad contenidas en el plano BB', como para la componente de velocidad normal al plano. La distribucion de la velocidad normal al plano indica un flujo saliente en la parte inferior y un flujo entrante en la parte superior

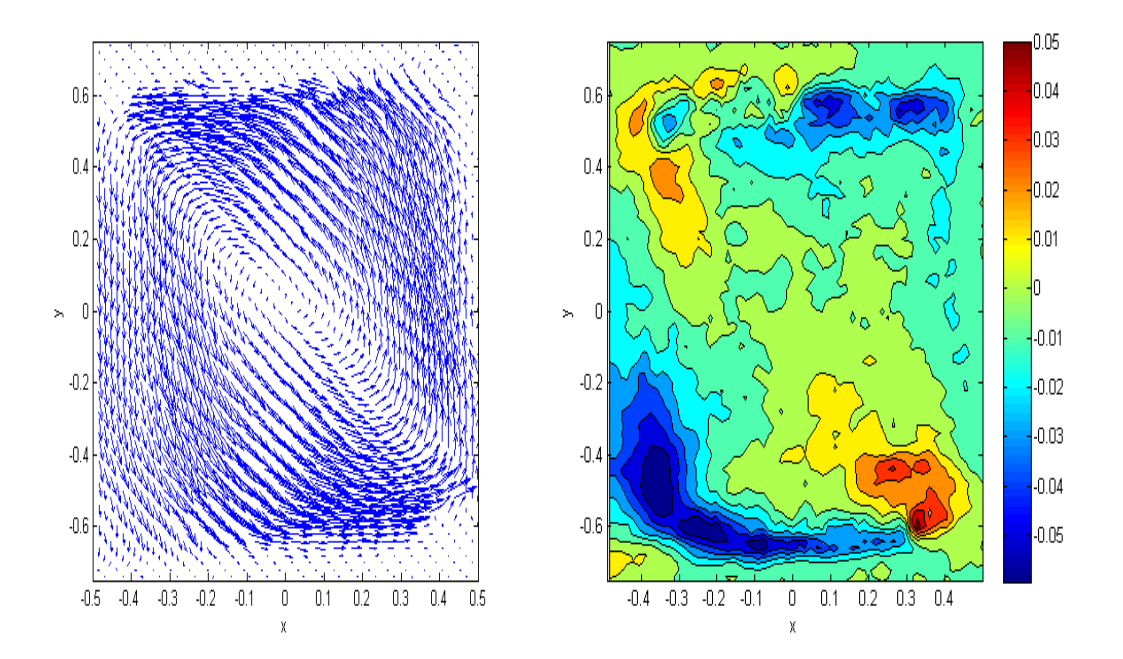

Fig. 7.16: Campo de velocidades en el plano AA'. Izquierda, proyeccion del campo de ´ velocidades en el plano (*x*,*y*). La magnitud de velocidades puede leerse de la figura 7.17. Derecha, magnitud de la velocidad normal al plano  $(x,y)$ .  $Ra = 1.2 \times 10^6$ ,  $\Delta T = 5.5$  °C.

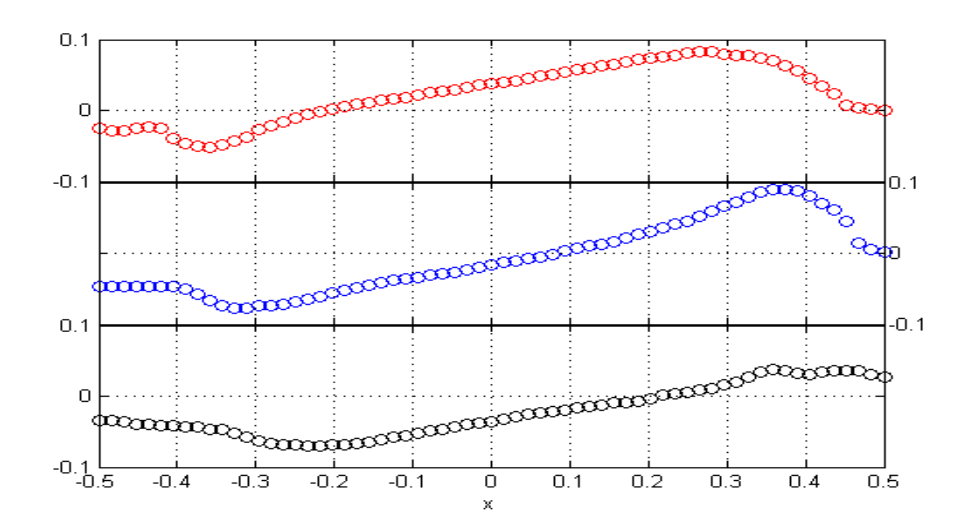

Fig. 7.17: Componente de la velocidad en dirección vertical  $v$ (mm/s) como función de la coordenada horizontal *x*, para diferentes alturas en el plano AA'. Panel superior  $y = 3.48$ , panel central y = 0.12, panel inferior y = -2.07.  $Ra = 1.2 \times 10^6$ ,  $\Delta T = 5.5$  °C.

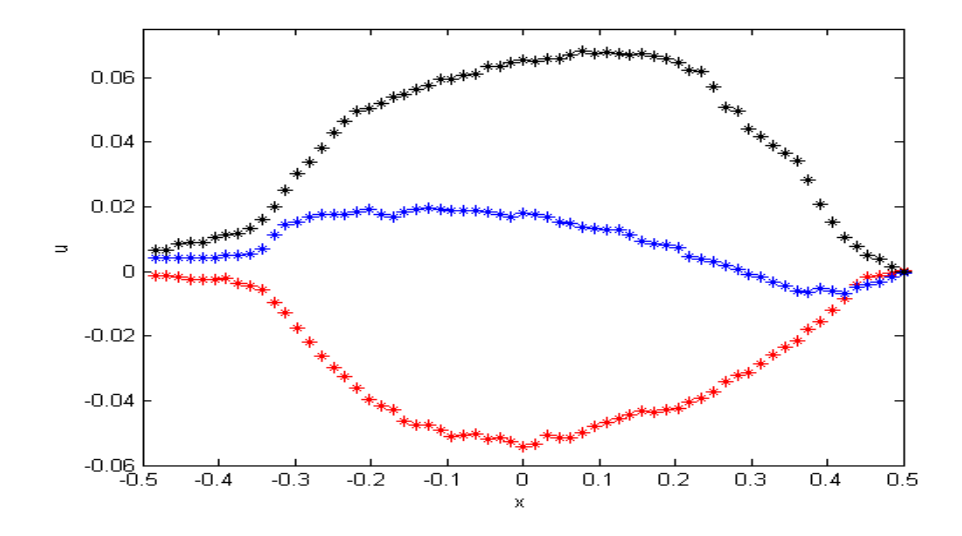

Fig. 7.18: Componente horizontal de la velocidad *u* como función de la coordenada x a diferentes alturas (rojo, y = 3.48; azul, y = 0.12; negro, y = -2.07) en el plano AA'. *Ra*=  $1.2 \times 10^6$ ,  $\Delta T = 5.5$  °C.

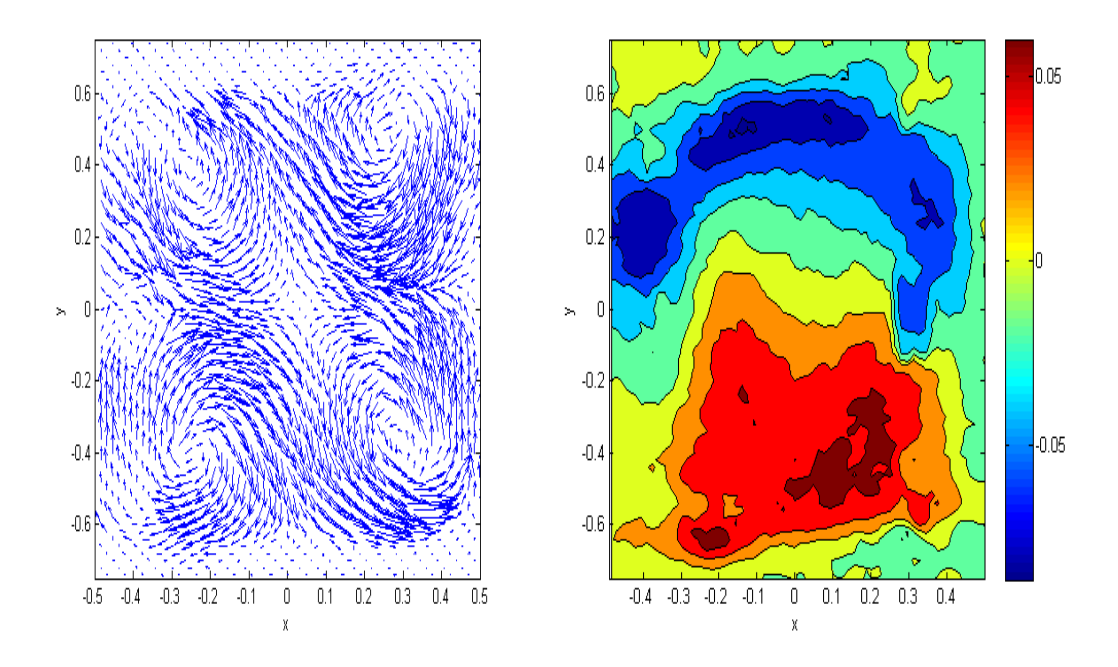

Fig. 7.19: Campo de velocidades en el plano BB'. Izquierda, proyección del campo de velocidades en el plano (*x*,*y*). La magnitud de la velocidades puede leerse de la figura 7.20. Derecha, magnitud de la velocidad normal al plano  $(x,y)$ .  $Ra = 1.2 \times 10^6$ ,  $\Delta T = 5.5 \text{ °C}$ .

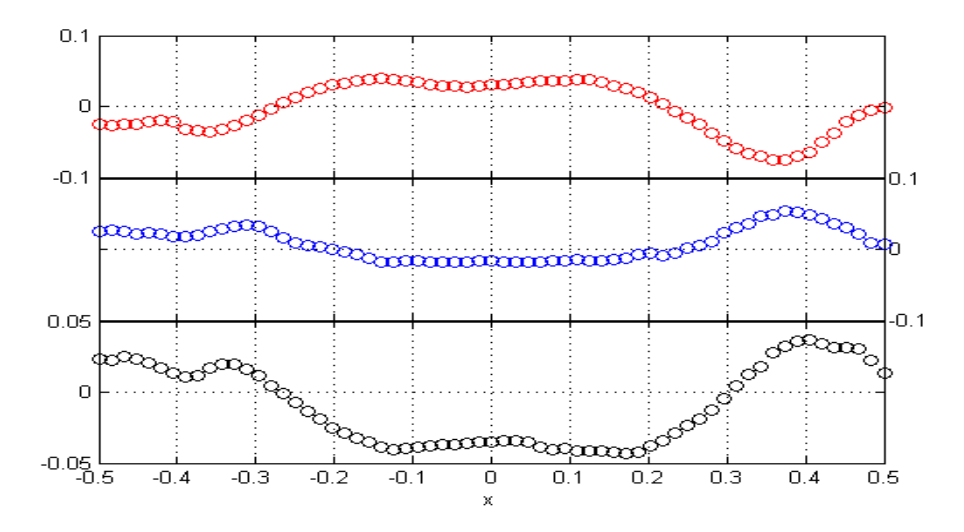

Fig. 7.20: Componente de la velocidad en dirección vertical  $v$ (mm/s) como función de la coordenada horizontal *x*, para diferentes alturas en el plano BB'. Panel superior  $y = 3.48$ , panel central y = 0.12, panel inferior y = -2.07.  $Ra = 1.2 \times 10^6$ ,  $\Delta T = 5.5$  °C.

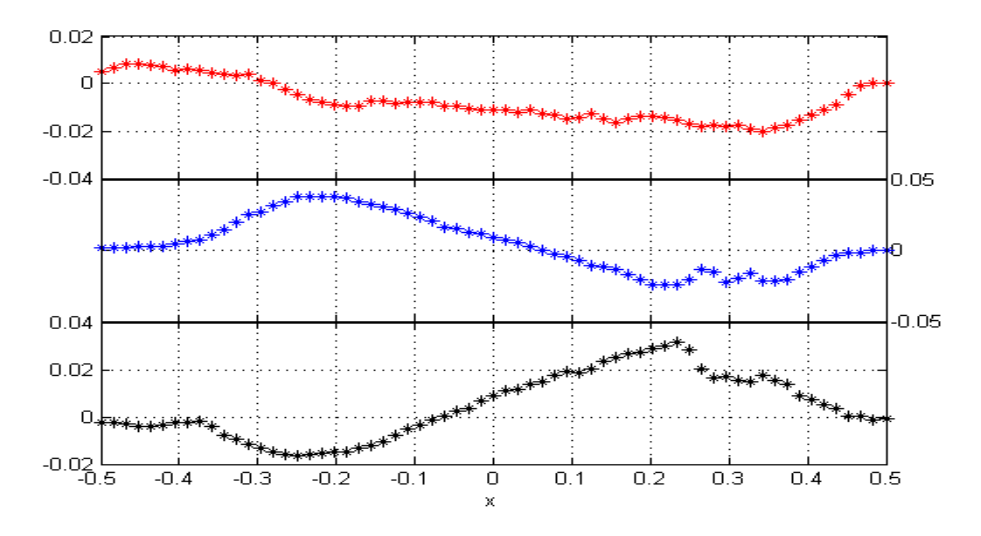

Fig. 7.21: Componente horizontal de la velocidad *u* (mm/s) como función de la coordenada *x* a diferentes alturas. Panel superior  $y = 3.48$ , panel central  $y = 0.12$ , panel inferior  $y = 0.12$ -2.07) en el plano BB'. *Ra*=  $1.2 \times 10^6$ ,  $\Delta T = 5.5 °C$ .

### 7.3.4. Experimento 4. Número de Rayleigh =  $1.2 \times 10^6$

Con la finalidad de medir la repetibilidad de las observaciones experimentales para este experimento se fijo la diferencia de temperaturas en 5.4◦C que es muy similar a la diferencia de temperaturas del experimento 3 y que corresponde a un numero de Rayleigh de  $1.2 \times 10^6$ .<br>Los campos de velocidad obtenidos en el plano AA' se muestran en la gráfica 7.22. Una Los campos de velocidad obtenidos en el plano AA', se muestran en la gráfica 7.22. Una diferencia obvia entre las velocidades (u, v) de los experimentos 3 y 4 es que la diagonal que indica la simetría de los flujos está inclinada a la izquierda en el experimento 3 y a la derecha en el experimento 4. Esta aparente diferencia es irrelevante pues solo indica una cambio en el punto de vista desde donde se hace la descripción del flujo. Equivalentemente, puede decirse que la diferencia se puede atribuir a que el flujo tiene una diferente orientacion. El campo de velocidad normal que se observa en la imagen derecha de la figura 7.22 ´ indica con mucha nitidez que el flujo saliente se ubica en la diagonal que va de la esquina inferior izquierda a la esquina superior derecha con las zonas de velocidad de mayor magnitud en los extremos de la diagonal mientras que el flujo entrante se encuentra cercano a las esquinas opuestas a la diagonal esta distribucion esta claramente correlacionada ´ con el campo de velocidades contenida en el plano AA', y mostrado en la parte izquierda de esta figura. Debe observarse que la magnitud máxima de la velocidad normal al plano es un factor de dos mayor a la correspondiente del experimento 3. La máxima velocidad u como función de la coordenada horizontal ver figura 7.24 tiene una magnitud de 0.05 mm/s en contraste con 0.07 mm/s del experimento 3. El campo de velocidades en el plano BB', indica nuevamente la presencia de cuatro vórtices y una distribución de velocidades normales al plano de gran magnitud (0.08 mm/s) las zonas de flujo entrante y flujo saliente son conexas y no están correlacionadas de manera obvia con la distribución de velocidades contenidas en el plano.

Aunque en principio los resultados de los experimentos 3 y 4 deberían coincidir cualitativamente y cuantitativamente hemos encontrado que hay diferencias cuantitativas de hasta un factor de dos. El origen de estas diferencias será tema de investigación futura.

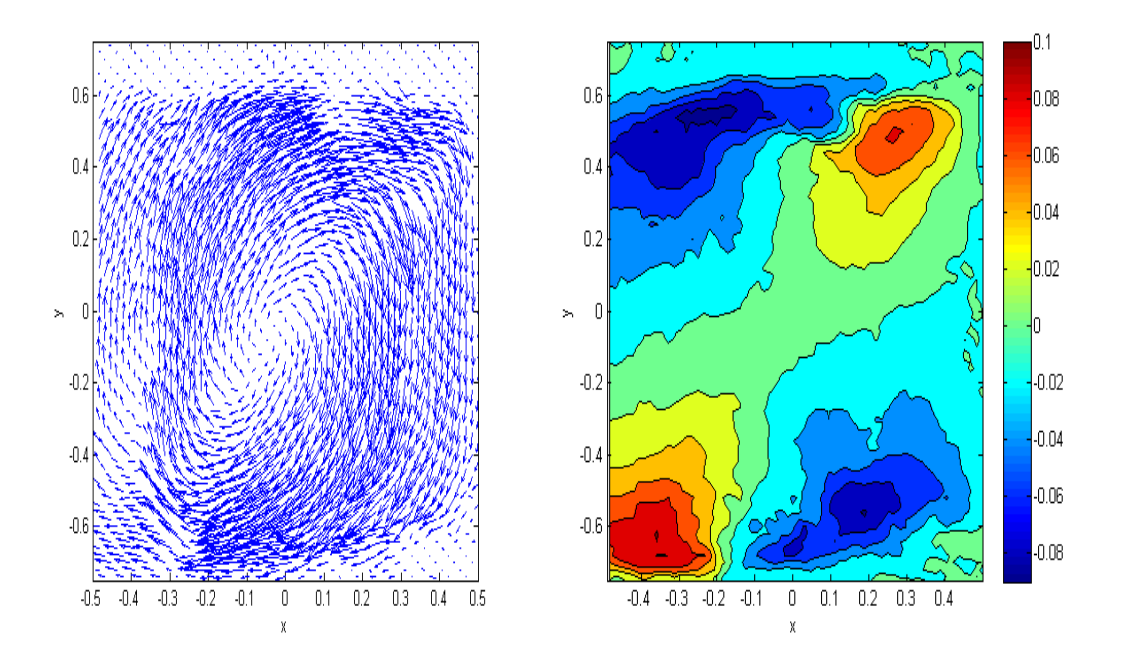

Fig. 7.22: Campo de velocidades en el plano AA'. Izquierda, proyeccion del campo de ´ velocidades en el plano (*x*,*y*). La magnitud de velocidades puede leerse de la figura 7.23. Derecha, magnitud de la velocidad normal al plano  $(x,y)$ .  $Ra = 1.2 \times 10^6$ ,  $\Delta T = 5.4$  °C.

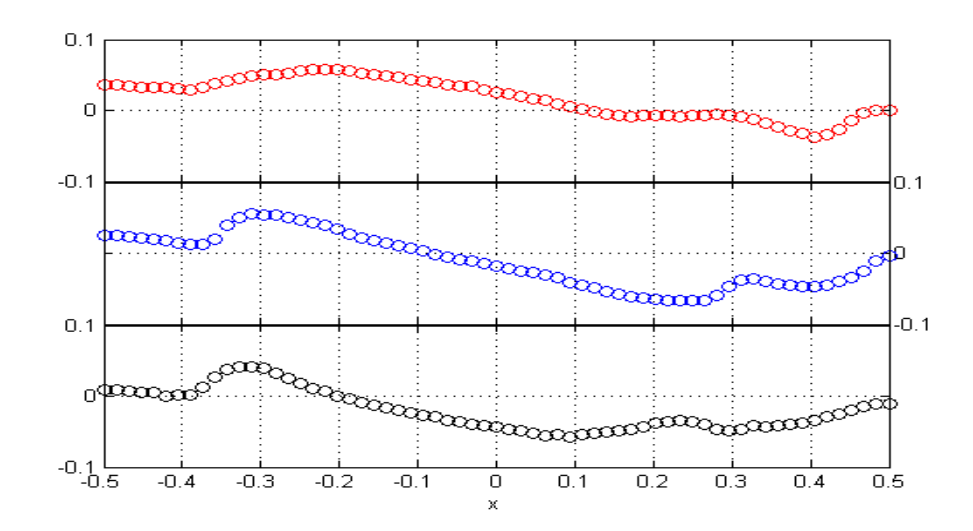

Fig. 7.23: Componente de la velocidad en dirección vertical  $v$ (mm/s) como función de la coordenada horizontal *x*, para diferentes alturas en el plano AA'. Panel superior  $y = 3.48$ , panel central y = 0.12, panel inferior y = -2.07.  $Ra = 1.2 \times 10^6$ ,  $\Delta T = 5.4$  °C.

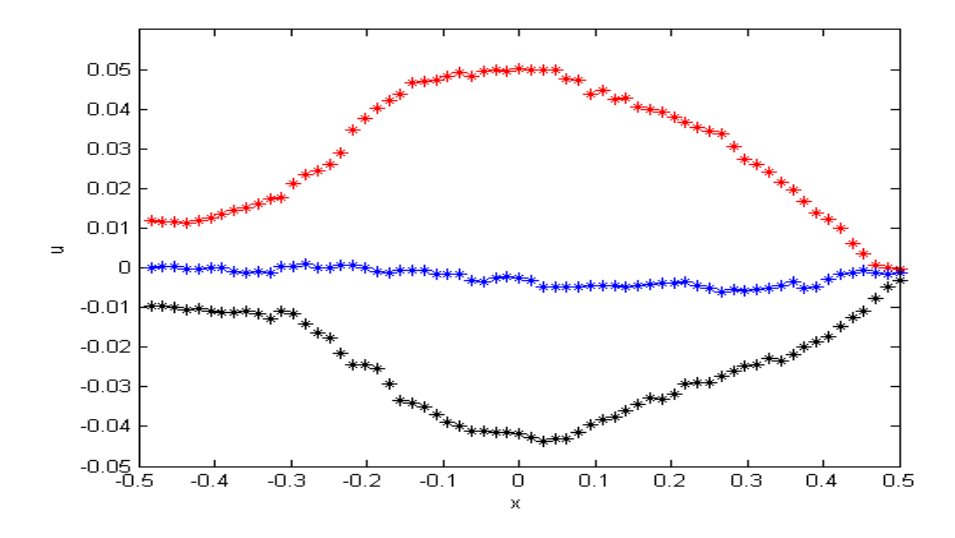

Fig. 7.24: Componente horizontal de la velocidad *u* como función de la coordenada x a diferentes alturas (rojo, y = 3.48; azul, y = 0.12; negro, y = -2.07) en el plano AA'. *Ra*=  $1.2 \times 10^6$ ,  $\Delta T = 5.4$  °C.

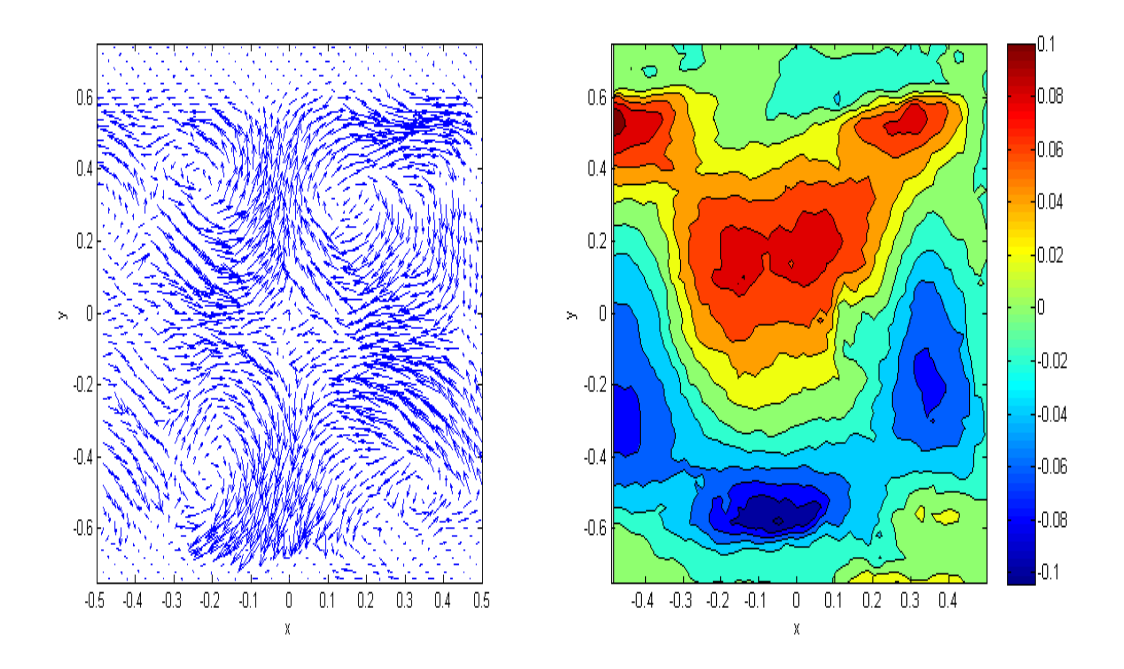

Fig. 7.25: Campo de velocidades en el plano BB'. Izquierda, proyección del campo de velocidades en el plano (*x*,*y*). La magnitud de la velocidades puede leerse de la figura 7.26. Derecha, magnitud de la velocidad normal al plano  $(x,y)$ .  $Ra = 1.2 \times 10^6$ ,  $\Delta T = 5.4 \text{ °C}$ .

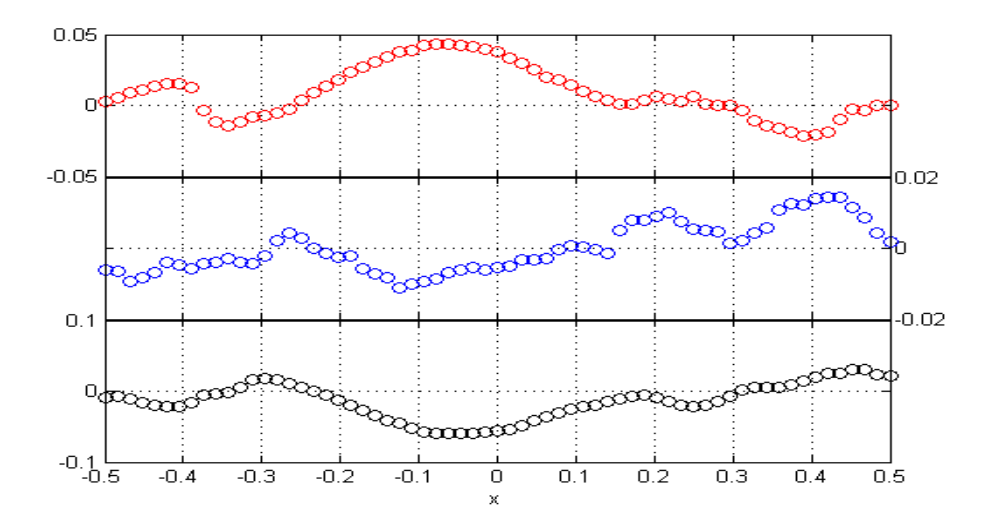

Fig. 7.26: Componente de la velocidad en dirección vertical  $v$ (mm/s) como función de la coordenada horizontal *x*, para diferentes alturas en el plano BB'. Panel superior  $y = 3.48$ , panel central y = 0.12, panel inferior y = -2.07.  $Ra = 1.2 \times 10^6$ ,  $\Delta T = 5.4$  °C.

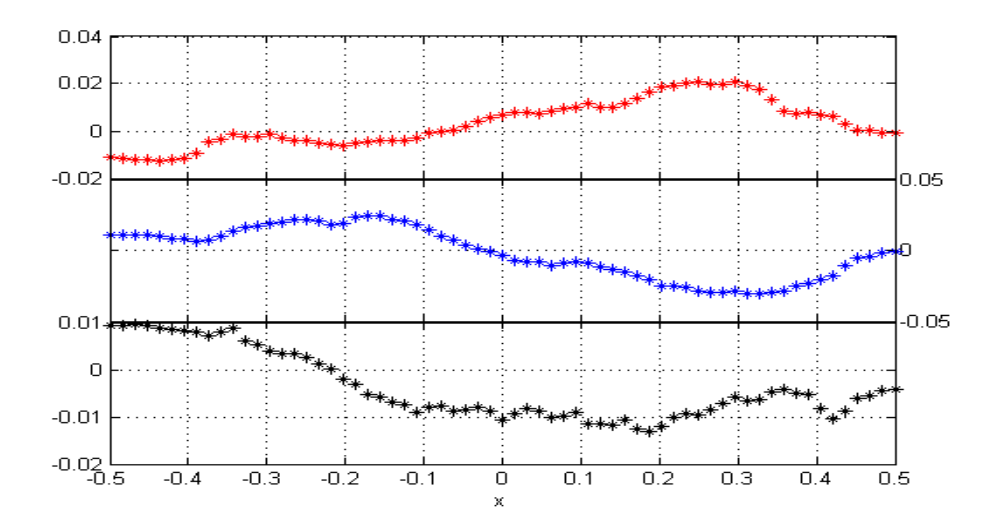

Fig. 7.27: Componente horizontal de la velocidad *u* (mm/s) como función de la coordenada *x* a diferentes alturas. Panel superior  $y = 3.48$ , panel central  $y = 0.12$ , panel inferior  $y = 0.12$ -2.07) en el plano BB'. *Ra*=  $1.2 \times 10^6$ ,  $\Delta T = 5.4 \text{ }^{\circ}\text{C}$ .

## 7.4. Comparación del campo de velocidades observado experimentalmente con su correspondiente calculado con la integración numérica de las ecuaciones de conservación.

El campo de velocidades del flujo bajo estudio puede ser obtenido teóricamente a través de la integración numérica de las ecuaciones de conservación de masa, cantidad de movimiento y energía. Las condiciones de frontera que debe satisfacer la solución numérica indican que la velocidad debe anularse en las paredes del contenedor y que las temperaturas de las tapas inferior y superior se mantienen a una temperatura alta y baja respectivamente, mientras que la pared vertical se considera adiabática. Los detalles de la integración numérica se encuentran en la referencia [8]; los resultados presentados en esta subsección fueron obtenidos por José Núñez quien accedió a que se presentaran en este documento. La comparación se hará únicamente de manera cualitativa.

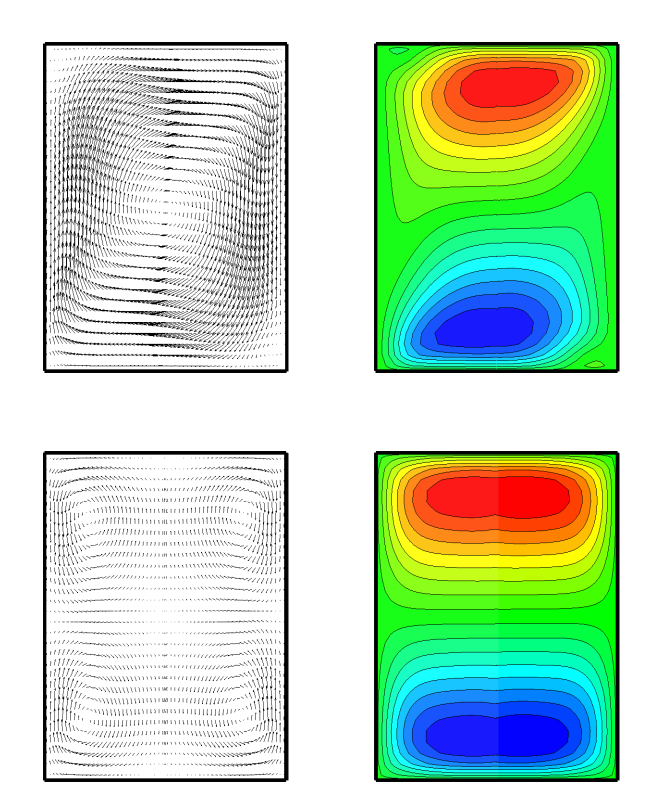

Fig. 7.28: Campos de velocidades. Superior .- Plano AA'. Inferior .- Plano BB'.

En la figura 7.28 se observan las proyecciones de los campos de velocidad en los planos  $\theta$ =0 y  $\theta$ = $\pi$ /2 y sus correspondientes campos de velocidad normal calculados con la integración numérica. La comparación de las figuras  $7.28$  y  $7.16$  y  $7.19$  revela que las propiedades cualitativas de las tres componentes de los campos de velocidad son las mismas. Con esto se puede concluir que las observaciones experimentales y los cálculos numéricos se han validado a nivel cualitativo.

Como puede notarse de las proyecciones de los campos de velocidad en los que aparecen cuatro estructuras vorticosas, el patrón de flujo experimental no es perfectamente simétrico. Esta falta de simetría puede deberse a alguna (o varias) de las siguientes causas: desarrollo no uniforme del flujo debido a defectos en la geometría del contenedor o en el calentamiento o enfriamiento del fluido, falta de alineacion entre el eje del contenedor y el plano de ´ iluminación.

#### Ejemplo de ajuste en la comparación teórico - experimental.

Los campos de velocidad obtenidos numéricamente pueden ser usados para clarificar la falta de acuerdo entre las observaciones experimentales y el calculo teórico. Se puede explorar la posibilidad de que la causa de la asimetría en la posición de los vórtices en la figura 7.19 es debido a que se está observando el patrón desde una orientación diferente a  $\theta$ =0. En la figura 7.29 se muestra la proyección del campo de velocidades obtenida en una posición  $\theta$ = ?, donde se descubre que el patrón convectivo no es simétrico y los centros de los vórtices están desplazados. Aunque este patrón de movimiento tiene algunas caractersticas similares a las observadas en el experimento (ver figura 7.19), no todas las características cualitativas observadas en el experimento son reproducidas por el cálculo numérico. Por esto, podemos concluir que la falta de simetría del movimiento convectivo no se debe (o no se debe únicamente) a la falta de alineación. Otros análisis similares a éste deben hacerse para clarificar el origen de la asimetría observada en campo de velocidades experimental.

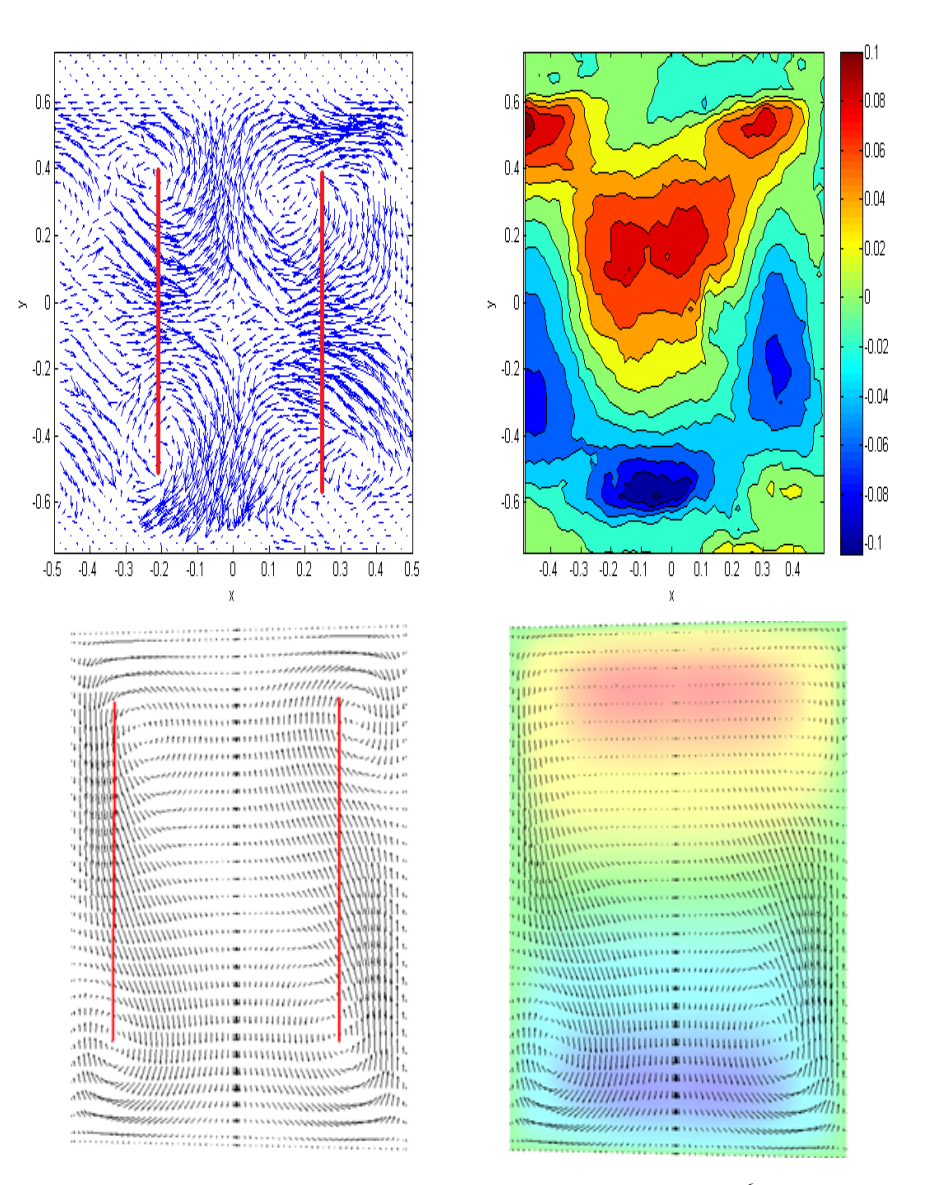

Fig. 7.29: Línea superior, resultados del experimento 4 ( $Ra = 1.18 \times 10^6$ ,  $\Delta T = 5.4 \degree C$ ) cam-<br>po de velocidades en el plano BB<sup>3</sup>. Izquierda, provección del campo de velocidades en el po de velocidades en el plano BB'. Izquierda, proyeccion del campo de velocidades en el ´ plano  $(x, y)$ . Derecha, magnitud de la velocidad normal al plano. Línea inferior, resultados teóricos del análisis de la región de 4 vórtices.

# **CONCLUSIONES**

El trabajo de investigacion reportado en esta tesis, se enmarca dentro de un proyecto sobre ´ la observación experimental de la convección natural en cavidades cilíndricas que se ha desarrollado en el Centro de Investigación en Energía durante los últimos diez años. Más específicamente, el objetivo del presente trabajo fue la construcción y puesta a punto de un sistema de desplazamiento polar que permite registrar la velocidad del flujo que ocurre dentro de la cavidad cilíndrica desde diferentes orientaciones. Las mediciones se hacen usando un sistema estereoscópico de velocimetría por imágenes de partículas que rota alrededor de la celda convectiva, consiguiéndose de esta forma capturar información de las tres componentes de la velocidad en la totalidad del volumen del contenedor que aloja el fluido. El proceso de construcción del dispositivo se dividió en dos partes, en la primera se enfatizó el concepto y el diseo y construcción del sistema mecánico, mientras que la segunda atendió a la instrumentación, el refinamiento y las pruebas de funcionamiento. La primera parte fue reportada anteriormente (Ramírez (2011)) y en el capítulo 5.2 de esta tesis se presenta un breve resumen de las características principales del equipo.

Debido a que uno de los objetivos principales del trabajo es la demostracion del correcto ´ funcionamiento del equipo, se consideró que uno de los indicadores más importantes del exito del sistema es su capacidad para capturar correctamente el campo de velocidades. Pa- ´ ra conseguir imágenes útiles como base para el análisis en un sistema de PIV, fue necesario hacer varios refinamientos al sistema mecánico. La modificación más importante en este sentido consistió en el cambio de las monturas de las cámaras, pues en el diseño original no se consideraron ni los grados de libertad requeridos para un posicionamiento de precisión, ni un sistema de verificación para el posicionamiento correcto de la imagen. Estas dos modificaciones se describen con detalle en la sección 5.2.2. Como se explica en la sección 6.3, la calidad de la informacion contenida en los campos de velocidad puede ser mejorada ´ promediando campos de velocidad calculados con pares de imágenes consecutivas. Con el propósito de aumentar la calidad de la información colectada, es necesario almacenar una gran cantidad de pares de imágenes. En los experimentos mostrados en el capítulo 7 sección 7.3, se usaron 30 pares de imágenes y tal como se explica en ese capítulo, cada campo de velocidades analizado (por ejemplo ver figura 7.7) es en realidad el promedio de 15 campos de velocidad instantáneos. Debido que los cables de las cámaras se hacen pasar por los anillos deslizantes, teniendo toda esa área sin el mallado que protege el cable original,

provocando ruido y obligando que solo se puedan capturar siete imagenes por segundo, por ´ lo que en realidad cada campo de velocidades resultante es capturado con las cámaras en movimiento, aunque el desplazamiento angular total es únicamente de .5 ° o 0.6327 mm en un arco de 7.25 cm de radio. Por esto, puede considerarse que en una buena aproximación, las imágenes se toman con las cámaras estáticas. Sin embargo, es conveniente solucionar este problema para obtener una de mayor velocidad para tomar 15 o preferiblemente 30 cuadros por segundo para reducir el tiempo característico de la adquisición de datos.

El proceso de adquisición/almacenamiento de imágenes se hace dentro de un ciclo loop por lo que el sistema es capaz de almacenar las imágenes de manera continua y el límite está determinado únicamente por la capacidad del disco duro.

Es importante enfatizar que el equipo descrito es capaz de hacer un analisis completo para ´ flujos en estado permanente, pero solo será útil para analizar flujos en estado dependientes del tiempo cuando el tiempo característico del movimiento convectivo sea mucho mayor al tiempo característico del ciclo de observación que es de 540 s. El trabajo que es la continuación natural de la que se presenta en este documento tiene dos vertientes. La primera consiste en el refinamiento de la técnica experimental para adquirir información que satisfaga los criterios de calidad descritos en la seccion 7.4. La segunda es usar la experiencia ´ adquirida para proponer el diseño de un equipo análogo al aquí presentado que permita adquirir campos de velocidad volumetricos para flujos dependientes del tiempo. ´

# Bibliografía

- [1] G. Müller, G. Neumann, and W. Weber. Natural convection in vertical bridgman configuration. *J. Crystal Growth*, 70:78–93, 1984.
- [2] M. Lappa. *Thermal convection, Patterns, evolution and stability*. Wiley, 2010.
- [3] T. Duffar. *Crysal growth processes based on capillarity*. Wiley, 2010.
- [4] J.R.A. Pearson. On convection cells induced by surface tension. *J. Fluid Mech.*, 4:489 – 500, 1958.
- [5] G.S. Charlson and R.L. Sani. Thermoconvective instability in a bounded cylindrical fluid layer. *Int. J. Heat Mass Transf.*, 13:1479 – 1495, 1970.
- [6] G.S. Charlson and R.L. Sani. On the thermoconvective instability in a bounded cylindrical fluid layer. *Int. J. Heat Mass Transf.*, 14:2157 – 2160, 1971.
- [7] G. Neumann. Three-dimensional numerical simulation of buoyancy-driven convection in vertical cylinders heated from below. *J. Fluid Mech.*, 214:559–578, 1990.
- [8] J. Núñez, M. López, E. Ramos, G. Hernández-Cruz, Minerva Vargas, and S. Cuevas. Verification and experimental validation of a numerical simulation of natural convection in a slender cylinder. *Int. J. Heat Fluid Flow*, 2012.
- [9] M. Raffel, C.E. Willert, and J. Kompenhans. *Particle Image Velocimetry: A Practical Guide.* Springer, 1998.
- [10] J. Happel and H. Brenner. *Low Reynolds number hydrodynamics*. Kluwer, 1983.
- [11] K. D. Hinsch. *Particle Image Velocimetry. In: R.S.Sirohi (Hg.). Speckle Metrology, S 235-324*. Marcel Deckker, Inc., 1993.
- [12] C.J.D. Pickering and N.A. Halliwell. Speckle photography in fluid flows: signal recovery with two-step processing. *Appl. Optics*, 23:1128–1129, 1984.
- [13] R.J. Adrian. Particle-imaging techniques for experimental fluid mechanics. *Ann. Rev. Fluid Mech.*, 23:261–304, 1991.
- [14] C. Willert. *The fully digital evaluation of photographic PIV recordings*. Kluwer, 1996.
- [15] R.J. Adrian and C.S. Yao. Pulsed laser technique application to liquid and gaseous flows and the scattering. *Appl. Optics*, 24:44–52, 1985.
- [16] A. K. Prasad. Stereoscopic particle image velocimetry. *Exp. Fluids*, 29:103–116, 2000.
- [17] R. González and P. Wintz. Digital image processing. *Addison-Wesley*, 1987.
- [18] S.P. McKenna and W.R. McGillis. Performance of digital image velocimetry processing techniques. *Exp. Fluids*, 32:106–115, 2002.
- [19] S.T. Wereley and L. Gui. Piv measurement in a four-roll-mill with a central difference image correction method. *4th International Symposium on Particle Image Velocimetry, Gottingen, Alemania*, 2001.
- [20] L. Gui and S.T. Wereley. A correlation-based continuous window-shift technique for reducing the peak-locking effect in digital piv image evaluation. *Exp. Fluids*, 32:506– 517, 2002.
- [21] M. López Caballero. *Convección Natural en Cilindros Esbeltos, Tesis de maestría*. Universidad Nacional Autónoma de México, 2008.
- [22] G. Ram´ırez. *Dise ˜no mec´anico, fabricaci´on, integraci ´on y pruebas de funcionamiento* de un prototipo PIV 3D móvil en coordenadas cilíndricas para el estudio de convec*ción natural en cilindros pequeños, Tesis de maestría.* Universidad Nacional Autónoma de México, 2011.